This form is effective beginning with the January 1 to June 30, 2017 accounting period (2017/1) If you are filing for a prior accounting period, contact the Licensing Division for the correct form.

# SA3E Long Form

Return completed workbook by email to:

# STATEMENT OF ACCOUNT

for Secondary Transmissions by Cable Systems (Long Form)

General instructions are located in the first tab of this workbook.

| FOR COPYRIGHT | OFFICE USE ONLY   |
|---------------|-------------------|
| DATE RECEIVED | AMOUNT            |
| 08/03/22      | \$                |
|               | ALLOCATION NUMBER |
|               |                   |
|               |                   |

### coplicsoa@copyright.gov

For additional information, contact the U.S. Copyright Office Licensing Division at: Tel: (202) 707-8150

| Α                                                                  | ACCOUNTING PERIOD COVERED BY THIS ST                                                                                                    | ATEMENT:                                                                                                    |                                                                                                    |            |        |
|--------------------------------------------------------------------|----------------------------------------------------------------------------------------------------|----------------------------------------------------------------------------------------------------|----------------------------------------------------------------------------------------------------|------------|--------|
| Accounting                                                         | 2022/1                                                                                                    |                                                                                                    |                                                                                                    |            |        |
| Period                                                             | In the second second                                                                                                    |                                                                                                    |                                                                                                    |            |        |
| B<br>Owner                                                         | Instructions:<br>Give the full legal name of the owner of the cable system.<br>rate title of the subsidiary, not that of the parent corporation.<br>List any other name or names under which the owner cond<br>If there were different owners during the accounting period<br>a single statement of account and royalty fee payment covering<br>Check here if this is the system's first filing. If not, enter the | ducts the business of the cable syste<br>d, only the owner on the last day of th<br>n the entire accounting period.                     | m.<br>e accounting period should sub                                                                              |            | 37951  |
|                                                                    | LEGAL NAME OF OWNER/MAILING ADDRESS OF CABLE                                                                                                    | SYSTEM                                                                                                    |                                                                                                    |            |        |
|                                                                    | WideOpenWest, Inc.                                                                                                    |                                                                                                    |                                                                                                    |            |        |
|                                                                    | Knology Holdings Inc.                                                                                                    |                                                                                                    |                                                                                                    |            |        |
|                                                                    |                                                                                                    |                                                                                                    |                                                                                                    | 3795       | 120221 |
|                                                                    |                                                                                                    |                                                                                                    |                                                                                                    | 37951      | 2022/1 |
|                                                                    | 7887 E. Belleview Ave., Ste. 1000                                                                                                    |                                                                                                    |                                                                                                    |            |        |
|                                                                    | Englewood, CO 80111-6007                                                                                                    |                                                                                                    |                                                                                                    |            |        |
|                                                                    | INSTRUCTIONS: In line 1, give any business or trade na                                                                                                    | ames used to identify the busines                                                                                                    | s and operation of the syste                                                                                      | m unless t | hasa   |
| С                                                                  | names already appear in space B. In line 2, give the mail                                                                                                    |                                                                                                    | . ,                                                                                                    |            |        |
| System                                                             | 1                                                                                                    |                                                                                                    |                                                                                                    |            |        |
|                                                                    | Knology of Columbus                                                                                                    |                                                                                                    |                                                                                                    |            |        |
|                                                                    | MAILING ADDRESS OF CABLE SYSTEM:                                                                                                    |                                                                                                    |                                                                                                    |            |        |
|                                                                    | 2 (Number, street, rural route, apartment, or suite number)                                                                                                    |                                                                                                    |                                                                                                    |            |        |
|                                                                    |                                                                                                    |                                                                                                    |                                                                                                    |            |        |
|                                                                    | (City, town, state, zip code)                                                                                                    |                                                                                                    |                                                                                                    |            |        |
| D                                                                  | Instructions: For complete space D instructions, see pa                                                                                                    | age 1b. Identify only the frst comn                                                                                                    | nunity served below and reli                                                                                      | st on page | 1b     |
| Area                                                               | with all communities.                                                                                                    | 1                                                                                                    |                                                                                                    |            |        |
| Served                                                             | CITY OR TOWN                                                                                                    | STATE                                                                                                    |                                                                                                    |            |        |
| First<br>Community                                                 | Columbus                                                                                                    | GA                                                                                                    |                                                                                                    |            |        |
| Community                                                          | Below is a sample for reporting communities if you rep                                                                                                    | · · ·                                                                                                    |                                                                                                    |            |        |
|                                                                    | CITY OR TOWN (SAMPLE) Alda                                                                                                    | STATE MD                                                                                                    | CH LINE UP                                                                                                    | SUB        | GRP#   |
| Sample                                                             | Alliance                                                                                                    | MD                                                                                                    | B                                                                                                    |            | 2      |
|                                                                    | Gering                                                                                                    | MD                                                                                                    | В                                                                                                    |            | 3      |
| form in order to prov<br>numbers. By provid<br>search reports prep | Section 111 of title 17 of the United States Code authorizes the Copyrig<br>uss your statement of account. PII is any personal information that can b<br>g PII, you are agreeing to the routine use of it to establish and maintain<br>red for the public. The effect of not providing the PII requested is that it<br>statements of account, and it may affect the legal suffciency of the fling,                 | be used to identify or trace an individual, s<br>a public record, which includes appearing<br>may delay processing of your statement of | such as name, address and telepho<br>g in the Offce's public indexes and i<br>of account and its placement in the | ne         |        |

| Index or proveme or case is system       SYSTEM IDF         WideOpenWest, Inc.       379561         Instructions: List each apparatic community served by the cable system. A 'community' is the same as a 'community on a date find in FCC rules." A separate and dated community on municipal editify (ruled-dag unincorporated community on a flame tings.       D         Area and incident synthesis (second as the first community." Please use it as the first community on a flame tings.       D         Note: Enlists and provide south as the synthesis community on a flame tings.       D         Note: Enlists and provide south as the synthesis community on a flame tings.       D         Note: Enlists and provide south as an complement of balaxion breadest stations (second and the condition of the system in system of the system in the formal line-up for all), then after associate as a line ting.       D         I'ld communities with the channel line-up for all balaxion breadest stations (second and the system) that associate balaxies the south as an exception to the system of the system of the                                                                                                    | FORM SA3E. PAGE 1b.                                                                                                    |                                         |                                              |            | -                      |
|----------------------------------------------------------------------------------------------------|----------------------------------------------------------------------------------------------------|-----------------------------------------|----------------------------------------------|------------|------------------------|
| Instructions: List each separate community served by the cable system. A "community" is the same as a "community unit" as defined in FCC rules: "a separate and distinct community (including unincorporated communities within unincorporated areas and including single, discrete unincorporated areas." 47 C.F.R. §76.5(dd). The frst community ou list will serve as a form of system identification hereafter known as the "first community." Please use it as the first community on all future filings.       D         Note: Entities and properties such as hotels, apartments, condominiums, or mobile home parks should be reported in parentheses below the identified dity or town.       If all communities with the channel line-up 'A' in the appropriate column below or leave the column blank. If you report any stations on a parally distant or partially permitted basis in the DSE Schedule, associate each relevant community with a subscriber group, designated by an unber (based on your reporting from Part 9).       D         When reporting the carriage of television broadcast stations on a community-by-community basis, associate each community with a channel line-up 40 of the DSE Schedule) in the appropriate columns below.       State       First         CITY OR TOWN       STATE       CH LINE UP       SUB GRP#       State       AA       1         Bibb City       GA       AA       1       AB       1       See instructions for additional information on alphabetization.       See instructions for additional information on alphabetization.       See instructions for additional information on alphabetization.                                                                                                    | LEGAL NAME OF OWNER OF CABLE SYSTEM:                                                                                                    |                                         |                                              | SYSTEM ID# |                        |
| In FCC rules: "a separate and distinct community or municipal entity (including unincorporated communities within unincorporated areas and including single, discrete unincorporated areas." 47 C.F.R. \$76.5(d)(). The first community that you list will serve as a form of system identification hereafter known as the "first community." Please use it as the first community on all future filings.       Area Served         Note: Entities and properties such as hotels, apartments, condominiums, or mobile home parks should be reported in parentheses below the identified city or town.       If all communities receive the same complement of television broadcast stations (i.e., one channel line-up for all), then either associate all community distant or partially distant or partially distant or partially distant or partially deserved based on your reporting from Part 9).       When reporting the carriage of television broadcast stations on a community-by-community basis, associate each community with a channel line-up designated by an unber (based on your Space G reporting) and a subscriber group designated by a number (based on your Space G reporting) and a subscriber group designated by a number (based on your Space G reporting) and a subscriber group designated by a number (based on your Space G reporting) and a subscriber group designated by a number (based on your Space G reporting) and a subscriber group designated by an UBC PF#       First Columbus         CITY OR TOWN       STATE       CH LINE UP       SUB GRP#         Bibb City       GA       AA       1         Opelika       AL       AB       1         Bibb City       GA       AA       1         Opelika       AL       AB </th <th>WideOpenWest, Inc.</th> <th></th> <th></th> <th>37951</th> <th></th>                                                                                                    | WideOpenWest, Inc.                                                                                                    |                                         |                                              | 37951      |                        |
| below the identified city or town.         If all communities receive the same complement of television broadcast stations (i.e., one channel line-up for all), then either associate all communities with the channel line-up 'A' in the appropriate column below or leave the column blank. If you report any stations on a partially distant or partially permitted basis in the DSE Schedule, associate each relevant community with a subscriber group, designated by a number (based on your reporting from Part 9).         When reporting the carriage of television broadcast stations on a community-by-community basis, associate each community with a channel line-up designated by an alpha-letter(s) (based on your Space G reporting) and a subscriber group designated by a number (based on your reporting from Part 9 of the DSE Schedule) in the appropriate columns below.         CITY OR TOWN       STATE       CH LINE UP       SUB GRP#         Columbus       GA       AA       1         Auburn       AL       AB       1         Bibb City       GA       AA       1         Opelika       AL       AB       1                                                                                                    | in FCC rules: "a separate and distinct community or municipal entity (including unincorp<br>areas and including single, discrete unincorporated areas." 47 C.F.R. §76.5(dd). The frs                                                                                          | orated communitie<br>t community that y | es within unincorpo<br>you list will serve a | rated      | Area                   |
| If all communities receive the same complement of television broadcast stations (i.e., one channel line-up for all), then either associate all communities with the channel line-up "A" in the appropriate column below or leave the column blank. If you report any stations on a partially distant or partially permitted basis in the DSE Schedule, associate each relevant community with a subscriber group, designated by a number (based on your reporting from Part 9).         When reporting the carriage of television broadcast stations on a community-by-community basis, associate each community with a channel line-up designated by a nalpha-letter(s) (based on your Space G reporting) and a subscriber group designated by a number (based on your reporting from Part 9 of the DSE Schedule) in the appropriate columns below.       STATE       CH LINE UP       SUB GRP#         Columbus       GA       AA       1         Auburn       AL       AB       1         Bibb City       GA       AA       1         Opelika       AL       AB       1         See instructions for additional information on alphabetization.       Information on alphabetization.       Information on alphabetization.                                                                                                    |                                                                                                    | ne parks should be                      | reported in paren                            | theses     |                        |
| channel line-up designated by an alpha-letter(s) (based on your Space G reporting) and a subscriber group designated by a number (based on your reporting from Part 9 of the DSE Schedule) in the appropriate columns below.         CITY OR TOWN       STATE       CH LINE UP       SUB GRP#         Columbus       GA       AA       1         Auburn       AL       AB       1         Bibb City       GA       AA       1         Opelika       AL       AB       1         See instructions for additional information on alphabetization.       See instructions for additional information on alphabetization.                                                                                                    | If all communities receive the same complement of television broadcast stations (i.e., or all communities with the channel line-up "A" in the appropriate column below or leave th on a partially distant or partially permitted basis in the DSE Schedule, associate each re | e column blank. If                      | you report any sta                           | tions      |                        |
| ColumbusGAAA1FirstAuburnALAB1CommunityBibb CityGAAA1OpelikaALAB1See instructions for additional information on alphabetization.See instructions for additional information on alphabetization.                                                                                                    | channel line-up designated by an alpha-letter(s) (based on your Space G reporting) and                                                                                                    | a subscriber grou                       |                                              |            |                        |
| Auburn       AL       AB       1       Community         Bibb City       GA       AA       1         Opelika       AL       AB       1         See instructions for additional information on alphabetization.       See instructions for additional information on alphabetization.       See instructions for additional information on alphabetization.                                                                                                    | CITY OR TOWN                                                                                                    | STATE                                   | CH LINE UP                                   | SUB GRP#   | 1                      |
| Auburn       AL       AB       1       Community         Bibb City       GA       AA       1         Opelika       AL       AB       1         See instructions for additional information on alphabetization.       See instructions for additional information on alphabetization.       See instructions for additional information on alphabetization.                                                                                                    | Columbus                                                                                                    | GA                                      | AA                                           | 1          | First                  |
| Opelika       AL       AB       1         See instructions for additional information on alphabetization.       Image: Comparison on alphabetization.       Image: Comparison on alphabetization. </td <td></td> <td></td> <td></td> <td>1</td> <td>Community</td>                                                                                                    |                                                                                                    |                                         |                                              | 1          | Community              |
| Opelika       AL       AB       1         See instructions for additional information on alphabetization.       Image: Comparison on alphabetization.       Image: Comparison on alphabetization. </td <td>Bibb City</td> <td>GA</td> <td>AA</td> <td>1</td> <td></td>                                                                                                    | Bibb City                                                                                                    | GA                                      | AA                                           | 1          |                        |
| Image: Sector of the sector of the sector               |                                                                                                    | AL                                      | AB                                           | 1          |                        |
| Image: Sector of the sector of the sector               |                                                                                                    |                                         |                                              |            |                        |
| on alphabetization.                                                                                                    |                                                                                                    |                                         |                                              |            | See instructions for   |
|                                                                                                    |                                                                                                    |                                         |                                              |            |                        |
| Image: series of the series of the series |                                                                                                    |                                         |                                              |            |                        |
| Image: Image:               |                                                                                                    |                                         |                                              |            |                        |
| Image: Image:               |                                                                                                    |                                         |                                              |            |                        |
|                                                                                                    |                                                                                                    |                                         |                                              |            | Add rows as necessary. |
|                                                                                                    |                                                                                                    |                                         |                                              |            |                        |
|                                                                                                    |                                                                                                    |                                         |                                              |            |                        |
|                                                                                                    |                                                                                                    |                                         |                                              |            |                        |
|                                                                                                    |                                                                                                    |                                         |                                              |            |                        |
|                                                                                                    |                                                                                                    |                                         |                                              |            |                        |
|                                                                                                    |                                                                                                    |                                         |                                              |            |                        |
|                                                                                                    |                                                                                                    |                                         |                                              |            |                        |
|                                                                                                    |                                                                                                    |                                         |                                              |            |                        |
|                                                                                                    |                                                                                                    |                                         |                                              |            |                        |
|                                                                                                    |                                                                                                    |                                         |                                              |            |                        |
|                                                                                                    |                                                                                                    |                                         |                                              |            |                        |
|                                                                                                    |                                                                                                    |                                         |                                              |            |                        |
|                                                                                                    |                                                                                                    |                                         |                                              |            |                        |
|                                                                                                    |                                                                                                    |                                         |                                              |            |                        |
|                                                                                                    |                                                                                                    |                                         |                                              |            |                        |
|                                                                                                    |                                                                                                    |                                         |                                              |            |                        |
|                                                                                                    |                                                                                                    |                                         |                                              |            |                        |
|                                                                                                    |                                                                                                    |                                         |                                              |            |                        |
|                                                                                                    |                                                                                                    |                                         |                                              |            |                        |
|                                                                                                    |                                                                                                    |                                         |                                              |            |                        |
|                                                                                                    |                                                                                                    |                                         |                                              |            |                        |
|                                                                                                    |                                                                                                    |                                         |                                              |            |                        |
|                                                                                                    |                                                                                                    |                                         |                                              |            |                        |
|                                                                                                    |                                                                                                    |                                         |                                              |            |                        |

| 1  |     |
|----|-----|
|    | ۱ I |
|    | 1   |
|    | 1   |
| 11 | 1   |
|    | 1   |
|    | ۱ ا |
|    | 1   |
| 11 | 1   |
|    | 1   |
|    | 1   |
|    | 1   |
| 11 | ۱ I |
|    | ۱ ا |
|    | ۱ ا |
|    | ۱ I |
|    | ۱ ا |
|    | ۱ ا |
|    |     |
|    |     |

| NameWideOpenWest, Inc.E<br>Secondary<br>Transmission<br>Service: Sub-<br>scribers and<br>RatesSECONDARY TRANSMISSION SERVICE: SUBSCRIBERS AND RATES<br>In General: The information in space E should cover all categories of secondary transmission service of the cable<br>system, that is, the retransmission of television and radio broadcasts by your system to subscribers. Give information<br>about other services (including pay cable) in space F, not here. All the facts you state must be those existing on the<br>last day of the accounting period (June 30 or December 31, as the case may be).<br>Number of Subscribers: Both blocks in space E call for the number of subscribers to the cable system, broken<br>down by categories of secondary transmission service. In general, you can compute the number of subscribers in<br>each category by counting the number of billings in that category (the number of persons or organizations charged<br>separately for the particular service at the rate indicated—not the number of sets receiving service).<br>Rate: Give the standard rate charged for each category of service. Include both the amount of the charge and the<br>unit in which it is generally billed. (Example: "\$20/mth"). Summarize any standard rate variations within a particular rate<br>category, but do not include discounts allowed for advance payment.<br>Block 1: In the left-hand block in space E, the form lists the categories of secondary transmission service that cable<br>systems most commonly provide to their subscribers. Give the number of subscribers and rate for each listed category    | 37951        |
|----------------------------------------------------------------------------------------------------|--------------|
| E       Secondary<br>Transmission<br>Service: Sub-<br>scribers and<br>Rates       SECONDARY TRANSMISSION SERVICE: SUBSCRIBERS AND RATES<br>In General: The information in space E should cover all categories of secondary transmission service of the cable<br>system, that is, the retransmission of television and radio broadcasts by your system to subscribers. Give information<br>about other services (including pay cable) in space F, not here. All the facts you state must be those existing on the<br>last day of the accounting period (June 30 or December 31, as the case may be).         Number of Subscribers: Both blocks in space E call for the number of subscribers to the cable system, broken<br>down by categories of secondary transmission service. In general, you can compute the number of subscribers in<br>each category by counting the number of billings in that category (the number of persons or organizations charged<br>separately for the particular service at the rate indicated—not the number of sets receiving service).         Rate: Give the standard rate charged for each category of service. Include both the amount of the charge and the<br>unit in which it is generally billed. (Example: "\$20/mth"). Summarize any standard rate variations within a particular rate<br>category, but do not include discounts allowed for advance payment.         Block 1: In the left-hand block in space E, the form lists the categories of secondary transmission service that cable<br>systems most commonly provide to their subscribers. Give the number of subscribers and rate for each listed category |              |
| ESecondary<br>Transmission<br>Service: Sub-<br>scribers and<br>RatesIn General: The information in space E should cover all categories of secondary transmission service of the cable<br>system, that is, the retransmission of television and radio broadcasts by your system to subscribers. Give information<br>about other services (including pay cable) in space F, not here. All the facts you state must be those existing on the<br>last day of the accounting period (June 30 or December 31, as the case may be).Number of Subscribers: Both blocks in space E call for the number of subscribers to the cable system, broken<br>down by categories of secondary transmission service. In general, you can compute the number of subscribers in<br>each category by counting the number of billings in that category (the number of persons or organizations charged<br>separately for the particular service at the rate indicated—not the number of sets receiving service).<br>Rate: Give the standard rate charged for each category of service. Include both the amount of the charge and the<br>unit in which it is generally billed. (Example: "\$20/mth"). Summarize any standard rate variations within a particular rate<br>category, but do not include discounts allowed for advance payment.<br>Block 1: In the left-hand block in space E, the form lists the categories of secondary transmission service that cable<br>systems most commonly provide to their subscribers. Give the number of subscribers and rate for each listed category                                                                                           |              |
| ESecondary<br>Transmission<br>Service: Sub-<br>scribers and<br>RatesIn General: The information in space E should cover all categories of secondary transmission service of the cable<br>system, that is, the retransmission of television and radio broadcasts by your system to subscribers. Give information<br>about other services (including pay cable) in space F, not here. All the facts you state must be those existing on the<br>last day of the accounting period (June 30 or December 31, as the case may be).Number of Subscribers: Both blocks in space E call for the number of subscribers to the cable system, broken<br>down by categories of secondary transmission service. In general, you can compute the number of subscribers in<br>each category by counting the number of billings in that category (the number of persons or organizations charged<br>separately for the particular service at the rate indicated—not the number of sets receiving service).<br>Rate: Give the standard rate charged for each category of service. Include both the amount of the charge and the<br>unit in which it is generally billed. (Example: "\$20/mth"). Summarize any standard rate variations within a particular rate<br>category, but do not include discounts allowed for advance payment.<br>Block 1: In the left-hand block in space E, the form lists the categories of secondary transmission service that cable<br>systems most commonly provide to their subscribers. Give the number of subscribers and rate for each listed category                                                                                           |              |
| Secondary<br>Transmission<br>Service: Sub-<br>scribers and<br>RatesSystem, that is, the retransmission of television and radio broadcasts by your system to subscribers. Give information<br>about other services (including pay cable) in space F, not here. All the facts you state must be those existing on the<br>last day of the accounting period (June 30 or December 31, as the case may be).Number of Subscribers: Both blocks in space E call for the number of subscribers to the cable system, broken<br>down by categories of secondary transmission service. In general, you can compute the number of subscribers in<br>each category by counting the number of billings in that category (the number of persons or organizations charged<br>separately for the particular service at the rate indicated—not the number of sets receiving service).<br>Rate: Give the standard rate charged for each category of service. Include both the amount of the charge and the<br>unit in which it is generally billed. (Example: "\$20/mth"). Summarize any standard rate variations within a particular rate<br>category, but do not include discounts allowed for advance payment.<br>Block 1: In the left-hand block in space E, the form lists the categories of secondary transmission service that cable<br>systems most commonly provide to their subscribers. Give the number of subscribers and rate for each listed category                                                                                                    |              |
| Secondary<br>Transmission<br>Service: Sub-<br>scribers and<br>Ratesabout other services (including pay cable) in space F, not here. All the facts you state must be those existing on the<br>last day of the accounting period (June 30 or December 31, as the case may be).<br>Number of Subscribers: Both blocks in space E call for the number of subscribers to the cable system, broken<br>down by categories of secondary transmission service. In general, you can compute the number of subscribers in<br>each category by counting the number of billings in that category (the number of persons or organizations charged<br>separately for the particular service at the rate indicated—not the number of sets receiving service).<br>Rate: Give the standard rate charged for each category of service. Include both the amount of the charge and the<br>unit in which it is generally billed. (Example: "\$20/mth"). Summarize any standard rate variations within a particular rate<br>category, but do not include discounts allowed for advance payment.<br>Block 1: In the left-hand block in space E, the form lists the categories of secondary transmission service that cable<br>systems most commonly provide to their subscribers. Give the number of subscribers and rate for each listed category                                                                                                    |              |
| Transmission<br>Service: Sub-<br>scribers and<br>Rateslast day of the accounting period (June 30 or December 31, as the case may be).Number of Subscribers: Both blocks in space E call for the number of subscribers to the cable system, broken<br>down by categories of secondary transmission service. In general, you can compute the number of subscribers in<br>each category by counting the number of billings in that category (the number of persons or organizations charged<br>separately for the particular service at the rate indicated—not the number of sets receiving service).<br>Rate: Give the standard rate charged for each category of service. Include both the amount of the charge and the<br>unit in which it is generally billed. (Example: "\$20/mth"). Summarize any standard rate variations within a particular rate<br>category, but do not include discounts allowed for advance payment.<br>Block 1: In the left-hand block in space E, the form lists the categories of secondary transmission service that cable<br>systems most commonly provide to their subscribers. Give the number of subscribers and rate for each listed category                                                                                                    |              |
| Service: Sub-<br>scribers and<br>RatesNumber of Subscribers: Both blocks in space E call for the number of subscribers to the cable system, broken<br>down by categories of secondary transmission service. In general, you can compute the number of subscribers in<br>each category by counting the number of billings in that category (the number of persons or organizations charged<br>separately for the particular service at the rate indicated—not the number of sets receiving service).<br>Rate: Give the standard rate charged for each category of service. Include both the amount of the charge and the<br>unit in which it is generally billed. (Example: "\$20/mth"). Summarize any standard rate variations within a particular rate<br>category, but do not include discounts allowed for advance payment.<br>Block 1: In the left-hand block in space E, the form lists the categories of secondary transmission service that cable<br>systems most commonly provide to their subscribers. Give the number of subscribers and rate for each listed category                                                                                                    |              |
| Rates       each category by counting the number of billings in that category (the number of persons or organizations charged separately for the particular service at the rate indicated—not the number of sets receiving service).         Rate:       Give the standard rate charged for each category of service. Include both the amount of the charge and the unit in which it is generally billed. (Example: "\$20/mth"). Summarize any standard rate variations within a particular rate category, but do not include discounts allowed for advance payment.         Block 1:       In the left-hand block in space E, the form lists the categories of secondary transmission service that cable systems most commonly provide to their subscribers. Give the number of subscribers and rate for each listed category                                                                                                    |              |
| <ul> <li>separately for the particular service at the rate indicated—not the number of sets receiving service).</li> <li>Rate: Give the standard rate charged for each category of service. Include both the amount of the charge and the unit in which it is generally billed. (Example: "\$20/mth"). Summarize any standard rate variations within a particular rate category, but do not include discounts allowed for advance payment.</li> <li>Block 1: In the left-hand block in space E, the form lists the categories of secondary transmission service that cable systems most commonly provide to their subscribers. Give the number of subscribers and rate for each listed category</li> </ul>                                                                                                    |              |
| Rate: Give the standard rate charged for each category of service. Include both the amount of the charge and the unit in which it is generally billed. (Example: "\$20/mth"). Summarize any standard rate variations within a particular rate category, but do not include discounts allowed for advance payment.         Block 1: In the left-hand block in space E, the form lists the categories of secondary transmission service that cable systems most commonly provide to their subscribers. Give the number of subscribers and rate for each listed category                                                                                                    |              |
| unit in which it is generally billed. (Example: "\$20/mth"). Summarize any standard rate variations within a particular rate category, but do not include discounts allowed for advance payment.<br><b>Block 1:</b> In the left-hand block in space E, the form lists the categories of secondary transmission service that cable systems most commonly provide to their subscribers. Give the number of subscribers and rate for each listed category                                                                                                    |              |
| category, but do not include discounts allowed for advance payment.<br>Block 1: In the left-hand block in space E, the form lists the categories of secondary transmission service that cable systems most commonly provide to their subscribers. Give the number of subscribers and rate for each listed category                                                                                                    |              |
| <b>Block 1:</b> In the left-hand block in space E, the form lists the categories of secondary transmission service that cable systems most commonly provide to their subscribers. Give the number of subscribers and rate for each listed category                                                                                                    |              |
| systems most commonly provide to their subscribers. Give the number of subscribers and rate for each listed category                                                                                                    |              |
|                                                                                                    |              |
| that applies to your system. <b>Note:</b> Where an individual or organization is receiving service that falls under different                                                                                                    |              |
| categories, that person or entity should be counted as a subscriber in each applicable category. Example: a residential                                                                                                    |              |
| subscriber who pays extra for cable service to additional sets would be included in the count under "Service to the                                                                                                    |              |
| first set" and would be counted once again under "Service to additional set(s)."                                                                                                    |              |
| Block 2: If your cable system has rate categories for secondary transmission service that are different from those                                                                                                    |              |
| printed in block 1 (for example, tiers of services that include one or more secondary transmissions), list them, together                                                                                                    |              |
| with the number of subscribers and rates, in the right-hand block. A two- or three-word description of the service is                                                                                                    |              |
|                                                                                                    |              |
| BLOCK 1 BLOCK 2 NO. OF                                                                                                    | 1            |
| CATEGORY OF SERVICE SUBSCRIBERS RATE CATEGORY OF SERVICE SUBSCRIBERS                                                                                                    | RATE         |
| Residential:                                                                                                    |              |
| • Service to first set 7,231 58.75-60.70                                                                                                    |              |
| • Service to additional set(s)                                                                                                    |              |
| • FM radio (if separate rate)                                                                                                    |              |
| Motel, hotel                                                                                                    |              |
| Commercial 139 58.75-60.70                                                                                                    |              |
| Converter                                                                                                    |              |
| • Residential 7,942 2.00-15.00                                                                                                    |              |
| Non-residential                                                                                                    |              |
|                                                                                                    |              |
| SERVICES OTHER THAN SECONDARY TRANSMISSIONS: RATES                                                                                                    |              |
| In General: Space E calls for rate (not subscriber) information with respect to all your cable system's services that were                                                                                                    |              |
| <b>F</b> not covered in space E, that is, those services that are not offered in combination with any secondary transmission                                                                                                    |              |
| service for a single fee. There are two exceptions: you do not need to give rate information concerning (1) services                                                                                                    |              |
| Services furnished at cost or (2) services or facilities furnished to nonsubscribers. Rate information should include both the                                                                                                    |              |
| Other Than amount of the charge and the unit in which it is usually billed. If any rates are charged on a variable per-program basis,                                                                                                    |              |
| Secondary enter only the letters "PP" in the rate column.                                                                                                    |              |
| Transmissions:Block 1: Give the standard rate charged by the cable system for each of the applicable services listed.RatesBlock 2: List any services that your cable system furnished or offered during the accounting period that were not                                                                                                    |              |
| Rates         Block 2: List any services that your cable system furnished or offered during the accounting period that were not           listed in block 1 and for which a separate charge was made or established. List these other services in the form of a                                                                                                    |              |
| brief (two- or three-word) description and include the rate for each.                                                                                                    |              |
|                                                                                                    |              |
| BLOCK 1 BLOCK 2                                                                                                    |              |
| CATEGORY OF SERVICE RATE CATEGORY OF SERVICE RATE CATEGORY OF SERVIC                                                                                                    | E RATE       |
| Continuing Services: Installation: Non-residential                                                                                                    |              |
| Pay cable     10.99-17.00     Motel, hotel                                                                                                    |              |
| • Pay cable—add'l channel     • Commercial     Expanded Service                                                                                                    | 09.50-130.40 |
| Fire protection     Pay cable     Digital Basic                                                                                                    | 15.05-22.00  |
| Burglar protection     Pay cable-add'l channel     SportsPak                                                                                                    | \$ 6.95      |
| Installation: Residential  • Fire protection                                                                                                    |              |
| First set     Solution                                                                                                    |              |
| Additional set(s)                                                                                                    |              |
| • FM radio (if separate rate)     • Reconnect     \$ 40.00                                                                                                    |              |
| Converter     Disconnect <b>\$ 50.00</b>                                                                                                    |              |
| •Outlet relocation     \$ 20.00                                                                                                    |              |
| Move to new address     \$ 40.00                                                                                                    |              |
|                                                                                                    |              |

FORM SA3E. PAGE 2.

| FORM SA3E. PAGE 3.                                                                                                    | ER OF CABLE SY                                                                                                    | STEM:                                                                                                    |                                                                                                    |                                                                                                    | SYSTEM ID#                                                                                                    |                        |
|----------------------------------------------------------------------------------------------------|----------------------------------------------------------------------------------------------------|----------------------------------------------------------------------------------------------------|----------------------------------------------------------------------------------------------------|----------------------------------------------------------------------------------------------------|----------------------------------------------------------------------------------------------------|------------------------|
| WideOpenWest                                                                                                    | , Inc.                                                                                                    |                                                                                                    |                                                                                                    |                                                                                                    | 37951                                                                                                    | Name                   |
| PRIMARY TRANSMITTE                                                                                                    | RS: TELEVISIO                                                                                                    | N                                                                                                    |                                                                                                    |                                                                                                    |                                                                                                    |                        |
| carried by your cable sy<br>FCC rules and regulation                                                                                                    | ystem during th<br>ons in effect or                                                                                                    | ne accounting<br>n June 24, 198                                                                                                    | period, except<br>81, permitting th                                                                                                    | <ol> <li>stations carrie</li> <li>carriage of certa</li> </ol>                                                                                                    | and low power television stations)<br>d only on a part-time basis under<br>ain network programs [sections<br>nd (2) certain stations carried on a                                                                                                    | G<br>Primary           |
| substitute program bas                                                                                                    | is, as explaine                                                                                                    | d in the next p                                                                                                    | paragraph.                                                                                                    |                                                                                                    |                                                                                                    | Transmitters:          |
| Substitute Basis S<br>basis under specifc FC                                                                                                    |                                                                                                    |                                                                                                    |                                                                                                    | carried by your c                                                                                                    | able system on a substitute program                                                                                                    | Television             |
| <ul> <li>Do not list the station<br/>station was carried</li> </ul>                                                                                                    | here in space<br>only on a subst                                                                                                    | G—but do list<br>titute basis.                                                                                                    | t it in space I (th                                                                                                    |                                                                                                    | ent and Program Log)—if the                                                                                                    |                        |
| basis. For further in<br>in the paper SA3 for                                                                                                    | formation conc<br>m.                                                                                                    | erning substit                                                                                                    | ute basis statior                                                                                                    | ns, see page (v) o                                                                                                    | ute basis and also on some other<br>f the general instructions located                                                                                                    |                        |
|                                                                                                    |                                                                                                    | -                                                                                                    |                                                                                                    |                                                                                                    | s such as HBO, ESPN, etc. Identify<br>tion. For example, report multi-                                                                                                    |                        |
|                                                                                                    |                                                                                                    |                                                                                                    | •                                                                                                    | •                                                                                                    | n stream separately; for example                                                                                                    |                        |
|                                                                                                    |                                                                                                    |                                                                                                    | -                                                                                                    |                                                                                                    | on for broadcasting over-the-air in<br>may be different from the channel                                                                                                    |                        |
| on which your cable sy                                                                                                    |                                                                                                    | ,                                                                                                    | annei 4 in Wash                                                                                                    | ington, D.C. This                                                                                                    | may be different from the channel                                                                                                    |                        |
| Column 3: Indicate                                                                                                    | in each case v                                                                                                    | vhether the st                                                                                                    |                                                                                                    |                                                                                                    | pendent station, or a noncommercial                                                                                                    |                        |
|                                                                                                    | -                                                                                                    | •                                                                                                    | , ,                                                                                                    |                                                                                                    | ast), "I" (for independent), "I-M"<br>mmercial educational multicast).                                                                                                    |                        |
| For the meaning of the                                                                                                    | ,. (                                                                                                    |                                                                                                    |                                                                                                    | •                                                                                                    | ,                                                                                                    |                        |
|                                                                                                    |                                                                                                    |                                                                                                    |                                                                                                    |                                                                                                    | es". If not, enter "No". For an ex-                                                                                                    |                        |
| planation of local servic<br>Column 5: If you ha                                                                                                    |                                                                                                    |                                                                                                    |                                                                                                    |                                                                                                    | e paper SA3 form.<br>stating the basis on which your                                                                                                    |                        |
| -                                                                                                    |                                                                                                    |                                                                                                    | -                                                                                                    | -                                                                                                    | ering "LAC" if your cable system                                                                                                    |                        |
| carried the distant stati                                                                                                    | on on a part-tir                                                                                                    | ne basis beca                                                                                                    |                                                                                                    | ctivated channel                                                                                                    | capacity.                                                                                                    |                        |
| E a se Alla de la caracteriza de la caracteriza de                                                                                                    |                                                                                                    | ·······                                                                                                    |                                                                                                    | and the set the second second the                                                                                                    | and a second base of the second second second second second second second second second second second second se                                                                                                    |                        |
|                                                                                                    | on of a distant                                                                                                    |                                                                                                    |                                                                                                    |                                                                                                    | payment because it is the subject                                                                                                    |                        |
| of a written agreement                                                                                                    | on of a distant<br>entered into or                                                                                                    | n or before Ju                                                                                                    | ne 30, 2009, be                                                                                                    | tween a cable sys                                                                                                    | payment because it is the subject<br>tem or an association representing<br>y transmitter, enter the designa-                                                                                                    |                        |
| of a written agreement<br>the cable system and a<br>tion "E" (exempt). For s                                                                                                    | on of a distant<br>entered into or<br>primary transmi<br>imulcasts, also                                                                                                    | n or before Ju<br>mitter or an as<br>o enter "E". If <u>y</u>                                                                                                    | ne 30, 2009, be<br>ssociation repres<br>you carried the o                                                                                                    | tween a cable sys<br>senting the prima<br>channel on any ot                                                                                                    | tem or an association representing<br>y transmitter, enter the designa-<br>her basis, enter "O." For a further                                                                                                    |                        |
| of a written agreement<br>the cable system and a<br>tion "E" (exempt). For s<br>explanation of these th                                                                                                    | on of a distant<br>entered into or<br>primary transmi<br>imulcasts, also<br>ree categories,                                                                                                    | n or before Ju<br>mitter or an as<br>o enter "E". If<br>see page (v)                                                                                                    | ne 30, 2009, be<br>ssociation repres<br>you carried the o<br>of the general i                                                                                                    | tween a cable sys<br>senting the prima<br>channel on any ot<br>nstructions locate                                                                                                | tem or an association representing<br>y transmitter, enter the designa-<br>her basis, enter "O." For a further<br>d in the paper SA3 form.                                                                                                    |                        |
| of a written agreement<br>the cable system and a<br>tion "E" (exempt). For s<br>explanation of these th<br><b>Column 6:</b> Give the                                                                                                    | on of a distant<br>entered into or<br>primary transminulcasts, also<br>ree categories,<br>location of ea                                                                                                    | n or before Ju<br>mitter or an as<br>p enter "E". If <u>y</u><br>see page (v)<br>ch station. Fo                                                                                                    | ne 30, 2009, be<br>ssociation repres<br>you carried the o<br>of the general i<br>r U.S. stations, l                                                                                                    | tween a cable system<br>senting the primation<br>channel on any ot<br>nstructions locate<br>list the community                                                                   | tem or an association representing<br>y transmitter, enter the designa-<br>her basis, enter "O." For a further                                                                                                    |                        |
| of a written agreement<br>the cable system and a<br>tion "E" (exempt). For s<br>explanation of these th<br><b>Column 6:</b> Give the<br>FCC. For Mexican or C                                                                                                    | on of a distant<br>entered into or<br>primary transminulcasts, also<br>ree categories,<br>location of ea-<br>anadian statio                                                                                                    | n or before Ju<br>mitter or an as<br>o enter "E". If y<br>see page (v)<br>ch station. Fo<br>ns, if any, give                                                                                                    | ne 30, 2009, be<br>ssociation repres<br>you carried the o<br>of the general i<br>r U.S. stations, I<br>e the name of th                                                                                                    | tween a cable system<br>senting the primar<br>channel on any ot<br>nstructions locate<br>list the community<br>e community with                                                  | tem or an association representing<br>y transmitter, enter the designa-<br>her basis, enter "O." For a further<br>d in the paper SA3 form.<br>v to which the station is licensed by the<br>which the station is identifed.                                                                                                    |                        |
| of a written agreement<br>the cable system and a<br>tion "E" (exempt). For s<br>explanation of these th<br><b>Column 6:</b> Give the<br>FCC. For Mexican or C                                                                                                    | on of a distant<br>entered into or<br>primary transminulcasts, also<br>ree categories,<br>location of ea-<br>anadian statio                                                                                                    | n or before Ju<br>mitter or an as<br>b enter "E". If <u>y</u><br>see page (v)<br>ch station. Fo<br>ns, if any, give<br>nnel line-ups,                                                                                                    | ne 30, 2009, be<br>ssociation repres<br>you carried the o<br>of the general i<br>r U.S. stations, I<br>e the name of th                                                                                                    | tween a cable sys<br>senting the primar<br>channel on any ot<br>nstructions locate<br>list the community<br>le community with<br>space G for each                                | tem or an association representing<br>y transmitter, enter the designa-<br>her basis, enter "O." For a further<br>d in the paper SA3 form.<br>v to which the station is licensed by the<br>which the station is identifed.                                                                                                    |                        |
| of a written agreement<br>the cable system and a<br>tion "E" (exempt). For s<br>explanation of these th<br><b>Column 6:</b> Give the<br>FCC. For Mexican or C<br><b>Note:</b> If you are utilizing                                                                                                    | on of a distant<br>entered into or<br>primary transminulcasts, also<br>ree categories,<br>location of ea-<br>anadian statio                                                                                                    | n or before Ju<br>mitter or an as<br>b enter "E". If <u>y</u><br>see page (v)<br>ch station. Fo<br>ns, if any, give<br>nnel line-ups,                                                                                                    | ne 30, 2009, be<br>ssociation repres<br>you carried the o<br>of the general i<br>r U.S. stations, l<br>e the name of th<br>use a separate                                                                                                    | tween a cable sys<br>senting the primar<br>channel on any ot<br>nstructions locate<br>list the community<br>le community with<br>space G for each                                | tem or an association representing<br>y transmitter, enter the designa-<br>her basis, enter "O." For a further<br>d in the paper SA3 form.<br>v to which the station is licensed by the<br>which the station is identifed.                                                                                                    |                        |
| of a written agreement<br>the cable system and a<br>tion "E" (exempt). For s<br>explanation of these th<br><b>Column 6:</b> Give the<br>FCC. For Mexican or C<br><b>Note:</b> If you are utilizing                                                                                                    | on of a distant<br>entered into or<br>primary transminulcasts, also<br>ree categories,<br>location of ea-<br>anadian statio<br>g multiple char                                                                                                    | n or before Ju<br>mitter or an as<br>b enter "E". If <u>y</u><br>see page (v)<br>ch station. Fo<br>ns, if any, give<br>nnel line-ups,<br>CHANN                                                                                                    | ne 30, 2009, be<br>ssociation repre-<br>you carried the o<br>of the general i<br>r U.S. stations, I<br>e the name of th<br>use a separate s<br>EL LINE-UP                                                                                                    | tween a cable sys<br>senting the prima<br>channel on any ot<br>nstructions locate<br>list the community<br>the community with<br>space G for each                                | tem or an association representing<br>y transmitter, enter the designa-<br>her basis, enter "O." For a further<br>d in the paper SA3 form.<br>y to which the station is licensed by the<br>which the station is identifed.<br>channel line-up.                                                                                                    |                        |
| of a written agreement<br>the cable system and a<br>tion "E" (exempt). For s<br>explanation of these th<br><b>Column 6:</b> Give the<br>FCC. For Mexican or C<br><b>Note:</b> If you are utilizing<br>1. CALL                                                                                                    | on of a distant<br>entered into or<br>primary transminulcasts, also<br>ree categories,<br>location of ear<br>anadian statio<br>g multiple char<br>2. B'CAST                                                                                                    | n or before Ju<br>mitter or an as<br>b enter "E". If <u>(</u><br>see page (v)<br>ch station. Fo<br>ns, if any, give<br>nel line-ups,<br><b>CHANN</b><br>3. TYPE                                                                                                    | ne 30, 2009, be<br>ssociation repres<br>you carried the of<br>of the general i<br>r U.S. stations, l<br>e the name of th<br>use a separate<br>EL LINE-UP<br>4. DISTANT?<br>(Yes or No)                                                                                                    | tween a cable sys<br>senting the prima<br>channel on any ot<br>nstructions locate<br>list the community<br>e community with<br>space G for each<br>AA<br>5. BASIS OF             | tem or an association representing<br>y transmitter, enter the designa-<br>her basis, enter "O." For a further<br>d in the paper SA3 form.<br>y to which the station is licensed by the<br>which the station is identifed.<br>channel line-up.                                                                                                    |                        |
| of a written agreement<br>the cable system and a<br>tion "E" (exempt). For s<br>explanation of these th<br><b>Column 6:</b> Give the<br>FCC. For Mexican or C<br><b>Note:</b> If you are utilizing<br>1. CALL<br>SIGN                                                                                                    | on of a distant<br>entered into or<br>primary transminulcasts, also<br>ree categories,<br>location of ear<br>anadian station<br>g multiple char<br>2. B'CAST<br>CHANNEL                                                                                                    | n or before Ju<br>mitter or an as<br>be enter "E". If<br>see page (v)<br>ch station. Fo<br>ns, if any, give<br>inel line-ups,<br><b>CHANN</b><br>3. TYPE<br>OF                                                                                                    | ne 30, 2009, be<br>ssociation repres<br>you carried the of<br>of the general i<br>r U.S. stations, l<br>e the name of th<br>use a separate<br>EL LINE-UP<br>4. DISTANT?<br>(Yes or No)                                                                                                    | tween a cable sys<br>senting the prima<br>channel on any ot<br>nstructions locate<br>list the community<br>e community with<br>space G for each<br>AA<br>5. BASIS OF<br>CARRIAGE | tem or an association representing<br>y transmitter, enter the designa-<br>her basis, enter "O." For a further<br>d in the paper SA3 form.<br>y to which the station is licensed by the<br>which the station is identifed.<br>channel line-up.                                                                                                    | -                      |
| of a written agreement<br>the cable system and a<br>tion "E" (exempt). For s<br>explanation of these th<br><b>Column 6:</b> Give the<br>FCC. For Mexican or C<br><b>Note:</b> If you are utilizing<br>1. CALL<br>SIGN<br>WGBP-TV                                                                                                    | on of a distant<br>entered into or<br>primary transminulcasts, also<br>ree categories,<br>location of ea<br>anadian statio<br>g multiple char<br>2. B'CAST<br>CHANNEL<br>NUMBER<br>17                                                                                                    | n or before Ju<br>mitter or an as<br>beenter "E". If y<br>see page (v)<br>ch station. Fo<br>ns, if any, give<br>nnel line-ups,<br><b>CHANN</b><br>3. TYPE<br>OF<br>STATION                                                                                          | ne 30, 2009, be<br>ssociation repres<br>you carried the of<br>of the general i<br>r U.S. stations, l<br>e the name of th<br>use a separate<br>EL LINE-UP<br>4. DISTANT?<br>(Yes or No)                                                                                                    | tween a cable sys<br>senting the prima<br>channel on any ot<br>nstructions locate<br>list the community<br>e community with<br>space G for each<br>AA<br>5. BASIS OF<br>CARRIAGE | tem or an association representing<br>y transmitter, enter the designa-<br>her basis, enter "O." For a further<br>d in the paper SA3 form.<br>v to which the station is licensed by the<br>which the station is identifed.<br>channel line-up.                                                                                                    | See instructions for   |
| of a written agreement<br>the cable system and a<br>tion "E" (exempt). For s<br>explanation of these th<br><b>Column 6:</b> Give the<br>FCC. For Mexican or C<br><b>Note:</b> If you are utilizing<br>1. CALL<br>SIGN<br>WGBP-TV<br>WGBP-TV-simulca                                                                                                    | on of a distant<br>entered into or<br>primary transminulcasts, also<br>ree categories,<br>location of ea<br>anadian statio<br>g multiple char<br>2. B'CAST<br>CHANNEL<br>NUMBER<br>17                                                                                                    | n or before Ju<br>mitter or an as<br>o enter "E". If y<br>see page (v)<br>ch station. Fo<br>ns, if any, give<br>nnel line-ups,<br><b>CHANN</b><br>3. TYPE<br>OF<br>STATION                                                                                          | ne 30, 2009, be<br>ssociation repres<br>you carried the of<br>of the general i<br>r U.S. stations, I<br>e the name of th<br>use a separate<br>EL LINE-UP<br>4. DISTANT?<br>(Yes or No)<br>No                                                                                                    | tween a cable sys<br>senting the prima<br>channel on any ot<br>nstructions locate<br>list the community<br>e community with<br>space G for each<br>AA<br>5. BASIS OF<br>CARRIAGE | tem or an association representing<br>y transmitter, enter the designa-<br>her basis, enter "O." For a further<br>d in the paper SA3 form.<br>to which the station is licensed by the<br>which the station is identifed.<br>channel line-up.<br>6. LOCATION OF STATION<br>Opelika, AL                                                                                                    | additional information |
| of a written agreement<br>the cable system and a<br>tion "E" (exempt). For s<br>explanation of these th<br><b>Column 6:</b> Give the<br>FCC. For Mexican or C<br>Note: If you are utilizing<br>1. CALL<br>SIGN<br>WGBP-TV<br>WGBP-TV-simulca                                                                                                    | on of a distant<br>entered into or<br>primary transminulcasts, also<br>ree categories,<br>location of ear<br>anadian station<br>g multiple char<br>2. B'CAST<br>CHANNEL<br>NUMBER<br>17<br>17                                                                                                    | n or before Ju<br>mitter or an as<br>beenter "E". If y<br>see page (v)<br>ch station. Fo<br>ns, if any, give<br>nnel line-ups,<br><b>CHANN</b><br>3. TYPE<br>OF<br>STATION<br>I                                                                                     | ne 30, 2009, be<br>ssociation repre-<br>you carried the of<br>of the general i<br>r U.S. stations, l<br>e the name of th<br>use a separate s<br>EL LINE-UP<br>4. DISTANT?<br>(Yes or No)<br>No<br>No                                                                                                    | tween a cable sys<br>senting the prima<br>channel on any ot<br>nstructions locate<br>list the community<br>e community with<br>space G for each<br>AA<br>5. BASIS OF<br>CARRIAGE | tem or an association representing<br>y transmitter, enter the designa-<br>her basis, enter "O." For a further<br>d in the paper SA3 form.<br>v to which the station is licensed by the<br>which the station is identifed.<br>channel line-up.<br>6. LOCATION OF STATION<br><b>Opelika, AL</b><br><b>Opelika, AL</b>                                                                                                    |                        |
| of a written agreement<br>the cable system and a<br>tion "E" (exempt). For s<br>explanation of these th<br><b>Column 6:</b> Give the<br>FCC. For Mexican or C<br>Note: If you are utilizing<br>1. CALL<br>SIGN<br>WGBP-TV<br>WGBP-TV-simulca<br>WJSP                                                                                                    | on of a distant<br>entered into or<br>primary transminulcasts, also<br>ree categories,<br>location of ea-<br>anadian statio<br>g multiple char<br>2. B'CAST<br>CHANNEL<br>NUMBER<br>17<br>17<br>23                                                                                                 | n or before Ju<br>mitter or an as<br>o enter "E". If y<br>see page (v)<br>ch station. Fo<br>ns, if any, give<br>nnel line-ups,<br><b>CHANN</b><br>3. TYPE<br>OF<br>STATION<br>I<br>I<br>E                                                                           | ne 30, 2009, be<br>ssociation repres<br>you carried the of<br>of the general i<br>r U.S. stations, I<br>e the name of th<br>use a separate s<br><b>EL LINE-UP</b><br>4. DISTANT?<br>(Yes or No)<br><b>NO</b><br><b>NO</b><br><b>NO</b>                                                                  | tween a cable sys<br>senting the prima<br>channel on any ot<br>nstructions locate<br>list the community<br>e community with<br>space G for each<br>AA<br>5. BASIS OF<br>CARRIAGE | tem or an association representing<br>ty transmitter, enter the designa-<br>her basis, enter "O." For a further<br>d in the paper SA3 form.<br>to which the station is licensed by the<br>which the station is identifed.<br>channel line-up.<br>6. LOCATION OF STATION<br>Opelika, AL<br>Opelika, AL<br>Columbus, GA                                                                                                    | additional information |
| of a written agreement<br>the cable system and a<br>tion "E" (exempt). For s<br>explanation of these th<br><b>Column 6:</b> Give the<br>FCC. For Mexican or C<br>Note: If you are utilizing<br>1. CALL<br>SIGN<br>WGBP-TV<br>WGBP-TV-simulca<br>WJSP<br>WJSP-simulcast<br>WLTZ                                                                                                    | on of a distant<br>entered into or<br>primary transminulcasts, also<br>ree categories,<br>location of ear<br>anadian statio<br>g multiple char<br>2. B'CAST<br>CHANNEL<br>NUMBER<br>17<br>17<br>23<br>23                                                                                           | n or before Ju<br>mitter or an as<br>beenter "E". If y<br>see page (v)<br>ch station. Fo<br>ns, if any, give<br>nnel line-ups,<br><b>CHANN</b><br>3. TYPE<br>OF<br>STATION<br>I<br>I<br>E<br>E                                                                      | ne 30, 2009, be<br>ssociation repre-<br>you carried the of<br>of the general i<br>r U.S. stations, l<br>e the name of th<br>use a separate s<br><b>EL LINE-UP</b><br>4. DISTANT?<br>(Yes or No)<br><b>No</b><br><b>No</b><br><b>No</b><br><b>No</b>                                                     | tween a cable sys<br>senting the prima<br>channel on any ot<br>nstructions locate<br>list the community<br>e community with<br>space G for each<br>AA<br>5. BASIS OF<br>CARRIAGE | tem or an association representing<br>ty transmitter, enter the designa-<br>her basis, enter "O." For a further<br>d in the paper SA3 form.<br>to which the station is licensed by the<br>which the station is identifed.<br>channel line-up.<br>6. LOCATION OF STATION<br>6. LOCATION OF STATION<br>Opelika, AL<br>Opelika, AL<br>Columbus, GA                                                                                                    | additional information |
| of a written agreement<br>the cable system and a<br>tion "E" (exempt). For s<br>explanation of these th<br><b>Column 6:</b> Give the<br>FCC. For Mexican or C<br>Note: If you are utilizing<br>1. CALL<br>SIGN<br>WGBP-TV<br>WGBP-TV-simulcast<br>WJSP<br>WJSP-simulcast<br>WLTZ<br>WLTZ-simulcast                                                                                                    | on of a distant<br>entered into or<br>primary transminulcasts, also<br>ree categories,<br>location of ear<br>anadian statio<br>g multiple char<br>2. B'CAST<br>CHANNEL<br>NUMBER<br>17<br>17<br>23<br>23<br>23<br>35                                                                               | n or before Ju<br>mitter or an as<br>beenter "E". If y<br>see page (v)<br>ch station. Fo<br>ns, if any, give<br>nnel line-ups, '<br>CHANN<br>3. TYPE<br>OF<br>STATION<br>I<br>I<br>E<br>E<br>N                                                                      | ne 30, 2009, be<br>ssociation repres<br>you carried the of<br>of the general i<br>r U.S. stations, I<br>e the name of th<br>use a separate s<br><b>EL LINE-UP</b><br>4. DISTANT?<br>(Yes or No)<br><b>NO</b><br><b>NO</b><br><b>NO</b><br><b>NO</b>                                                     | tween a cable sys<br>senting the prima<br>channel on any ot<br>nstructions locate<br>list the community<br>e community with<br>space G for each<br>AA<br>5. BASIS OF<br>CARRIAGE | tem or an association representing<br>y transmitter, enter the designa-<br>her basis, enter "O." For a further<br>d in the paper SA3 form.<br>/ to which the station is licensed by the<br>which the station is identifed.<br>channel line-up.<br>6. LOCATION OF STATION<br>6. LOCATION OF STATION<br>Opelika, AL<br>Opelika, AL<br>Columbus, GA<br>Columbus, GA                                                                                                    | additional information |
| of a written agreement<br>the cable system and a<br>tion "E" (exempt). For s<br>explanation of these th<br><b>Column 6:</b> Give the<br>FCC. For Mexican or C<br>Note: If you are utilizing<br>1. CALL<br>SIGN<br>WGBP-TV<br>WGBP-TV-simulcast<br>WJSP<br>WJSP-simulcast<br>WLTZ-                                                                                                    | on of a distant<br>entered into or<br>primary transminulcasts, also<br>ree categories,<br>location of ea-<br>anadian statio<br>g multiple char<br>2. B'CAST<br>CHANNEL<br>NUMBER<br>17<br>17<br>23<br>23<br>35<br>35                                                                               | n or before Ju<br>mitter or an as<br>penter "E". If y<br>see page (v)<br>ch station. Fo<br>ns, if any, give<br>neel line-ups,<br>CHANN<br>3. TYPE<br>OF<br>STATION<br>I<br>I<br>E<br>E<br>N<br>N                                                                    | ne 30, 2009, be<br>ssociation repres<br>you carried the of<br>of the general i<br>r U.S. stations, I<br>e the name of th<br>use a separate<br>EL LINE-UP<br>4. DISTANT?<br>(Yes or No)<br>No<br>No<br>No<br>No<br>No                                                                                    | tween a cable sys<br>senting the prima<br>channel on any ot<br>nstructions locate<br>list the community<br>e community with<br>space G for each<br>AA<br>5. BASIS OF<br>CARRIAGE | tem or an association representing<br>ty transmitter, enter the designa-<br>her basis, enter "O." For a further<br>d in the paper SA3 form.<br>to which the station is licensed by the<br>which the station is identifed.<br>channel line-up.<br>6. LOCATION OF STATION<br>6. LOCATION OF STATION<br>Opelika, AL<br>Opelika, AL<br>Columbus, GA<br>Columbus, GA<br>Columbus, GA                                                                                                    | additional information |
| of a written agreement<br>the cable system and a<br>tion "E" (exempt). For s<br>explanation of these th<br><b>Column 6:</b> Give the<br>FCC. For Mexican or C<br>Note: If you are utilizing<br>1. CALL<br>SIGN<br>WGBP-TV<br>WGBP-TV<br>WGBP-TV-simulcast<br>WJSP<br>WJSP-simulcast<br>WLTZ-wulcast<br>WLTZ-2                                                                                                    | on of a distant<br>entered into or<br>primary transminulcasts, also<br>ree categories,<br>location of ear<br>anadian statio<br>g multiple char<br>2. B'CAST<br>CHANNEL<br>NUMBER<br>17<br>17<br>23<br>23<br>23<br>35<br>35<br>35                                                                   | n or before Ju<br>mitter or an as<br>penter "E". If y<br>see page (v)<br>ch station. Fo<br>ns, if any, give<br>nnel line-ups, '<br>CHANN<br>3. TYPE<br>OF<br>STATION<br>I<br>I<br>E<br>E<br>N<br>N<br>N                                                             | ne 30, 2009, be<br>ssociation repres<br>you carried the of<br>of the general i<br>r U.S. stations, I<br>e the name of th<br>use a separate s<br><b>EL LINE-UP</b><br>4. DISTANT?<br>(Yes or No)<br><b>NO</b><br><b>NO</b><br><b>NO</b><br><b>NO</b><br><b>NO</b><br><b>NO</b><br><b>NO</b><br><b>NO</b> | tween a cable sys<br>senting the prima<br>channel on any ot<br>nstructions locate<br>list the community<br>e community with<br>space G for each<br>AA<br>5. BASIS OF<br>CARRIAGE | tem or an association representing<br>y transmitter, enter the designa-<br>her basis, enter "O." For a further<br>d in the paper SA3 form.<br>/ to which the station is licensed by the<br>which the station is identifed.<br>channel line-up.<br>6. LOCATION OF STATION<br>6. LOCATION OF STATION<br>Opelika, AL<br>Opelika, AL<br>Columbus, GA<br>Columbus, GA<br>Columbus, GA                                                                                                    | additional information |
| of a written agreement<br>the cable system and a<br>tion "E" (exempt). For s<br>explanation of these th<br><b>Column 6:</b> Give the<br>FCC. For Mexican or C<br>Note: If you are utilizing<br>1. CALL<br>SIGN<br>WGBP-TV<br>WGBP-TV-simulcast<br>WJSP<br>WJSP-simulcast<br>WLTZ<br>WLTZ-2-simulcast<br>WLTZ-2-simulcast                                                                                                    | on of a distant<br>entered into or<br>primary transminulcasts, also<br>ree categories,<br>location of ear<br>anadian statio<br>g multiple char<br>2. B'CAST<br>CHANNEL<br>NUMBER<br>17<br>17<br>23<br>23<br>35<br>35<br>35<br>35                                                                   | n or before Ju<br>mitter or an as<br>penter "E". If y<br>see page (v)<br>ch station. Fo<br>ns, if any, give<br>unel line-ups,<br>CHANN<br>3. TYPE<br>OF<br>STATION<br>I<br>I<br>E<br>E<br>N<br>N<br>N<br>N                                                          | ne 30, 2009, be<br>ssociation repres<br>you carried the of<br>of the general i<br>r U.S. stations, I<br>e the name of th<br>use a separate s<br><b>EL LINE-UP</b><br>4. DISTANT?<br>(Yes or No)<br><b>NO</b><br><b>NO</b><br><b>NO</b><br><b>NO</b><br><b>NO</b><br><b>NO</b><br><b>NO</b><br><b>NO</b> | tween a cable sys<br>senting the prima<br>channel on any ot<br>nstructions locate<br>list the community<br>e community with<br>space G for each<br>AA<br>5. BASIS OF<br>CARRIAGE | tem or an association representing<br>ty transmitter, enter the designa-<br>her basis, enter "O." For a further<br>d in the paper SA3 form.<br>to which the station is licensed by the<br>which the station is identifed.<br>channel line-up.<br>6. LOCATION OF STATION<br>6. LOCATION OF STATION<br>Opelika, AL<br>Opelika, AL<br>Columbus, GA<br>Columbus, GA<br>Columbus, GA<br>Columbus, GA                                                                                                    | additional information |
| of a written agreement<br>the cable system and a<br>tion "E" (exempt). For s<br>explanation of these th<br><b>Column 6:</b> Give the<br>FCC. For Mexican or C<br>Note: If you are utilizing<br>1. CALL<br>SIGN<br>WGBP-TV<br>WGBP-TV-Simulcast<br>WJSP<br>WJSP-simulcast<br>WLTZ-<br>WLTZ-simulcast<br>WLTZ-2<br>WLTZ-2-Simulcast<br>WLTZ-3<br>WRBL                                                                                 | on of a distant<br>entered into or<br>primary transminulcasts, also<br>ree categories,<br>location of ear<br>anadian statio<br>g multiple char<br>2. B'CAST<br>CHANNEL<br>NUMBER<br>17<br>17<br>23<br>23<br>35<br>35<br>35<br>35<br>35<br>35                                                       | n or before Ju<br>mitter or an as<br>penter "E". If y<br>see page (v)<br>ch station. Fo<br>ns, if any, give<br>unel line-ups, '<br>CHANN<br>3. TYPE<br>OF<br>STATION<br>I<br>I<br>E<br>E<br>N<br>N<br>N<br>N<br>N                                                   | ne 30, 2009, be<br>ssociation repres<br>you carried the of<br>of the general i<br>r U.S. stations, I<br>e the name of th<br>use a separate s<br>EL LINE-UP<br>4. DISTANT?<br>(Yes or No)<br>NO<br>NO<br>NO<br>NO<br>NO<br>NO<br>NO<br>NO<br>NO<br>NO                                                    | tween a cable sys<br>senting the prima<br>channel on any ot<br>nstructions locate<br>list the community<br>e community with<br>space G for each<br>AA<br>5. BASIS OF<br>CARRIAGE | tem or an association representing<br>ty transmitter, enter the designa-<br>her basis, enter "O." For a further<br>d in the paper SA3 form.<br>to which the station is licensed by the<br>which the station is identifed.<br>channel line-up.<br>6. LOCATION OF STATION<br>6. LOCATION OF STATION<br>Opelika, AL<br>Opelika, AL<br>Columbus, GA<br>Columbus, GA<br>Columbus, GA<br>Columbus, GA<br>Columbus, GA<br>Columbus, GA                                                                                                    | additional information |
| of a written agreement<br>the cable system and a<br>tion "E" (exempt). For s<br>explanation of these th<br><b>Column 6:</b> Give the<br>FCC. For Mexican or C<br>Note: If you are utilizing<br>1. CALL<br>SIGN<br>WGBP-TV<br>WGBP-TV-simulcast<br>WJSP<br>WJSP-simulcast<br>WLTZ-<br>WLTZ-simulcast<br>WLTZ-2<br>WLTZ-2-simulcass<br>WLTZ-3<br>WRBL<br>WRBL-2                                                                       | on of a distant<br>entered into or<br>primary transminulcasts, also<br>ree categories,<br>location of ear<br>anadian statio<br>g multiple char<br>2. B'CAST<br>CHANNEL<br>NUMBER<br>17<br>17<br>23<br>23<br>35<br>35<br>35<br>35<br>35<br>35<br>35<br>35                                           | n or before Ju<br>mitter or an as<br>penter "E". If y<br>see page (v)<br>ch station. Fo<br>ns, if any, give<br>unel line-ups,<br>CHANN<br>3. TYPE<br>OF<br>STATION<br>I<br>I<br>E<br>N<br>N<br>N<br>N<br>N<br>N<br>N                                                | ne 30, 2009, be<br>ssociation repres<br>you carried the of<br>of the general i<br>r U.S. stations, I<br>e the name of th<br>use a separate s<br>EL LINE-UP<br>4. DISTANT?<br>(Yes or No)<br>NO<br>NO<br>NO<br>NO<br>NO<br>NO<br>NO<br>NO<br>NO<br>NO<br>NO<br>NO<br>NO                                  | tween a cable sys<br>senting the prima<br>channel on any ot<br>nstructions locate<br>list the community<br>e community with<br>space G for each<br>AA<br>5. BASIS OF<br>CARRIAGE | tem or an association representing<br>y transmitter, enter the designa-<br>her basis, enter "O." For a further<br>d in the paper SA3 form.<br>to which the station is licensed by the<br>which the station is identifed.<br>channel line-up.<br>6. LOCATION OF STATION<br>6. LOCATION OF STATION<br>Opelika, AL<br>Opelika, AL<br>Columbus, GA<br>Columbus, GA<br>Columbus, GA<br>Columbus, GA<br>Columbus, GA<br>Columbus, GA<br>Columbus, GA<br>Columbus, GA                                                                                                    | additional information |
| of a written agreement<br>the cable system and a<br>tion "E" (exempt). For s<br>explanation of these th<br><b>Column 6:</b> Give the<br>FCC. For Mexican or C<br>Note: If you are utilizing<br>1. CALL<br>SIGN<br>WGBP-TV<br>WGBP-TV-simulcast<br>WJSP<br>WJSP-simulcast<br>WLTZ-<br>WLTZ-simulcast<br>WLTZ-2<br>WLTZ-2-simulcast<br>WLTZ-3<br>WRBL<br>WRBL-2<br>WRBL-2<br>WRBL-simulcast                                           | on of a distant<br>entered into or<br>primary transminulcasts, also<br>ree categories,<br>location of ear<br>anadian statio<br>g multiple char<br>2. B'CAST<br>CHANNEL<br>NUMBER<br>17<br>17<br>23<br>23<br>35<br>35<br>35<br>35<br>35<br>35<br>35<br>35<br>35<br>35<br>35                         | n or before Ju<br>mitter or an as<br>penter "E". If y<br>see page (v)<br>ch station. Fo<br>ns, if any, give<br>neel line-ups,<br>CHANN<br>3. TYPE<br>OF<br>STATION<br>I<br>I<br>E<br>E<br>N<br>N<br>N<br>N<br>N<br>N<br>N<br>N<br>N-M                               | ne 30, 2009, be<br>ssociation repres<br>you carried the of<br>of the general i<br>r U.S. stations, I<br>e the name of th<br>use a separate<br>EL LINE-UP<br>4. DISTANT?<br>(Yes or No)<br>No<br>No<br>No<br>No<br>No<br>No<br>No<br>No<br>No<br>No<br>No<br>No<br>No                                    | tween a cable sys<br>senting the prima<br>channel on any ot<br>nstructions locate<br>list the community<br>e community with<br>space G for each<br>AA<br>5. BASIS OF<br>CARRIAGE | tem or an association representing<br>ty transmitter, enter the designa-<br>her basis, enter "O." For a further<br>d in the paper SA3 form.<br>to which the station is licensed by the<br>which the station is identifed.<br>channel line-up.<br>6. LOCATION OF STATION<br>6. LOCATION OF STATION<br>6. LOCATION OF STATION<br>6. LOCATION GA<br>Columbus, GA<br>Columbus, GA<br>Columbus, GA<br>Columbus, GA<br>Columbus, GA<br>Columbus, GA<br>Columbus, GA<br>Columbus, GA<br>Columbus, GA<br>Columbus, GA                                                                                                    | additional information |
| of a written agreement<br>the cable system and a<br>tion "E" (exempt). For s<br>explanation of these th<br><b>Column 6:</b> Give the<br>FCC. For Mexican or C<br>Note: If you are utilizing<br>1. CALL<br>SIGN<br>WGBP-TV<br>WGBP-TV-<br>WGBP-TV-<br>WJSP<br>WJSP-simulcast<br>WLTZ-<br>WLTZ-simulcast<br>WLTZ-2<br>WLTZ-3<br>WRBL<br>WRBL-2<br>WRBL-simulcast                                                                      | on of a distant<br>entered into or<br>primary transminulcasts, also<br>ree categories,<br>location of ear<br>anadian statio<br>g multiple char<br>2. B'CAST<br>CHANNEL<br>NUMBER<br>17<br>17<br>23<br>23<br>23<br>35<br>35<br>35<br>35<br>35<br>35<br>35<br>35<br>35<br>35<br>35<br>35<br>35       | n or before Ju<br>mitter or an as<br>penter "E". If y<br>see page (v)<br>ch station. Fo<br>ns, if any, give<br>mel line-ups,<br>CHANN<br>3. TYPE<br>OF<br>STATION<br>I<br>I<br>E<br>E<br>N<br>N<br>N<br>N<br>N<br>N<br>N<br>N<br>N<br>N<br>N<br>N<br>N              | ne 30, 2009, be<br>ssociation repres<br>you carried the of<br>of the general i<br>r U.S. stations, I<br>e the name of the<br>use a separate s<br>EL LINE-UP<br>4. DISTANT?<br>(Yes or No)<br>NO<br>NO<br>NO<br>NO<br>NO<br>NO<br>NO<br>NO<br>NO<br>NO<br>NO<br>NO<br>NO                                 | tween a cable sys<br>senting the prima<br>channel on any ot<br>nstructions locate<br>list the community<br>e community with<br>space G for each<br>AA<br>5. BASIS OF<br>CARRIAGE | tem or an association representing<br>y transmitter, enter the designa-<br>her basis, enter "O." For a further<br>d in the paper SA3 form.<br>to which the station is licensed by the<br>which the station is identifed.<br>channel line-up.<br>6. LOCATION OF STATION<br>6. LOCATION OF STATION<br>6. LOCATION OF STATION<br>0pelika, AL<br>0pelika, AL<br>Columbus, GA<br>Columbus, GA<br>Columbus, GA<br>Columbus, GA<br>Columbus, GA<br>Columbus, GA<br>Columbus, GA<br>Columbus, GA<br>Columbus, GA<br>Columbus, GA                                                                                                    | additional information |
| of a written agreement<br>the cable system and a<br>tion "E" (exempt). For s<br>explanation of these th<br><b>Column 6</b> : Give the<br>FCC. For Mexican or C<br>Note: If you are utilizing<br>1. CALL<br>SIGN<br>WGBP-TV<br>WGBP-TV-simulcast<br>WJSP<br>WJSP-simulcast<br>WLTZ-<br>WLTZ-2<br>WLTZ-2<br>WLTZ-2-simulcast<br>WLTZ-3<br>WRBL<br>WRBL-2<br>WRBL-2<br>WRBL-2<br>WTVM<br>WTVM-2                                        | on of a distant<br>entered into or<br>primary transminulcasts, also<br>ree categories,<br>location of ear<br>anadian statio<br>g multiple char<br>2. B'CAST<br>CHANNEL<br>NUMBER<br>17<br>17<br>23<br>23<br>35<br>35<br>35<br>35<br>35<br>35<br>35<br>35<br>15<br>15<br>15<br>15<br>11             | n or before Ju<br>mitter or an as<br>penter "E". If y<br>see page (v)<br>ch station. Fo<br>ns, if any, give<br>mel line-ups,<br>CHANN<br>3. TYPE<br>OF<br>STATION<br>I<br>I<br>E<br>E<br>N<br>N<br>N<br>N<br>N<br>N<br>N<br>N<br>N<br>N<br>N<br>N<br>N<br>N<br>N    | ne 30, 2009, be<br>ssociation repres<br>you carried the of<br>of the general i<br>r U.S. stations, I<br>e the name of th<br>use a separate<br>EL LINE-UP<br>4. DISTANT?<br>(Yes or No)<br>No<br>No<br>No<br>No<br>No<br>No<br>No<br>No<br>No<br>No<br>No<br>No<br>No                                    | tween a cable sys<br>senting the prima<br>channel on any ot<br>nstructions locate<br>list the community<br>e community with<br>space G for each<br>AA<br>5. BASIS OF<br>CARRIAGE | tem or an association representing<br>y transmitter, enter the designa-<br>her basis, enter "O." For a further<br>d in the paper SA3 form.<br>to which the station is licensed by the<br>which the station is identifed.<br>channel line-up.<br>6. LOCATION OF STATION<br>6. LOCATION OF STATION<br>6. LOCATION OF STATION<br>6. LOCATION OF STATION<br>6. LOCATION GA<br>Columbus, GA<br>Columbus, GA<br>Columbus, GA<br>Columbus, GA<br>Columbus, GA<br>Columbus, GA<br>Columbus, GA<br>Columbus, GA<br>Columbus, GA<br>Columbus, GA<br>Columbus, GA<br>Columbus, GA<br>Columbus, GA<br>Columbus, GA<br>Columbus, GA<br>Columbus, GA | additional information |
| of a written agreement<br>the cable system and a<br>tion "E" (exempt). For s<br>explanation of these th<br><b>Column 6:</b> Give the<br>FCC. For Mexican or C<br><b>Note:</b> If you are utilizing<br>1. CALL                                                                                                    | on of a distant<br>entered into or<br>primary transminulcasts, also<br>ree categories,<br>location of ear<br>anadian statio<br>g multiple char<br>2. B'CAST<br>CHANNEL<br>NUMBER<br>17<br>17<br>23<br>23<br>23<br>35<br>35<br>35<br>35<br>35<br>35<br>35<br>15<br>15<br>15<br>11<br>11<br>11       | n or before Ju<br>mitter or an as<br>penter "E". If y<br>see page (v)<br>ch station. Fo<br>ns, if any, give<br>neel line-ups, '<br>CHANN<br>3. TYPE<br>OF<br>STATION<br>I<br>I<br>E<br>E<br>N<br>N<br>N<br>N<br>N<br>N<br>N<br>N<br>N<br>N<br>N<br>N<br>N<br>N<br>N | ne 30, 2009, be<br>ssociation repres<br>you carried the of<br>of the general i<br>r U.S. stations, I<br>e the name of th<br>use a separate s<br>EL LINE-UP<br>4. DISTANT?<br>(Yes or No)<br>NO<br>NO<br>NO<br>NO<br>NO<br>NO<br>NO<br>NO<br>NO<br>NO<br>NO<br>NO<br>NO                                  | tween a cable sys<br>senting the prima<br>channel on any ot<br>nstructions locate<br>list the community<br>e community with<br>space G for each<br>AA<br>5. BASIS OF<br>CARRIAGE | tem or an association representing<br>y transmitter, enter the designa-<br>her basis, enter "O." For a further<br>d in the paper SA3 form.<br>to which the station is licensed by the<br>which the station is identifed.<br>channel line-up.<br>6. LOCATION OF STATION<br>6. LOCATION OF STATION<br>0pelika, AL<br>Opelika, AL<br>Columbus, GA<br>Columbus, GA<br>Columbus, GA<br>Columbus, GA<br>Columbus, GA<br>Columbus, GA<br>Columbus, GA<br>Columbus, GA<br>Columbus, GA<br>Columbus, GA<br>Columbus, GA<br>Columbus, GA<br>Columbus, GA<br>Columbus, GA<br>Columbus, GA                                                         | additional information |
| of a written agreement<br>the cable system and a<br>tion "E" (exempt). For s<br>explanation of these th<br><b>Column 6:</b> Give the<br>FCC. For Mexican or C<br>Note: If you are utilizing<br>1. CALL<br>SIGN<br>WGBP-TV<br>WGBP-TV-<br>WGBP-TV-simulcast<br>WJSP<br>WJSP-simulcast<br>WLTZ-<br>WLTZ-2<br>WLTZ-2<br>WLTZ-2-simulcast<br>WLTZ-3<br>WRBL<br>WRBL-2<br>WRBL-2<br>WRBL-2<br>WRBL-simulcast<br>WTVM<br>WTVM-2<br>WTVM-3 | on of a distant<br>entered into or<br>primary transminulcasts, also<br>ree categories,<br>location of ear<br>anadian statio<br>g multiple char<br>2. B'CAST<br>CHANNEL<br>NUMBER<br>17<br>17<br>23<br>23<br>35<br>35<br>35<br>35<br>35<br>35<br>35<br>35<br>15<br>15<br>15<br>11<br>11<br>11<br>11 | n or before Ju<br>mitter or an as<br>penter "E". If y<br>see page (v)<br>ch station. Fo<br>ns, if any, give<br>mel line-ups,<br>CHANN<br>3. TYPE<br>OF<br>STATION<br>I<br>I<br>E<br>N<br>N<br>N<br>N<br>N<br>N<br>N<br>N<br>N<br>N<br>N<br>N<br>N<br>N<br>N<br>N    | ne 30, 2009, be<br>ssociation repres<br>you carried the of<br>of the general i<br>r U.S. stations, I<br>e the name of th<br>use a separate s<br>EL LINE-UP<br>4. DISTANT?<br>(Yes or No)<br>No<br>No<br>No<br>No<br>No<br>No<br>No<br>No<br>No<br>No<br>No<br>No<br>No                                  | tween a cable sys<br>senting the prima<br>channel on any ot<br>nstructions locate<br>list the community<br>e community with<br>space G for each<br>AA<br>5. BASIS OF<br>CARRIAGE | tem or an association representing<br>y transmitter, enter the designa-<br>her basis, enter "O." For a further<br>d in the paper SA3 form.<br>to which the station is licensed by the<br>which the station is identifed.<br>channel line-up.<br>6. LOCATION OF STATION<br>6. LOCATION OF STATION<br>0pelika, AL<br>Opelika, AL<br>Opelika, AL<br>Columbus, GA<br>Columbus, GA<br>Columbus, GA<br>Columbus, GA<br>Columbus, GA<br>Columbus, GA<br>Columbus, GA<br>Columbus, GA<br>Columbus, GA<br>Columbus, GA<br>Columbus, GA<br>Columbus, GA<br>Columbus, GA<br>Columbus, GA                                                          | additional information |

| LEGAL NAME OF OWN                                                                                                    | ER OF CABLE SY                                                                                                    | STEM:                                                                                                    |                                                                                                    |                                                                                                    | SYSTEM ID#                                                                                                    |                                                                       |
|----------------------------------------------------------------------------------------------------|----------------------------------------------------------------------------------------------------|----------------------------------------------------------------------------------------------------|----------------------------------------------------------------------------------------------------|----------------------------------------------------------------------------------------------------|----------------------------------------------------------------------------------------------------|-----------------------------------------------------------------------|
| WideOpenWes                                                                                                    | t, Inc.                                                                                                    |                                                                                                    |                                                                                                    |                                                                                                    | 37951                                                                                                    | Name                                                                  |
| PRIMARY TRANSMITTE                                                                                                    | RS: TELEVISIO                                                                                                    | N                                                                                                    |                                                                                                    |                                                                                                    |                                                                                                    |                                                                       |
| arried by your cable s<br>CC rules and regulati<br>6.59(d)(2) and (4), 76<br>ubstitute program bas                                                                                                    | ystem during th<br>ons in effect or<br>.61(e)(2) and (4<br>sis, as explaine<br>stations: With r                                                                                                    | ne accounting<br>n June 24, 198<br>4), or 76.63 (r<br>d in the next p<br>respect to any                                                                                                    | period, except<br>81, permitting th<br>eferring to 76.61<br>paragraph.<br>/ distant stations                                                                                                    | (1) stations carried<br>e carriage of certa<br>I(e)(2) and (4))]; a                                                                                                    | and low power television stations)<br>d only on a part-time basis under<br>ain network programs [sections<br>nd (2) certain stations carried on a<br>able system on a substitute program                                                                                                    | G<br>Primary<br>Transmitters:<br>Television                           |
| Do not list the station<br>station was carried<br>List the station here,<br>basis. For further in<br>in the paper SA3 fo<br><b>Column 1:</b> List each<br>act multicast stream<br>as stream as "WETA<br>VETA-simulcast).<br><b>Column 2:</b> Give the<br>scommunity of licenss<br>on which your cable sy<br><b>Column 3:</b> Indicate<br>ducational station, by<br>for independent multic<br>for the meaning of the<br><b>Column 4:</b> If the sta-<br>talanation of local servi<br><b>Column 5:</b> If you have<br>able system carried the<br>arried the distant stat | here in space<br>only on a subsi-<br>and also in spa-<br>formation concern.<br>h station's call<br>associated with<br>-2". Simulcast<br>e channel numb<br>es For example<br>vistem carried the<br>in each case we<br>entering the le<br>cast), "E" (for no<br>se terms, see p<br>ation is outside<br>ce area, see pa<br>ave entered "Ye<br>he distant static<br>ion on a part-tir | G—but do lisi<br>titute basis.<br>Ince I, if the sta<br>erning substit<br>sign. Do not r<br>in a station acc<br>streams must<br>ber the FCC h<br>e, WRC is Cha<br>be station.<br>whether the st<br>tter "N" (for no<br>oncommercial<br>bage (v) of the<br>the local serv<br>age (v) of the<br>es" in column<br>on during the a<br>ne basis beca | t it in space I (th<br>ation was carried<br>tute basis station<br>report origination<br>cording to its ow<br>t be reported in o<br>has assigned to t<br>annel 4 in Wash<br>ation is a netwo<br>etwork), "N-M" (f<br>I educational), o<br>e general instruct<br>vice area, (i.e. "co<br>general instruct<br>4, you must con<br>accounting peric<br>ause of lack of a | I both on a substit<br>hs, see page (v) o<br>h program service<br>er-the-air designal<br>column 1 (list each<br>the television stati<br>ington, D.C. This<br>rk station, an inde<br>or network multica<br>r "E-M" (for nonco<br>tions located in the<br>istant"), enter "Ye<br>ons located in the<br>nplete column 5, so<br>d. Indicate by ent<br>ctivated channel of | s". If not, enter "No". For an ex-<br>paper SA3 form.<br>tating the basis on which your<br>ering "LAC" if your cable system                                                                                                    |                                                                       |
| e cable system and a<br>on "E" (exempt). For s                                                                                                    | entered into or<br>a primary transi<br>simulcasts, also                                                                                                    | n or before Ju<br>mitter or an as<br>o enter "E". If <u>'</u>                                                                                                    | ne 30, 2009, be<br>ssociation repres<br>you carried the o                                                                                                    | tween a cable sys<br>senting the primar<br>channel on any ot                                                                                                    | payment because it is the subject<br>tem or an association representing<br>y transmitter, enter the designa-<br>her basis, enter "O." For a further                                                                                                    |                                                                       |
| ne cable system and a<br>on "E" (exempt). For s<br>xplanation of these th<br><b>Column 6:</b> Give the<br>CC. For Mexican or C                                                                                                    | entered into or<br>a primary transmissimulcasts, also<br>irree categories,<br>e location of ea<br>Canadian statio                                                                                                    | n or before Ju<br>mitter or an as<br>p enter "E". If (<br>, see page (v)<br>ch station. Fo<br>ns, if any, giv<br>nnel line-ups,                                                                                                    | ne 30, 2009, be<br>ssociation repre:<br>you carried the o<br>of the general i<br>or U.S. stations, l<br>e the name of th<br>use a separate s                                                                                                    | tween a cable sys<br>senting the primar<br>channel on any ot<br>nstructions locate<br>list the community<br>the community with<br>space G for each                                                                                                    | tem or an association representing<br>y transmitter, enter the designa-<br>her basis, enter "O." For a further<br>d in the paper SA3 form.<br>v to which the station is licensed by the<br>which the station is identifed.                                                                                       |                                                                       |
| ne cable system and a<br>on "E" (exempt). For s<br>xplanation of these th<br><b>Column 6:</b> Give the<br>CCC. For Mexican or C                                                                                                    | entered into or<br>a primary transmissimulcasts, also<br>irree categories,<br>e location of ea<br>Canadian statio                                                                                                    | n or before Ju<br>mitter or an as<br>p enter "E". If (<br>, see page (v)<br>ch station. Fo<br>ns, if any, giv<br>nnel line-ups,                                                                                                    | ne 30, 2009, be<br>ssociation repres<br>you carried the o<br>) of the general i<br>or U.S. stations, I<br>e the name of th                                                                                                    | tween a cable sys<br>senting the primar<br>channel on any ot<br>instructions locate<br>list the community<br>the community with<br>space G for each                                                                                                    | tem or an association representing<br>y transmitter, enter the designa-<br>her basis, enter "O." For a further<br>d in the paper SA3 form.<br>to which the station is licensed by the<br>which the station is identifed.<br>channel line-up.                                                                     |                                                                       |
| he cable system and a<br>ion "E" (exempt). For s<br>explanation of these th<br><b>Column 6:</b> Give the<br>FCC. For Mexican or C<br><b>Note:</b> If you are utilizin                                                                                                    | entered into or<br>a primary transmissimulcasts, also<br>irree categories,<br>e location of ea<br>Canadian statio                                                                                                    | n or before Ju<br>mitter or an as<br>p enter "E". If (<br>, see page (v)<br>ch station. Fo<br>ns, if any, giv<br>nnel line-ups,                                                                                                    | ne 30, 2009, be<br>ssociation repres<br>you carried the o<br>of the general i<br>or U.S. stations, I<br>e the name of th<br>use a separate<br>EL LINE-UP<br>4. DISTANT?<br>(Yes or No)                                                                                                    | tween a cable sys<br>senting the primar<br>channel on any ot<br>nstructions locate<br>list the community<br>the community with<br>space G for each                                                                                                    | tem or an association representing<br>y transmitter, enter the designa-<br>her basis, enter "O." For a further<br>d in the paper SA3 form.<br>v to which the station is licensed by the<br>which the station is identifed.                                                                                       |                                                                       |
| he cable system and a<br>ion "E" (exempt). For s<br>explanation of these th<br><b>Column 6:</b> Give the<br>FCC. For Mexican or C<br>Note: If you are utilizin<br>1. CALL<br>SIGN                                                                                                    | entered into or<br>a primary transi<br>simulcasts, also<br>ree categories.<br>e location of ea<br>Canadian statio<br>g multiple char<br>2. B'CAST<br>CHANNEL                                                                                                    | n or before Ju<br>mitter or an as<br>o enter "E". If ;<br>, see page (v)<br>ch station. Fo<br>ns, if any, giv<br>anel line-ups,<br>CHANN<br>3. TYPE<br>OF                                                                                                    | ne 30, 2009, be<br>ssociation repres<br>you carried the o<br>of the general i<br>or U.S. stations, I<br>e the name of th<br>use a separate<br>EL LINE-UP<br>4. DISTANT?<br>(Yes or No)                                                                                                    | tween a cable sys<br>senting the primar<br>channel on any ot<br>instructions locate<br>list the community<br>e community with<br>space G for each<br>AA<br>5. BASIS OF<br>CARRIAGE                                                                                                    | tem or an association representing<br>y transmitter, enter the designa-<br>her basis, enter "O." For a further<br>d in the paper SA3 form.<br>to which the station is licensed by the<br>which the station is identifed.<br>channel line-up.                                                                     |                                                                       |
| he cable system and a<br>ion "E" (exempt). For s<br>explanation of these th<br><b>Column 6:</b> Give the<br>FCC. For Mexican or C<br><b>Note:</b> If you are utilizin                                                                                                    | entered into or<br>a primary transi<br>simulcasts, also<br>ree categories,<br>e location of ea<br>Canadian statio<br>g multiple char<br>2. B'CAST<br>CHANNEL<br>NUMBER                                                                                                    | n or before Ju<br>mitter or an as<br>o enter "E". If<br>, see page (v)<br>ch station. Fo<br>ns, if any, give<br>nel line-ups,<br><b>CHANN</b><br>3. TYPE<br>OF<br>STATION                                                                                                    | ne 30, 2009, be<br>ssociation repre-<br>you carried the of<br>of the general i<br>rr U.S. stations, l<br>e the name of th<br>use a separate s<br><b>EL LINE-UP</b><br>4. DISTANT?<br>(Yes or No)                                                                                                    | tween a cable sys<br>senting the primar<br>channel on any ot<br>instructions locate<br>list the community<br>e community with<br>space G for each<br>AA<br>5. BASIS OF<br>CARRIAGE                                                                                                    | tem or an association representing<br>y transmitter, enter the designa-<br>her basis, enter "O." For a further<br>d in the paper SA3 form.<br>v to which the station is licensed by the<br>which the station is identifed.<br>channel line-up.                                                                   | See instructions for                                                  |
| he cable system and a<br>ion "E" (exempt). For s<br>explanation of these th<br><b>Column 6:</b> Give the<br>FCC. For Mexican or C<br>Note: If you are utilizin<br>1. CALL<br>SIGN<br>WXTX-2<br>WXTX-3                                                                                                    | entered into or<br>a primary transi<br>simulcasts, also<br>tree categories<br>e location of ea<br>Canadian statio<br>g multiple char<br>2. B'CAST<br>CHANNEL<br>NUMBER<br>24                                                                                                    | n or before Ju<br>mitter or an as<br>o enter "E". If<br>, see page (v)<br>ch station. Fo<br>ns, if any, giv<br>anel line-ups,<br><b>CHANN</b><br>3. TYPE<br>OF<br>STATION<br><b>N-M</b>                                                                                                    | ne 30, 2009, be<br>ssociation repres<br>you carried the of<br>of the general i<br>or U.S. stations, I<br>e the name of th<br>use a separate<br>EL LINE-UP<br>4. DISTANT?<br>(Yes or No)<br>No                                                                                                    | tween a cable sys<br>senting the primar<br>channel on any ot<br>instructions locate<br>list the community<br>e community with<br>space G for each<br>AA<br>5. BASIS OF<br>CARRIAGE                                                                                                    | tem or an association representing<br>y transmitter, enter the designa-<br>her basis, enter "O." For a further<br>d in the paper SA3 form.<br>to which the station is licensed by the<br>which the station is identifed.<br>channel line-up.<br>6. LOCATION OF STATION<br>Columbus, GA                           | See instructions for<br>additional informatior<br>on alphabetization. |
| he cable system and a<br>ion "E" (exempt). For s<br>explanation of these th<br><b>Column 6:</b> Give the<br>FCC. For Mexican or C<br><b>Note:</b> If you are utilizin<br>1. CALL<br>SIGN                                                                                                    | entered into or<br>a primary transi<br>simulcasts, also<br>ree categories,<br>a location of ea<br>Canadian statio<br>g multiple char<br>2. B'CAST<br>CHANNEL<br>NUMBER<br>24<br>24                                                                                                    | n or before Ju<br>mitter or an as<br>penter "E". If<br>see page (v)<br>ch station. Fo<br>ns, if any, give<br>nel line-ups,<br><b>CHANN</b><br>3. TYPE<br>OF<br>STATION<br><b>N-M</b><br><b>N-M</b>                                                                                                    | ne 30, 2009, be<br>ssociation repre-<br>you carried the of<br>of the general i<br>rr U.S. stations, l<br>e the name of th<br>use a separate s<br><b>EL LINE-UP</b><br>4. DISTANT?<br>(Yes or No)<br><b>No</b>                                                                                                    | tween a cable sys<br>senting the primar<br>channel on any ot<br>instructions locate<br>list the community<br>e community with<br>space G for each<br>AA<br>5. BASIS OF<br>CARRIAGE                                                                                                    | tem or an association representing<br>y transmitter, enter the designa-<br>her basis, enter "O." For a further<br>d in the paper SA3 form.<br>to which the station is licensed by the<br>which the station is identifed.<br>channel line-up.<br>6. LOCATION OF STATION<br>6. LOCATION OF STATION<br>Columbus, GA | additional information                                                |

| FORM SA3E. PAGE 3.                                                                                                    |                                                                                                    | OTEM                                                                                                    |                                                                                                    |                                                                                                    |                                                                                                    |                                             |
|----------------------------------------------------------------------------------------------------|----------------------------------------------------------------------------------------------------|----------------------------------------------------------------------------------------------------|----------------------------------------------------------------------------------------------------|----------------------------------------------------------------------------------------------------|----------------------------------------------------------------------------------------------------|---------------------------------------------|
| LEGAL NAME OF OWNE                                                                                                    |                                                                                                    | STEM:                                                                                                    |                                                                                                    |                                                                                                    | SYSTEM ID#<br>37951                                                                                                    | Name                                        |
| •                                                                                                    |                                                                                                    | N                                                                                                    |                                                                                                    |                                                                                                    | 0.001                                                                                                    |                                             |
| PRIMARY TRANSMITTEL<br>n General: In space G<br>carried by your cable sy<br>FCC rules and regulation<br>76.59(d)(2) and (4), 76.<br>substitute program bas<br>Substitute program bas<br>Substitute Basis Si<br>casis under specific FC<br>Do not list the station<br>station was carried of<br>the station here, and<br>basis. For further inf<br>in the paper SA3 for<br>Column 1: List each<br>each multicast stream as<br>ast stream as "WETA-<br>WETA-simulcast).<br>Column 2: Give the<br>ts community of licensed<br>on which your cable system<br>Column 3: Indicate | RS: TELEVISIO<br>, identify every<br>ystem during the<br>ons in effect or<br>61(e)(2) and (4<br>is, as explaine<br>tations: With r<br>C rules, regula<br>here in space<br>only on a substant<br>and also in space<br>ormation concern.<br>In a station's call<br>associated with<br>-2". Simulcast station<br>channel numb<br>e. For example<br>stem carried the<br>in each case v | r television sta<br>ne accounting<br>1 June 24, 198<br>4), or 76.63 (rd<br>d in the next p<br>respect to any<br>titons, or auth<br>G—but do list<br>titute basis.<br>ce I, if the sta<br>erning substit<br>sign. Do not r<br>n a station acc<br>streams must<br>per the FCC h<br>e, WRC is Cha<br>re station.<br>whether the sta  | period, except of<br>81, permitting the<br>eferring to 76.61<br>paragraph.<br>distant stations<br>orizations:<br>it in space I (the<br>tion was carried<br>ute basis station<br>eport origination<br>cording to its over<br>be reported in or<br>as assigned to ta<br>annel 4 in Wash<br>ation is a networ                     | (1) stations carried<br>e carriage of certa<br>(e)(2) and (4))]; a<br>carried by your c<br>e Special Stateme<br>l both on a substit<br>ns, see page (v) o<br>n program service<br>er-the-air designation<br>column 1 (list each<br>the television stati<br>ington, D.C. This<br>rk station, an inde | and low power television stations)<br>d only on a part-time basis under<br>ain network programs [sections<br>nd (2) certain stations carried on a<br>able system on a substitute program<br>ent and Program Log)—if the<br>ute basis and also on some other<br>f the general instructions located<br>s such as HBO, ESPN, etc. Identify<br>tion. For example, report multi-<br>n stream separately; for example<br>on for broadcasting over-the-air in<br>may be different from the channel<br>pendent station, or a noncommercial<br>ast), "I" (for independent), "I-M"                                                                                                    | G<br>Primary<br>Transmitters:<br>Television |
| For the meaning of thes<br>Column 4: If the sta<br>planation of local servic<br>Column 5: If you ha                                                                                                    | se terms, see p<br>tion is outside<br>ce area, see pa<br>ve entered "Ye<br>e distant static                                                                                                    | bage (v) of the<br>the local serv<br>age (v) of the<br>es" in column<br>on during the a                                                                                                    | e general instruc<br>/ice area, (i.e. "d<br>general instructi<br>4, you must con<br>accounting peric                                                                                                    | tions located in the<br>listant"), enter "Ye<br>ons located in the<br>nplete column 5, s<br>od. Indicate by ent                                                                                                    | s". If not, enter "No". For an ex-<br>paper SA3 form.<br>tating the basis on which your<br>ering "LAC" if your cable system                                                                                                    |                                             |
| For the retransmissi<br>of a written agreement<br>he cable system and a<br>ion "E" (exempt). For s<br>explanation of these the<br><b>Column 6:</b> Give the<br>FCC. For Mexican or C                                                                                                    | on of a distant<br>entered into or<br>primary transr<br>imulcasts, also<br>ree categories,<br>location of ea<br>anadian statio                                                                                                    | multicast stree<br>n or before Juu<br>nitter or an as<br>o enter "E". If y<br>see page (v)<br>ch station. Fo<br>ns, if any, give                                                                                                    | eam that is not s<br>ne 30, 2009, bei<br>sociation repres<br>you carried the o<br>of the general in<br>r U.S. stations, l<br>e the name of th                                                                                                    | ubject to a royalty<br>tween a cable sys<br>senting the primar<br>channel on any ot<br>nstructions locate<br>ist the community<br>e community with                                                                                                    | payment because it is the subject<br>tem or an association representing<br>y transmitter, enter the designa-<br>ner basis, enter "O." For a further<br>d in the paper SA3 form.<br>to which the station is licensed by the<br>which the station is identifed.                                                                                                    |                                             |
| For the retransmissi<br>of a written agreement<br>the cable system and a<br>tion "E" (exempt). For s<br>explanation of these the<br><b>Column 6:</b> Give the<br>FCC. For Mexican or C                                                                                                    | on of a distant<br>entered into or<br>primary transr<br>imulcasts, also<br>ree categories,<br>location of ea<br>anadian statio                                                                                                    | multicast stree<br>n or before Jui<br>mitter or an as<br>b enter "E". If <u>y</u><br>see page (v)<br>ch station. Fo<br>ns, if any, give<br>nnel line-ups, i                                                                                                    | eam that is not s<br>ne 30, 2009, bei<br>sociation repres<br>you carried the o<br>of the general in<br>r U.S. stations, l<br>e the name of th                                                                                                    | ubject to a royalty<br>tween a cable sys<br>senting the primar<br>channel on any ot<br>nstructions locate<br>list the community<br>e community with<br>space G for each                                                                                                    | payment because it is the subject<br>tem or an association representing<br>y transmitter, enter the designa-<br>ner basis, enter "O." For a further<br>d in the paper SA3 form.<br>to which the station is licensed by the<br>which the station is identifed.                                                                                                    |                                             |
| For the retransmissi<br>of a written agreement<br>the cable system and a<br>tion "E" (exempt). For s<br>explanation of these the<br><b>Column 6:</b> Give the<br>FCC. For Mexican or C<br><b>Note:</b> If you are utilizing                                                                                                    | on of a distant<br>entered into or<br>primary transr<br>imulcasts, also<br>ree categories,<br>location of ea<br>anadian statio                                                                                                    | multicast stree<br>n or before Jui<br>mitter or an as<br>b enter "E". If <u>y</u><br>see page (v)<br>ch station. Fo<br>ns, if any, give<br>nnel line-ups, i                                                                                                    | earn that is not s<br>ne 30, 2009, bei<br>ssociation repres<br>you carried the c<br>of the general ii<br>r U.S. stations, I<br>e the name of th<br>use a separate s<br><b>EL LINE-UP</b><br>4. DISTANT?<br>(Yes or No)                                                                                                    | ubject to a royalty<br>tween a cable sys<br>senting the primar<br>channel on any ot<br>nstructions locate<br>list the community<br>e community with<br>space G for each                                                                                                    | payment because it is the subject<br>tem or an association representing<br>y transmitter, enter the designa-<br>ner basis, enter "O." For a further<br>d in the paper SA3 form.<br>to which the station is licensed by the<br>which the station is identifed.                                                                                                    |                                             |
| For the retransmissi<br>of a written agreement<br>the cable system and a<br>tion "E" (exempt). For s<br>explanation of these the<br><b>Column 6:</b> Give the<br>FCC. For Mexican or C<br><b>Note:</b> If you are utilizing                                                                                                    | on of a distant<br>entered into or<br>primary transminulcasts, also<br>ree categories,<br>location of ea<br>anadian statio<br>g multiple char<br>2. B'CAST<br>CHANNEL                                                                                                    | multicast stree<br>n or before Jui<br>mitter or an as<br>o enter "E". If y<br>see page (v)<br>ch station. Fo<br>ns, if any, give<br>nel line-ups, i<br><b>CHANN</b><br>3. TYPE<br>OF                                                                                                    | earn that is not s<br>ne 30, 2009, bei<br>ssociation repres<br>you carried the c<br>of the general ii<br>r U.S. stations, I<br>e the name of th<br>use a separate s<br><b>EL LINE-UP</b><br>4. DISTANT?<br>(Yes or No)                                                                                                    | ubject to a royalty<br>tween a cable sys<br>senting the primar<br>channel on any oth<br>nstructions locate<br>ist the community<br>e community with<br>space G for each<br>AB<br>5. BASIS OF<br>CARRIAGE                                                                                            | payment because it is the subject<br>tem or an association representing<br>y transmitter, enter the designa-<br>ner basis, enter "O." For a further<br>d in the paper SA3 form.<br>to which the station is licensed by the<br>which the station is identifed.<br>channel line-up.                                                                                                    |                                             |
| For the retransmissi<br>of a written agreement<br>he cable system and a<br>ion "E" (exempt). For s<br>explanation of these the<br><b>Column 6:</b> Give the<br>ECC. For Mexican or C<br><b>Note:</b> If you are utilizing<br>1. CALL<br>SIGN                                                                                                    | on of a distant<br>entered into or<br>primary transi<br>imulcasts, also<br>ree categories,<br>location of ea<br>anadian statio<br>g multiple char<br>2. B'CAST<br>CHANNEL<br>NUMBER                                                                                                    | multicast stree<br>n or before Juin<br>mitter or an as<br>be enter "E". If y<br>see page (v)<br>ch station. Fo<br>ns, if any, give<br>anel line-ups, if<br><b>CHANN</b><br>3. TYPE<br>OF<br>STATION                                                                                                    | earn that is not s<br>ne 30, 2009, bei<br>ssociation repres<br>you carried the of<br>of the general ii<br>r U.S. stations, I<br>e the name of th<br>use a separate s<br><b>EL LINE-UP</b><br>4. DISTANT?<br>(Yes or No)                                                                                                    | ubject to a royalty<br>tween a cable sys<br>senting the primar<br>channel on any oth<br>nstructions locate<br>ist the community<br>e community with<br>space G for each<br>AB<br>5. BASIS OF<br>CARRIAGE                                                                                            | payment because it is the subject<br>tem or an association representing<br>y transmitter, enter the designa-<br>ner basis, enter "O." For a further<br>d in the paper SA3 form.<br>to which the station is licensed by the<br>which the station is identifed.<br>channel line-up.                                                                                                    |                                             |
| For the retransmissi<br>of a written agreement<br>the cable system and a<br>tion "E" (exempt). For s<br>explanation of these the<br><b>Column 6:</b> Give the<br>FCC. For Mexican or C<br><b>Note:</b> If you are utilizing<br>1. CALL<br>SIGN<br>WCIQ<br>WGBP-TV                                                                                                    | on of a distant<br>entered into or<br>primary transminulcasts, also<br>ree categories,<br>location of ear<br>anadian statio<br>g multiple char<br>2. B'CAST<br>CHANNEL<br>NUMBER<br>7                                                                                                    | multicast stree<br>n or before Juin<br>mitter or an as<br>be enter "E". If y<br>see page (v)<br>ch station. Fo<br>ns, if any, give<br>anel line-ups, if<br><b>CHANN</b><br>3. TYPE<br>OF<br>STATION                                                                                                    | earn that is not s<br>ne 30, 2009, bei<br>ssociation repres<br>you carried the c<br>of the general in<br>r U.S. stations, I<br>e the name of th<br>use a separate s<br><b>EL LINE-UP</b><br>4. DISTANT?<br>(Yes or No)<br><b>No</b>                                                                                            | ubject to a royalty<br>tween a cable sys<br>senting the primar<br>channel on any oth<br>nstructions locate<br>ist the community<br>e community with<br>space G for each<br>AB<br>5. BASIS OF<br>CARRIAGE                                                                                            | payment because it is the subject<br>tem or an association representing<br>y transmitter, enter the designa-<br>ner basis, enter "O." For a further<br>d in the paper SA3 form.<br>'to which the station is licensed by the<br>which the station is identifed.<br>channel line-up.<br>6. LOCATION OF STATION<br>Mount Cheaha, AL                                                                                                    |                                             |
| For the retransmissi<br>of a written agreement<br>the cable system and a<br>tion "E" (exempt). For s<br>explanation of these the<br><b>Column 6:</b> Give the<br>FCC. For Mexican or C<br>Note: If you are utilizing<br>1. CALL<br>SIGN<br>WCIQ<br>WGBP-TV<br>WGBP-TV-simulca                                                                                                    | on of a distant<br>entered into or<br>primary transminulcasts, also<br>ree categories,<br>location of ear<br>anadian station<br>g multiple char<br>2. B'CAST<br>CHANNEL<br>NUMBER<br>7<br>17                                                                                                    | multicast stree<br>n or before Juin<br>mitter or an as<br>be enter "E". If y<br>see page (v)<br>ch station. Fo<br>ns, if any, give<br>anel line-ups, if<br><b>CHANN</b><br>3. TYPE<br>OF<br>STATION<br><b>E</b><br>I                                                                                                    | eam that is not s<br>ne 30, 2009, bel<br>ssociation repres<br>you carried the of<br>of the general ii<br>r U.S. stations, I<br>e the name of th<br>use a separate s<br><b>EL LINE-UP</b><br>4. DISTANT?<br>(Yes or No)<br><b>No</b><br><b>No</b>                                                                               | ubject to a royalty<br>tween a cable sys<br>senting the primar<br>channel on any oth<br>nstructions locate<br>ist the community<br>e community with<br>space G for each<br>AB<br>5. BASIS OF<br>CARRIAGE                                                                                            | payment because it is the subject<br>tem or an association representing<br>y transmitter, enter the designa-<br>ner basis, enter "O." For a further<br>d in the paper SA3 form.<br>to which the station is licensed by the<br>which the station is identifed.<br>channel line-up.<br>6. LOCATION OF STATION<br>Mount Cheaha, AL<br>Opelika, AL                                                                                                    |                                             |
| For the retransmissi<br>of a written agreement<br>the cable system and a<br>cion "E" (exempt). For s<br>explanation of these the<br><b>Column 6:</b> Give the<br>FCC. For Mexican or C<br>Note: If you are utilizing<br>1. CALL<br>SIGN<br>WCIQ<br>WGBP-TV<br>WGBP-TV-simulca<br>WJSP                                                                                                    | on of a distant<br>entered into or<br>primary transminulcasts, also<br>ree categories,<br>location of ear<br>anadian statio<br>g multiple char<br>2. B'CAST<br>CHANNEL<br>NUMBER<br>7<br>17<br>17                                                                                                    | multicast stree<br>n or before Jui<br>mitter or an as<br>o enter "E". If y<br>see page (v)<br>ch station. Fo<br>ns, if any, give<br>mel line-ups, if<br><b>CHANN</b><br>3. TYPE<br>OF<br>STATION<br><b>E</b><br>I                                                                                                    | earn that is not s<br>ne 30, 2009, bei<br>ssociation repres<br>you carried the c<br>of the general in<br>r U.S. stations, I<br>e the name of th<br>use a separate s<br><b>EL LINE-UP</b><br>4. DISTANT?<br>(Yes or No)<br>NO<br>NO<br>NO                                                                                       | ubject to a royalty<br>tween a cable sys<br>senting the primar<br>channel on any oth<br>nstructions locate<br>ist the community<br>e community with<br>space G for each<br>AB<br>5. BASIS OF<br>CARRIAGE                                                                                            | payment because it is the subject<br>tem or an association representing<br>y transmitter, enter the designa-<br>ner basis, enter "O." For a further<br>d in the paper SA3 form.<br>to which the station is licensed by the<br>which the station is identifed.<br>channel line-up.<br>6. LOCATION OF STATION<br>Mount Cheaha, AL<br>Opelika, AL                                                                                                    |                                             |
| For the retransmissi<br>of a written agreement<br>the cable system and a<br>tion "E" (exempt). For s<br>explanation of these the<br><b>Column 6:</b> Give the<br>FCC. For Mexican or C<br>Note: If you are utilizing<br>1. CALL<br>SIGN<br>WCIQ<br>WGBP-TV<br>WGBP-TV<br>WGBP-TV-simulcast                                                                                                    | on of a distant<br>entered into or<br>primary transminulcasts, also<br>ree categories,<br>location of ear<br>anadian statio<br>g multiple char<br>2. B'CAST<br>CHANNEL<br>NUMBER<br>7<br>17<br>17<br>23                                                                                                    | multicast stree<br>n or before Jui<br>mitter or an as<br>o enter "E". If y<br>see page (v)<br>ch station. Fo<br>ns, if any, give<br>inel line-ups, i<br><b>CHANN</b><br>3. TYPE<br>OF<br>STATION<br><b>E</b><br>I<br>I<br>E                                                                                                    | eam that is not s<br>ne 30, 2009, bel<br>ssociation repres<br>you carried the c<br>of the general ii<br>r U.S. stations, I<br>e the name of th<br>use a separate s<br><b>EL LINE-UP</b><br>4. DISTANT?<br>(Yes or No)<br>No<br>No<br>No<br>No                                                                                  | ubject to a royalty<br>tween a cable sys<br>senting the primar<br>channel on any oth<br>nstructions locate<br>ist the community<br>e community with<br>space G for each<br>AB<br>5. BASIS OF<br>CARRIAGE                                                                                            | payment because it is the subject<br>tem or an association representing<br>y transmitter, enter the designa-<br>ner basis, enter "O." For a further<br>d in the paper SA3 form.<br>to which the station is licensed by the<br>which the station is identifed.<br>channel line-up.<br>6. LOCATION OF STATION<br>6. LOCATION OF STATION<br>Mount Cheaha, AL<br>Opelika, AL<br>Opelika, AL<br>Columbus, GA                                                                                                    |                                             |
| For the retransmissi<br>of a written agreement<br>the cable system and a<br>cion "E" (exempt). For s<br>explanation of these the<br><b>Column 6:</b> Give the<br>FCC. For Mexican or C<br>Note: If you are utilizing<br>1. CALL<br>SIGN<br>WCIQ<br>WGBP-TV<br>WGBP-TV-Simulca<br>WJSP<br>WJSP-simulcast<br>WLTZ                                                                                                    | on of a distant<br>entered into or<br>primary transminulcasts, also<br>ree categories,<br>location of ear<br>anadian statio<br>g multiple char<br>2. B'CAST<br>CHANNEL<br>NUMBER<br>7<br>17<br>17<br>23<br>23<br>23                                                                                                    | multicast stree<br>n or before Jui<br>mitter or an as<br>o enter "E". If y<br>see page (v)<br>ch station. Fo<br>ns, if any, give<br>anel line-ups, if<br><b>CHANN</b><br>3. TYPE<br>OF<br>STATION<br><b>E</b><br>I<br>I<br>E<br>E<br>E                                                                                            | earn that is not s<br>ne 30, 2009, bei<br>ssociation repres<br>you carried the c<br>of the general in<br>r U.S. stations, I<br>e the name of th<br>use a separate s<br><b>EL LINE-UP</b><br>4. DISTANT?<br>(Yes or No)<br><b>NO</b><br><b>NO</b><br><b>NO</b><br><b>NO</b><br><b>NO</b><br><b>NO</b><br><b>NO</b>              | ubject to a royalty<br>tween a cable sys<br>senting the primar<br>channel on any oth<br>nstructions locate<br>ist the community<br>e community with<br>space G for each<br>AB<br>5. BASIS OF<br>CARRIAGE                                                                                            | payment because it is the subject<br>tem or an association representing<br>y transmitter, enter the designa-<br>ner basis, enter "O." For a further<br>d in the paper SA3 form.<br>to which the station is licensed by the<br>which the station is identifed.<br>channel line-up.<br>6. LOCATION OF STATION<br>Mount Cheaha, AL<br>Opelika, AL<br>Opelika, AL<br>Columbus, GA                                                                                                    |                                             |
| For the retransmissi<br>of a written agreement<br>the cable system and a<br>tion "E" (exempt). For s<br>explanation of these the<br><b>Column 6:</b> Give the<br>FCC. For Mexican or C<br>Note: If you are utilizing<br>1. CALL<br>SIGN<br>WCIQ<br>WGBP-TV-SIMUICA<br>WJSP<br>WJSP-simulcast<br>WLTZ<br>WLTZ-2                                                                                                    | on of a distant<br>entered into or<br>primary transminulcasts, also<br>ree categories,<br>location of ea-<br>anadian statio<br>g multiple char<br>2. B'CAST<br>CHANNEL<br>NUMBER<br>7<br>17<br>17<br>23<br>23<br>23<br>35                                                                                                    | multicast stree<br>n or before Jum<br>mitter or an as<br>o enter "E". If y<br>see page (v)<br>ch station. Fo<br>ns, if any, give<br>anel line-ups, if<br><b>CHANN</b><br>3. TYPE<br>OF<br>STATION<br>E<br>I<br>I<br>E<br>N                                                                                                    | earn that is not s<br>ne 30, 2009, bei<br>ssociation repres<br>you carried the c<br>of the general in<br>r U.S. stations, I<br>e the name of th<br>use a separate s<br><b>EL LINE-UP</b><br>4. DISTANT?<br>(Yes or No)<br><b>NO</b><br><b>NO</b><br><b>NO</b><br><b>NO</b><br><b>NO</b><br><b>NO</b><br><b>NO</b>              | ubject to a royalty<br>tween a cable sys<br>senting the primar<br>channel on any oth<br>nstructions locate<br>ist the community<br>e community with<br>space G for each<br>AB<br>5. BASIS OF<br>CARRIAGE                                                                                            | payment because it is the subject<br>tem or an association representing<br>y transmitter, enter the designa-<br>ner basis, enter "O." For a further<br>d in the paper SA3 form.<br>to which the station is licensed by the<br>which the station is identifed.<br>channel line-up.<br>6. LOCATION OF STATION<br>6. LOCATION OF STATION<br>Mount Cheaha, AL<br>Opelika, AL<br>Opelika, AL<br>Columbus, GA<br>Columbus, GA                                                                                                    |                                             |
| For the retransmissi<br>of a written agreement<br>he cable system and a<br>ion "E" (exempt). For s<br>explanation of these the<br>Column 6: Give the<br>ECC. For Mexican or C<br>Note: If you are utilizing<br>1. CALL<br>SIGN<br>WCIQ<br>WGBP-TV<br>WGBP-TV-simulca<br>WJSP<br>WJSP-simulcast<br>WLTZ-2<br>WLTZ-simulcast                                                                                                    | on of a distant<br>entered into or<br>primary transminulcasts, also<br>ree categories,<br>location of ear<br>anadian statio<br>g multiple char<br>2. B'CAST<br>CHANNEL<br>NUMBER<br>7<br>17<br>17<br>23<br>23<br>23<br>35<br>35                                                                                                    | multicast stree<br>n or before Jui<br>mitter or an as<br>o enter "E". If y<br>see page (v)<br>ch station. Fo<br>ns, if any, give<br>mel line-ups, if<br><b>CHANN</b><br>3. TYPE<br>OF<br>STATION<br><b>E</b><br>I<br>I<br>E<br>E<br>N<br>N                                                                                        | earn that is not s<br>ne 30, 2009, bei<br>ssociation repres<br>you carried the c<br>of the general in<br>r U.S. stations, I<br>e the name of th<br>use a separate s<br><b>EL LINE-UP</b><br>4. DISTANT?<br>(Yes or No)<br><b>NO</b><br><b>NO</b><br><b>NO</b><br><b>NO</b><br><b>NO</b><br><b>NO</b><br><b>NO</b><br><b>NO</b> | ubject to a royalty<br>tween a cable sys<br>senting the primar<br>channel on any oth<br>nstructions locate<br>ist the community<br>e community with<br>space G for each<br>AB<br>5. BASIS OF<br>CARRIAGE                                                                                            | payment because it is the subject<br>tem or an association representing<br>y transmitter, enter the designa-<br>ner basis, enter "O." For a further<br>d in the paper SA3 form.<br>to which the station is licensed by the<br>which the station is identifed.<br>channel line-up.<br>6. LOCATION OF STATION<br>6. LOCATION OF STATION<br>Mount Cheaha, AL<br>Opelika, AL<br>Opelika, AL<br>Columbus, GA<br>Columbus, GA<br>Columbus, GA                                                                                                    |                                             |
| For the retransmissi<br>of a written agreement<br>the cable system and a<br>cion "E" (exempt). For s<br>explanation of these the<br><b>Column 6:</b> Give the<br>FCC. For Mexican or C<br>Note: If you are utilizing<br>1. CALL<br>SIGN<br>WCIQ<br>WGBP-TV<br>WGBP-TV-Simulca<br>WJSP<br>WJSP-simulcast<br>WLTZ-2<br>WLTZ-2simulcast                                                                                                    | on of a distant<br>entered into or<br>primary transminulcasts, also<br>ree categories,<br>location of ear<br>anadian statio<br>g multiple char<br>2. B'CAST<br>CHANNEL<br>NUMBER<br>7<br>17<br>17<br>23<br>23<br>23<br>35<br>35<br>35                                                                                                    | multicast stree<br>n or before Jui<br>mitter or an as<br>o enter "E". If y<br>see page (v)<br>ch station. Fo<br>ns, if any, give<br>neel line-ups, if<br><b>CHANN</b><br>3. TYPE<br>OF<br>STATION<br>E<br>I<br>I<br>E<br>N<br>N<br>N                                                                                              | eam that is not s<br>ne 30, 2009, bei<br>ssociation repres<br>you carried the c<br>of the general in<br>r U.S. stations, I<br>e the name of th<br>use a separate s<br>EL LINE-UP<br>4. DISTANT?<br>(Yes or No)<br>No<br>No<br>No<br>No<br>No<br>No<br>No<br>No<br>No<br>No                                                     | ubject to a royalty<br>tween a cable sys<br>senting the primar<br>channel on any oth<br>nstructions locate<br>ist the community<br>e community with<br>space G for each<br>AB<br>5. BASIS OF<br>CARRIAGE                                                                                            | payment because it is the subject<br>tem or an association representing<br>y transmitter, enter the designa-<br>ner basis, enter "O." For a further<br>d in the paper SA3 form.<br>to which the station is licensed by the<br>which the station is identifed.<br>channel line-up.<br>6. LOCATION OF STATION<br>6. LOCATION OF STATION<br>Mount Cheaha, AL<br>Opelika, AL<br>Opelika, AL<br>Columbus, GA<br>Columbus, GA<br>Columbus, GA                                                                                                    |                                             |
| For the retransmissi<br>of a written agreement<br>the cable system and a<br>tion "E" (exempt). For s<br>explanation of these the<br><b>Column 6:</b> Give the<br>FCC. For Mexican or C<br>Note: If you are utilizing<br>1. CALL<br>SIGN<br>WCIQ<br>WGBP-TV<br>WGBP-TV<br>WGBP-TV-simulcast<br>WJSP<br>WJSP-simulcast<br>WLTZ-2<br>WLTZ-simulcast<br>WLTZ-3                                                                                                    | on of a distant<br>entered into or<br>primary transminulcasts, also<br>ree categories,<br>location of ear<br>anadian statio<br>g multiple char<br>2. B'CAST<br>CHANNEL<br>NUMBER<br>7<br>17<br>17<br>23<br>23<br>23<br>35<br>35<br>35<br>35                                                                                                    | multicast stree<br>n or before Jui<br>mitter or an as<br>penter "E". If y<br>see page (v)<br>ch station. Fo<br>ns, if any, give<br>nnel line-ups, if<br><b>CHANN</b><br>3. TYPE<br>OF<br>STATION<br>E<br>I<br>I<br>E<br>N<br>N<br>N<br>N                                                                                          | eam that is not s<br>ne 30, 2009, bel<br>ssociation repres<br>you carried the c<br>of the general in<br>r U.S. stations, I<br>e the name of th<br>use a separate s<br>EL LINE-UP<br>4. DISTANT?<br>(Yes or No)<br>No<br>No<br>No<br>No<br>No<br>No<br>No<br>No<br>No<br>No                                                     | ubject to a royalty<br>tween a cable sys<br>senting the primar<br>channel on any oth<br>nstructions locate<br>ist the community<br>e community with<br>space G for each<br>AB<br>5. BASIS OF<br>CARRIAGE                                                                                            | payment because it is the subject<br>tem or an association representing<br>y transmitter, enter the designa-<br>ner basis, enter "O." For a further<br>d in the paper SA3 form.<br>to which the station is licensed by the<br>which the station is identifed.<br>channel line-up.<br>6. LOCATION OF STATION<br>6. LOCATION OF STATION<br>6. LOCATION OF STATION<br>6. LOCATION OF STATION<br>Columbus, GA<br>Columbus, GA<br>Columbus, GA<br>Columbus, GA<br>Columbus, GA<br>Columbus, GA                                                                                                    |                                             |
| For the retransmissi<br>of a written agreement<br>the cable system and a<br>tion "E" (exempt). For s<br>explanation of these the<br><b>Column 6:</b> Give the<br>FCC. For Mexican or C<br>Note: If you are utilizing<br>1. CALL<br>SIGN<br>WCIQ<br>WGBP-TV<br>WGBP-TV-Simulca<br>WJSP<br>WJSP-simulcast<br>WLTZ-<br>WLTZ-Simulcast<br>WLTZ-3<br>WLTZ-3<br>WRBL                                                                                                    | on of a distant<br>entered into or<br>primary transminulcasts, also<br>ree categories,<br>location of ear<br>anadian statio<br>g multiple char<br>2. B'CAST<br>CHANNEL<br>NUMBER<br>7<br>17<br>17<br>17<br>23<br>23<br>35<br>35<br>35<br>35<br>35<br>35                                                                                                    | multicast stree<br>n or before Jui<br>mitter or an as<br>o enter "E". If y<br>see page (v)<br>ch station. Fo<br>ns, if any, give<br>neel line-ups, if<br><b>CHANN</b><br>3. TYPE<br>OF<br>STATION<br><b>E</b><br>I<br>I<br>I<br>E<br>N<br>N<br>N<br>N<br>N                                                                        | earn that is not s<br>ne 30, 2009, bei<br>ssociation repres<br>you carried the c<br>of the general in<br>r U.S. stations, I<br>e the name of th<br>use a separate s<br><b>EL LINE-UP</b><br>4. DISTANT?<br>(Yes or No)<br><b>NO</b><br><b>NO</b><br><b>NO</b><br><b>NO</b><br><b>NO</b><br><b>NO</b><br><b>NO</b><br><b>NO</b> | ubject to a royalty<br>tween a cable sys<br>senting the primar<br>channel on any oth<br>nstructions locate<br>ist the community<br>e community with<br>space G for each<br>AB<br>5. BASIS OF<br>CARRIAGE                                                                                            | payment because it is the subject<br>tem or an association representing<br>y transmitter, enter the designa-<br>ner basis, enter "O." For a further<br>d in the paper SA3 form.<br>to which the station is licensed by the<br>which the station is identifed.<br>channel line-up.<br>6. LOCATION OF STATION<br>6. LOCATION OF STATION<br>6. LOCATION OF STATION<br>Mount Cheaha, AL<br>Opelika, AL<br>Opelika, AL<br>Columbus, GA<br>Columbus, GA<br>Columbus, GA<br>Columbus, GA<br>Columbus, GA                                                                                                    |                                             |
| For the retransmissi<br>of a written agreement of<br>the cable system and a<br>tion "E" (exempt). For s<br>explanation of these the<br><b>Column 6:</b> Give the<br>FCC. For Mexican or C<br>Note: If you are utilizing<br>1. CALL<br>SIGN<br>WCIQ<br>WGBP-TV-<br>WGBP-TV-Simulcast<br>WJSP<br>WJSP-simulcast<br>WLTZ-2<br>WLTZ-2<br>WLTZ-2<br>WLTZ-3<br>WLTZ-3<br>WRBL<br>WRBL-2                                                                                                    | on of a distant<br>entered into or<br>primary transminulcasts, also<br>ree categories,<br>location of ear<br>anadian statio<br>g multiple char<br>2. B'CAST<br>CHANNEL<br>NUMBER<br>7<br>17<br>17<br>23<br>23<br>35<br>35<br>35<br>35<br>35<br>35<br>35<br>35                                                                                                    | multicast stree<br>n or before Jum<br>mitter or an as<br>penter "E". If y<br>see page (v)<br>ch station. Fo<br>ns, if any, give<br>inel line-ups, if<br><b>CHANN</b><br>3. TYPE<br>OF<br>STATION<br>E<br>I<br>I<br>E<br>N<br>N<br>N<br>N<br>N<br>N<br>N                                                                           | eam that is not s<br>ne 30, 2009, bei<br>ssociation repres<br>you carried the c<br>of the general in<br>r U.S. stations, I<br>e the name of th<br>use a separate s<br>EL LINE-UP<br>4. DISTANT?<br>(Yes or No)<br>No<br>No<br>No<br>No<br>No<br>No<br>No<br>No<br>No<br>No<br>No<br>No<br>No                                   | ubject to a royalty<br>tween a cable sys<br>senting the primar<br>channel on any oth<br>nstructions locate<br>ist the community<br>e community with<br>space G for each<br>AB<br>5. BASIS OF<br>CARRIAGE                                                                                            | payment because it is the subject<br>tem or an association representing<br>y transmitter, enter the designa-<br>ner basis, enter "O." For a further<br>d in the paper SA3 form.<br>to which the station is licensed by the<br>which the station is identifed.<br>channel line-up.<br>6. LOCATION OF STATION<br>6. LOCATION OF STATION<br>6. LOCATION OF STATION<br>6. LOCATION OF STATION<br>Mount Cheaha, AL<br>Opelika, AL<br>Opelika, AL<br>Columbus, GA<br>Columbus, GA<br>Columbus, GA<br>Columbus, GA<br>Columbus, GA<br>Columbus, GA                                                                                                    |                                             |
| For the retransmissi<br>of a written agreement of<br>the cable system and a<br>tion "E" (exempt). For s<br>explanation of these the<br><b>Column 6:</b> Give the<br>FCC. For Mexican or C<br>Note: If you are utilizing<br>1. CALL<br>SIGN<br>WCIQ<br>WGBP-TV<br>WGBP-TV-Simulcast<br>WJSP<br>WJSP-simulcast<br>WLTZ-2<br>WLTZ-2<br>WLTZ-2-simulcast<br>WLTZ-3<br>WRBL<br>WRBL-2<br>WRBL-2<br>WRBL-simulcast                                                                                                    | on of a distant<br>entered into or<br>primary transminulcasts, also<br>ree categories,<br>location of ea-<br>anadian statio<br>g multiple char<br>2. B'CAST<br>CHANNEL<br>NUMBER<br>7<br>17<br>17<br>17<br>23<br>23<br>23<br>35<br>35<br>35<br>35<br>35<br>35<br>35<br>35<br>35<br>35<br>35<br>35<br>35                                                                            | multicast stree<br>n or before Jui<br>mitter or an as<br>penter "E". If y<br>see page (v)<br>ch station. Fo<br>ns, if any, give<br>mel line-ups, if<br><b>CHANN</b><br>3. TYPE<br>OF<br>STATION<br><b>E</b><br>I<br>I<br>I<br>E<br>N<br>N<br>N<br>N<br>N<br>N<br>N<br>N<br>N<br>N                                                 | eam that is not s<br>ne 30, 2009, bei<br>ssociation repres<br>you carried the c<br>of the general in<br>r U.S. stations, I<br>e the name of th<br>use a separate s<br><b>EL LINE-UP</b><br>4. DISTANT?<br>(Yes or No)<br><b>NO</b><br><b>NO</b><br><b>NO</b><br><b>NO</b><br><b>NO</b><br><b>NO</b><br><b>NO</b><br><b>NO</b>  | ubject to a royalty<br>tween a cable sys<br>senting the primar<br>channel on any oth<br>nstructions locate<br>ist the community<br>e community with<br>space G for each<br>AB<br>5. BASIS OF<br>CARRIAGE                                                                                            | payment because it is the subject<br>tem or an association representing<br>y transmitter, enter the designa-<br>ner basis, enter "O." For a further<br>d in the paper SA3 form.<br>to which the station is licensed by the<br>which the station is identifed.<br>channel line-up.<br>6. LOCATION OF STATION<br>6. LOCATION OF STATION<br>Mount Cheaha, AL<br>Opelika, AL<br>Opelika, AL<br>Columbus, GA<br>Columbus, GA<br>Columbus, GA<br>Columbus, GA<br>Columbus, GA<br>Columbus, GA<br>Columbus, GA<br>Columbus, GA<br>Columbus, GA<br>Columbus, GA<br>Columbus, GA                                                                                                    |                                             |
| For the retransmissi<br>of a written agreement<br>the cable system and a<br>tion "E" (exempt). For s<br>explanation of these the<br>Column 6: Give the<br>FCC. For Mexican or C<br>Note: If you are utilizing<br>1. CALL<br>SIGN<br>WCIQ<br>WGBP-TV<br>WGBP-TV-Simulcast<br>WJSP<br>WJSP-simulcast<br>WLTZ-2<br>WLTZ-2<br>WLTZ-2-simulcast<br>WLTZ-3<br>WRBL<br>WRBL-2<br>WRBL-2<br>WTVM                                                                                                    | on of a distant<br>entered into or<br>primary transminulcasts, also<br>ree categories,<br>location of ear<br>anadian statio<br>g multiple char<br>2. B'CAST<br>CHANNEL<br>NUMBER<br>7<br>17<br>17<br>23<br>23<br>35<br>35<br>35<br>35<br>35<br>35<br>35<br>35<br>15<br>15<br>15<br>11                                                                                              | multicast stree<br>nor before Jum<br>mitter or an associated with the second station. For<br>see page (v)<br>ch station. For<br>ns, if any, give<br>mell line-ups, if<br><b>CHANN</b><br>3. TYPE<br>OF<br>STATION<br><b>E</b><br>I<br>I<br>E<br>N<br>N<br>N<br>N<br>N<br>N<br>N<br>N<br>N<br>N<br>N<br>N<br>N<br>N<br>N<br>N<br>N | eam that is not s<br>ne 30, 2009, bel<br>ssociation repres<br>you carried the c<br>of the general in<br>r U.S. stations, I<br>e the name of th<br>use a separate s<br>EL LINE-UP<br>4. DISTANT?<br>(Yes or No)<br>NO<br>NO<br>NO<br>NO<br>NO<br>NO<br>NO<br>NO<br>NO<br>NO<br>NO<br>NO<br>NO                                   | ubject to a royalty<br>tween a cable sys<br>senting the primar<br>channel on any oth<br>nstructions locate<br>ist the community<br>e community with<br>space G for each<br>AB<br>5. BASIS OF<br>CARRIAGE                                                                                            | payment because it is the subject<br>tem or an association representing<br>y transmitter, enter the designa-<br>ner basis, enter "O." For a further<br>d in the paper SA3 form.<br>to which the station is licensed by the<br>which the station is identifed.<br>channel line-up.<br>6. LOCATION OF STATION<br>6. LOCATION OF STATION<br>6. LOCATION OF STATION<br>6. LOCATION OF STATION<br>Columbus, GA<br>Columbus, GA<br>Columbus, GA<br>Columbus, GA<br>Columbus, GA<br>Columbus, GA<br>Columbus, GA<br>Columbus, GA<br>Columbus, GA<br>Columbus, GA<br>Columbus, GA<br>Columbus, GA<br>Columbus, GA<br>Columbus, GA<br>Columbus, GA<br>Columbus, GA<br>Columbus, GA                   |                                             |
| For the retransmissi<br>of a written agreement<br>the cable system and a<br>tion "E" (exempt). For s<br>explanation of these the<br><b>Column 6:</b> Give the<br>FCC. For Mexican or C<br>Note: If you are utilizing<br>1. CALL<br>SIGN<br>WCIQ<br>WGBP-TV<br>WGBP-TV-Simulcast<br>WJSP<br>WJSP-simulcast<br>WLTZ-2<br>WLTZ-2<br>WLTZ-2<br>WLTZ-2<br>WLTZ-3<br>WLTZ-3<br>WRBL<br>WRBL-2<br>WRBL-2<br>WRBL-2<br>WTVM<br>WTVM-2                                                                                                    | on of a distant<br>entered into or<br>primary transminulcasts, also<br>ree categories,<br>location of ear<br>anadian statio<br>g multiple char<br>2. B'CAST<br>CHANNEL<br>NUMBER<br>7<br>17<br>17<br>17<br>23<br>23<br>23<br>35<br>35<br>35<br>35<br>35<br>35<br>35<br>35<br>35<br>15<br>15<br>15<br>11<br>11<br>11                                                                | multicast stree<br>nor before Jui<br>mitter or an as<br>penter "E". If y<br>see page (v)<br>ch station. Fo<br>ns, if any, give<br>nel line-ups, if<br><b>CHANN</b><br>3. TYPE<br>OF<br>STATION<br>E<br>I<br>I<br>E<br>E<br>N<br>N<br>N<br>N<br>N<br>N<br>N<br>N<br>N<br>N<br>N<br>N<br>N<br>N                                     | eam that is not s<br>ne 30, 2009, bei<br>sociation repres<br>you carried the c<br>of the general in<br>r U.S. stations, I<br>e the name of th<br>use a separate s<br>EL LINE-UP<br>4. DISTANT?<br>(Yes or No)<br>NO<br>NO<br>NO<br>NO<br>NO<br>NO<br>NO<br>NO<br>NO<br>NO<br>NO<br>NO<br>NO                                    | ubject to a royalty<br>tween a cable sys<br>senting the primar<br>channel on any oth<br>nstructions locate<br>ist the community<br>e community with<br>space G for each<br>AB<br>5. BASIS OF<br>CARRIAGE                                                                                            | payment because it is the subject<br>tem or an association representing<br>y transmitter, enter the designa-<br>ner basis, enter "O." For a further<br>d in the paper SA3 form.<br>to which the station is licensed by the<br>which the station is identifed.<br>channel line-up.<br>6. LOCATION OF STATION<br>6. LOCATION OF STATION<br>6. LOCATION OF STATION<br>6. LOCATION OF STATION<br>Mount Cheaha, AL<br>Opelika, AL<br>Opelika, AL<br>Columbus, GA<br>Columbus, GA<br>Columbus, GA<br>Columbus, GA<br>Columbus, GA<br>Columbus, GA<br>Columbus, GA<br>Columbus, GA<br>Columbus, GA<br>Columbus, GA<br>Columbus, GA<br>Columbus, GA<br>Columbus, GA<br>Columbus, GA<br>Columbus, GA |                                             |
| For the retransmissi<br>of a written agreement<br>the cable system and a<br>tion "E" (exempt). For s<br>explanation of these the<br><b>Column 6:</b> Give the<br>FCC. For Mexican or C<br><b>Note:</b> If you are utilizing<br>1. CALL                                                                                                    | on of a distant<br>entered into or<br>primary transminulcasts, also<br>ree categories,<br>location of ear<br>anadian statio<br>g multiple char<br>2. B'CAST<br>CHANNEL<br>NUMBER<br>7<br>17<br>17<br>23<br>23<br>35<br>35<br>35<br>35<br>35<br>35<br>35<br>35<br>15<br>15<br>15<br>11                                                                                              | multicast stree<br>nor before Jum<br>mitter or an associated with the second station. For<br>see page (v)<br>ch station. For<br>ms, if any, give<br>mell line-ups, if<br><b>CHANN</b><br>3. TYPE<br>OF<br>STATION<br><b>E</b><br>I<br>I<br>E<br>N<br>N<br>N<br>N<br>N<br>N<br>N<br>N<br>N<br>N<br>N<br>N<br>N<br>N<br>N<br>N<br>N | eam that is not s<br>ne 30, 2009, bel<br>ssociation repres<br>you carried the c<br>of the general in<br>r U.S. stations, I<br>e the name of th<br>use a separate s<br>EL LINE-UP<br>4. DISTANT?<br>(Yes or No)<br>NO<br>NO<br>NO<br>NO<br>NO<br>NO<br>NO<br>NO<br>NO<br>NO<br>NO<br>NO<br>NO                                   | ubject to a royalty<br>tween a cable sys<br>senting the primar<br>channel on any oth<br>nstructions locate<br>ist the community<br>e community with<br>space G for each<br>AB<br>5. BASIS OF<br>CARRIAGE                                                                                            | payment because it is the subject<br>tem or an association representing<br>y transmitter, enter the designa-<br>ner basis, enter "O." For a further<br>d in the paper SA3 form.<br>to which the station is licensed by the<br>which the station is identifed.<br>channel line-up.<br>6. LOCATION OF STATION<br>6. LOCATION OF STATION<br>6. LOCATION OF STATION<br>6. LOCATION OF STATION<br>Columbus, GA<br>Columbus, GA<br>Columbus, GA<br>Columbus, GA<br>Columbus, GA<br>Columbus, GA<br>Columbus, GA<br>Columbus, GA<br>Columbus, GA<br>Columbus, GA<br>Columbus, GA<br>Columbus, GA<br>Columbus, GA<br>Columbus, GA<br>Columbus, GA<br>Columbus, GA<br>Columbus, GA                   |                                             |

U.S. Copyright Office

| FORM SA3E. PAGE 3.                                                                                                    |                                                                                                    |                                                                                                    |                                                                                                    |                                                                                                    | a. (a                                                                                                    |               |
|----------------------------------------------------------------------------------------------------|----------------------------------------------------------------------------------------------------|----------------------------------------------------------------------------------------------------|----------------------------------------------------------------------------------------------------|----------------------------------------------------------------------------------------------------|----------------------------------------------------------------------------------------------------|---------------|
| LEGAL NAME OF OWN                                                                                                    |                                                                                                    | STEM:                                                                                                    |                                                                                                    |                                                                                                    | SYSTEM ID#                                                                                                    | Name          |
| WideOpenWest                                                                                                    | t, Inc.                                                                                                    |                                                                                                    |                                                                                                    |                                                                                                    | 37951                                                                                                    |               |
| PRIMARY TRANSMITTE                                                                                                    | RS: TELEVISIC                                                                                                    | <b>N</b>                                                                                                    |                                                                                                    |                                                                                                    |                                                                                                    |               |
|                                                                                                    |                                                                                                    |                                                                                                    | · -                                                                                                    |                                                                                                    | and low power television stations)                                                                                                    | G             |
|                                                                                                    |                                                                                                    | -                                                                                                    |                                                                                                    | . ,                                                                                                    | d only on a part-time basis under<br>ain network programs [sections                                                                                                    | Ŭ             |
| •                                                                                                    |                                                                                                    |                                                                                                    |                                                                                                    | •                                                                                                    | and (2) certain stations carried on a                                                                                                    | Primary       |
| substitute program bas                                                                                                    |                                                                                                    |                                                                                                    |                                                                                                    |                                                                                                    |                                                                                                    | Transmitters: |
| Substitute Basis S<br>basis under specifc FC                                                                                                    |                                                                                                    | •                                                                                                    |                                                                                                    | s carried by your c                                                                                                    | able system on a substitute program                                                                                                    | Television    |
|                                                                                                    |                                                                                                    |                                                                                                    |                                                                                                    | e Special Statem                                                                                                    | ent and Program Log)—if the                                                                                                    |               |
| station was carried                                                                                                    |                                                                                                    |                                                                                                    |                                                                                                    |                                                                                                    |                                                                                                    |               |
|                                                                                                    | •                                                                                                    |                                                                                                    |                                                                                                    |                                                                                                    | tute basis and also on some other                                                                                                    |               |
| in the paper SA3 for                                                                                                    |                                                                                                    | erning substit                                                                                                    |                                                                                                    | ns, see page (v) c                                                                                                    | of the general instructions located                                                                                                    |               |
|                                                                                                    |                                                                                                    | sign. Do not r                                                                                                    | report origination                                                                                                    | n program service                                                                                                    | s such as HBO, ESPN, etc. Identify                                                                                                    |               |
|                                                                                                    |                                                                                                    |                                                                                                    |                                                                                                    |                                                                                                    | tion. For example, report multi-                                                                                                    |               |
| ast stream as "WETA<br>VETA-simulcast).                                                                                                    | -2". Simulcast                                                                                                    | streams must                                                                                                    | be reported in o                                                                                                    | column 1 (list eac                                                                                                    | h stream separately; for example                                                                                                    |               |
|                                                                                                    | e channel numl                                                                                                    | per the FCC h                                                                                                    | as assigned to                                                                                                    | the television stat                                                                                                    | ion for broadcasting over-the-air in                                                                                                    |               |
| ,                                                                                                    |                                                                                                    | ,                                                                                                    | annel 4 in Wash                                                                                                    | ington, D.C. This                                                                                                    | may be different from the channel                                                                                                    |               |
| on which your cable sy<br>Column 3: Indicate                                                                                                    |                                                                                                    |                                                                                                    | ation is a netwo                                                                                                    | rk station an inde                                                                                                    | ependent station, or a noncommercial                                                                                                    |               |
|                                                                                                    |                                                                                                    |                                                                                                    |                                                                                                    |                                                                                                    | ast), "I" (for independent), "I-M"                                                                                                    |               |
| (for independent multic                                                                                                    | ast), "E" (for n                                                                                                    | oncommercia                                                                                                    | l educational), o                                                                                                    | r "E-M" (for nonco                                                                                                    | ommercial educational multicast).                                                                                                    |               |
| For the meaning of the<br>Column 4: If the sta                                                                                                    |                                                                                                    |                                                                                                    | -                                                                                                    |                                                                                                    | ne paper SA3 form.<br>es". If not, enter "No". For an ex-                                                                                                    |               |
| planation of local service                                                                                                    |                                                                                                    |                                                                                                    |                                                                                                    |                                                                                                    |                                                                                                    |               |
|                                                                                                    |                                                                                                    |                                                                                                    |                                                                                                    |                                                                                                    | stating the basis on which your                                                                                                    |               |
| •                                                                                                    |                                                                                                    | -                                                                                                    | • ·                                                                                                    | -                                                                                                    | tering "LAC" if your cable system                                                                                                    |               |
| carried the distant stati<br>For the retransmissi                                                                                                    |                                                                                                    |                                                                                                    |                                                                                                    |                                                                                                    | capacity.<br>/ payment because it is the subject                                                                                                    |               |
|                                                                                                    |                                                                                                    |                                                                                                    |                                                                                                    |                                                                                                    |                                                                                                    |               |
|                                                                                                    |                                                                                                    |                                                                                                    |                                                                                                    |                                                                                                    | stem or an association representing                                                                                                    |               |
| the cable system and a                                                                                                    | a primary trans                                                                                                    | mitter or an as                                                                                                    | ssociation repre                                                                                                    | senting the prima                                                                                                    | ry transmitter, enter the designa-                                                                                                    |               |
| the cable system and a tion "E" (exempt). For s                                                                                                    | a primary trans<br>simulcasts, als                                                                                                    | mitter or an as<br>o enter "E". If                                                                                                    | ssociation repre<br>you carried the                                                                                                    | senting the prima<br>channel on any ot                                                                                                    | ry transmitter, enter the designa-<br>her basis, enter "O." For a further                                                                                                    |               |
| the cable system and a<br>tion "E" (exempt). For s<br>explanation of these th                                                                                                    | a primary trans<br>simulcasts, also<br>ree categories                                                                                                    | mitter or an as<br>o enter "E". If<br>, see page (v)                                                                                                    | ssociation repre<br>you carried the<br>) of the general i                                                                                                    | senting the prima<br>channel on any ot<br>nstructions locate                                                                                                | ry transmitter, enter the designa-                                                                                                    |               |
| the cable system and a<br>tion "E" (exempt). For s<br>explanation of these th<br><b>Column 6:</b> Give the                                                                                                    | a primary trans<br>simulcasts, also<br>ree categories<br>e location of ea                                                                                                 | mitter or an as<br>o enter "E". If<br>, see page (v)<br>ch station. Fo                                                                                                    | ssociation repre<br>you carried the<br>) of the general i<br>or U.S. stations,                                                                                                    | senting the prima<br>channel on any ot<br>nstructions locate<br>list the community                                                                          | ry transmitter, enter the designa-<br>her basis, enter "O." For a further<br>ed in the paper SA3 form.                                                                                                    |               |
| the cable system and a<br>tion "E" (exempt). For s<br>explanation of these th<br><b>Column 6:</b> Give the<br>FCC. For Mexican or C                                                                                         | a primary trans<br>simulcasts, also<br>ree categories<br>e location of ea<br>Canadian statio                                                                              | mitter or an as<br>o enter "E". If<br>, see page (v)<br>ch station. Fo<br>ns, if any, giv                                                                                                    | ssociation repre<br>you carried the<br>) of the general i<br>or U.S. stations,<br>e the name of th                                                                                                    | senting the prima<br>channel on any ot<br>nstructions locate<br>list the community<br>are community with                                                    | ry transmitter, enter the designa-<br>ther basis, enter "O." For a further<br>ed in the paper SA3 form.<br>y to which the station is licensed by the<br>n which the station is identifed.                                                                                                    |               |
| the cable system and a<br>tion "E" (exempt). For s<br>explanation of these th<br><b>Column 6:</b> Give the<br>FCC. For Mexican or C                                                                                         | a primary trans<br>simulcasts, also<br>ree categories<br>e location of ea<br>Canadian statio                                                                              | mitter or an as<br>o enter "E". If<br>, see page (v)<br>ch station. Fo<br>ns, if any, give<br>nnel line-ups,                                                                                     | ssociation repre<br>you carried the<br>) of the general i<br>or U.S. stations,<br>e the name of th                                                                                                    | senting the prima<br>channel on any ot<br>nstructions locate<br>list the community<br>e community with<br>space G for each                                  | ry transmitter, enter the designa-<br>ther basis, enter "O." For a further<br>ed in the paper SA3 form.<br>y to which the station is licensed by the<br>n which the station is identifed.                                                                                                    |               |
| the cable system and a<br>tion "E" (exempt). For s<br>explanation of these th<br><b>Column 6:</b> Give the<br>FCC. For Mexican or C<br><b>Note:</b> If you are utilizing                                                    | a primary trans<br>simulcasts, also<br>ree categories<br>e location of ea<br>Canadian statio<br>g multiple char                                                           | mitter or an as<br>o enter "E". If<br>, see page (v)<br>ch station. Fo<br>ns, if any, giv<br>nnel line-ups,<br>CHANN                                                                             | ssociation repre<br>you carried the<br>of the general i<br>or U.S. stations,<br>e the name of th<br>use a separate                                                                                               | senting the prima<br>channel on any ot<br>nstructions locate<br>list the community<br>the community with<br>space G for each<br>AB                          | ry transmitter, enter the designa-<br>ther basis, enter "O." For a further<br>ed in the paper SA3 form.<br>y to which the station is licensed by the<br>n which the station is identifed.<br>channel line-up.                                                                                  |               |
| the cable system and a<br>tion "E" (exempt). For s<br>explanation of these th<br><b>Column 6:</b> Give the<br>FCC. For Mexican or C<br><b>Note:</b> If you are utilizing                                                    | a primary trans<br>simulcasts, also<br>ree categories<br>e location of ea<br>Canadian statio                                                                              | mitter or an as<br>o enter "E". If<br>, see page (v)<br>ch station. Fo<br>ns, if any, give<br>nnel line-ups,                                                                                     | ssociation repre<br>you carried the o<br>of the general i<br>or U.S. stations,<br>e the name of th<br>use a separate                                                                                             | senting the prima<br>channel on any ot<br>nstructions locate<br>list the community<br>e community with<br>space G for each                                  | ry transmitter, enter the designa-<br>ther basis, enter "O." For a further<br>ed in the paper SA3 form.<br>y to which the station is licensed by the<br>n which the station is identifed.                                                                                                    |               |
| the cable system and a<br>tion "E" (exempt). For s<br>explanation of these th<br><b>Column 6:</b> Give the<br>FCC. For Mexican or C<br><b>Note:</b> If you are utilizing<br>1. CALL                                         | a primary trans<br>simulcasts, also<br>ree categories<br>e location of ea<br>Canadian statio<br>g multiple char<br>2. B'CAST                                              | mitter or an as<br>o enter "E". If<br>, see page (v)<br>ch station. Fo<br>ns, if any, giv<br>nnel line-ups,<br>CHANN<br>3. TYPE                                                                  | ssociation repre<br>you carried the of the general i<br>or U.S. stations,<br>e the name of th<br>use a separate<br>IEL LINE-UP<br>4. DISTANT?<br>(Yes or No)                                                     | senting the prima<br>channel on any ot<br>nstructions locate<br>list the community<br>e community with<br>space G for each<br>AB<br>5. BASIS OF             | ry transmitter, enter the designa-<br>ther basis, enter "O." For a further<br>ed in the paper SA3 form.<br>y to which the station is licensed by the<br>n which the station is identifed.<br>channel line-up.                                                                                  |               |
| the cable system and a<br>tion "E" (exempt). For s<br>explanation of these th<br><b>Column 6:</b> Give the<br>FCC. For Mexican or C<br><b>Note:</b> If you are utilizing<br>1. CALL<br>SIGN                                 | a primary trans<br>simulcasts, also<br>ree categories<br>e location of ea<br>Canadian statio<br>g multiple char<br>2. B'CAST<br>CHANNEL                                   | mitter or an as<br>o enter "E". If<br>, see page (v)<br>ch station. Fo<br>ns, if any, giv<br>nel line-ups,<br><b>CHANN</b><br>3. TYPE<br>OF                                                      | ssociation repre<br>you carried the of the general i<br>or U.S. stations,<br>e the name of th<br>use a separate<br>IEL LINE-UP<br>4. DISTANT?<br>(Yes or No)                                                     | senting the prima<br>channel on any ot<br>nstructions locate<br>list the community<br>e community with<br>space G for each<br>AB<br>5. BASIS OF<br>CARRIAGE | ry transmitter, enter the designa-<br>ther basis, enter "O." For a further<br>ed in the paper SA3 form.<br>y to which the station is licensed by the<br>n which the station is identifed.<br>channel line-up.<br>6. LOCATION OF STATION                                                        |               |
| the cable system and a<br>tion "E" (exempt). For s<br>explanation of these th<br><b>Column 6:</b> Give the<br>FCC. For Mexican or C<br><b>Note:</b> If you are utilizing<br>1. CALL<br>SIGN                                 | a primary trans<br>simulcasts, also<br>ree categories<br>o location of ea<br>Canadian statio<br>g multiple char<br>2. B'CAST<br>CHANNEL<br>NUMBER<br>24                   | mitter or an as<br>o enter "E". If<br>, see page (v)<br>ch station. Fo<br>ns, if any, giv-<br>nnel line-ups,<br><b>CHANN</b><br>3. TYPE<br>OF<br>STATION<br><b>N</b>                             | ssociation repre<br>you carried the of<br>of the general i<br>or U.S. stations,<br>e the name of th<br>use a separate<br><b>IEL LINE-UP</b><br>4. DISTANT?<br>(Yes or No)<br><b>No</b>                           | senting the prima<br>channel on any ot<br>nstructions locate<br>list the community<br>e community with<br>space G for each<br>AB<br>5. BASIS OF<br>CARRIAGE | ry transmitter, enter the designa-<br>her basis, enter "O." For a further<br>ed in the paper SA3 form.<br>y to which the station is licensed by the<br>n which the station is identifed.<br>channel line-up.<br>6. LOCATION OF STATION<br>Columbus, GA                                         |               |
| the cable system and a<br>tion "E" (exempt). For s<br>explanation of these th<br><b>Column 6:</b> Give the<br>FCC. For Mexican or C<br><b>Note:</b> If you are utilizing<br>1. CALL<br>SIGN<br><b>WXTX</b><br><b>WXTX-2</b> | a primary trans<br>simulcasts, also<br>ree categories<br>a location of ea<br>Canadian statio<br>g multiple char<br>2. B'CAST<br>CHANNEL<br>NUMBER<br>24<br>24<br>24       | mitter or an as<br>o enter "E". If<br>, see page (v)<br>ch station. Fo<br>ns, if any, given<br>nel line-ups,<br><b>CHANN</b><br>3. TYPE<br>OF<br>STATION<br><b>N</b><br><b>N-M</b>               | ssociation repre<br>you carried the of<br>of the general i<br>rr U.S. stations,<br>e the name of th<br>use a separate<br>EL LINE-UP<br>4. DISTANT?<br>(Yes or No)<br>No<br>No                                    | senting the prima<br>channel on any ot<br>nstructions locate<br>list the community<br>e community with<br>space G for each<br>AB<br>5. BASIS OF<br>CARRIAGE | ry transmitter, enter the designa-<br>ther basis, enter "O." For a further<br>ed in the paper SA3 form.<br>y to which the station is licensed by the<br>which the station is identifed.<br>channel line-up.<br>6. LOCATION OF STATION<br>6. LOCATION OF STATION<br>Columbus, GA                |               |
| the cable system and a<br>tion "E" (exempt). For s<br>explanation of these th<br><b>Column 6:</b> Give the<br>FCC. For Mexican or C<br><b>Note:</b> If you are utilizing<br>1. CALL<br>SIGN<br>WXTX<br>WXTX-2<br>WXTX-3     | a primary trans<br>simulcasts, also<br>ree categories<br>a location of ea<br>canadian statio<br>g multiple char<br>2. B'CAST<br>CHANNEL<br>NUMBER<br>24<br>24<br>24<br>24 | mitter or an as<br>o enter "E". If<br>, see page (v)<br>ch station. Fo<br>ns, if any, giv-<br>nnel line-ups,<br><b>CHANN</b><br>3. TYPE<br>OF<br>STATION<br><b>N</b><br><b>N-M</b><br><b>N-M</b> | ssociation repre<br>you carried the of<br>of the general i<br>or U.S. stations,<br>e the name of th<br>use a separate<br><b>EL LINE-UP</b><br>4. DISTANT?<br>(Yes or No)<br><b>NO</b><br><b>NO</b><br><b>NO</b>  | senting the prima<br>channel on any ot<br>nstructions locate<br>list the community<br>e community with<br>space G for each<br>AB<br>5. BASIS OF<br>CARRIAGE | ry transmitter, enter the designa-<br>her basis, enter "O." For a further<br>ed in the paper SA3 form.<br>y to which the station is licensed by the<br>which the station is identifed.<br>channel line-up.<br>6. LOCATION OF STATION<br>6. LOCATION OF STATION<br>Columbus, GA<br>Columbus, GA |               |
| the cable system and a<br>tion "E" (exempt). For s<br>explanation of these th<br><b>Column 6:</b> Give the<br>FCC. For Mexican or C<br><b>Note:</b> If you are utilizing<br>1. CALL<br>SIGN<br>WXTX<br>WXTX-2<br>WXTX-3     | a primary trans<br>simulcasts, also<br>ree categories<br>a location of ea<br>Canadian statio<br>g multiple char<br>2. B'CAST<br>CHANNEL<br>NUMBER<br>24<br>24<br>24       | mitter or an as<br>o enter "E". If<br>, see page (v)<br>ch station. Fo<br>ns, if any, given<br>nel line-ups,<br><b>CHANN</b><br>3. TYPE<br>OF<br>STATION<br><b>N</b><br><b>N-M</b>               | ssociation repre<br>you carried the of<br>of the general i<br>rr U.S. stations,<br>e the name of th<br>use a separate<br>EL LINE-UP<br>4. DISTANT?<br>(Yes or No)<br>No<br>No                                    | senting the prima<br>channel on any ot<br>nstructions locate<br>list the community<br>e community with<br>space G for each<br>AB<br>5. BASIS OF<br>CARRIAGE | ry transmitter, enter the designa-<br>ther basis, enter "O." For a further<br>ed in the paper SA3 form.<br>y to which the station is licensed by the<br>which the station is identifed.<br>channel line-up.<br>6. LOCATION OF STATION<br>6. LOCATION OF STATION<br>Columbus, GA                |               |
| the cable system and a<br>tion "E" (exempt). For s<br>explanation of these th<br><b>Column 6:</b> Give the<br>FCC. For Mexican or C<br><b>Note:</b> If you are utilizing<br>1. CALL<br>SIGN<br>WXTX<br>WXTX-2<br>WXTX-3     | a primary trans<br>simulcasts, also<br>ree categories<br>a location of ea<br>canadian statio<br>g multiple char<br>2. B'CAST<br>CHANNEL<br>NUMBER<br>24<br>24<br>24<br>24 | mitter or an as<br>o enter "E". If<br>, see page (v)<br>ch station. Fo<br>ns, if any, giv-<br>nnel line-ups,<br><b>CHANN</b><br>3. TYPE<br>OF<br>STATION<br><b>N</b><br><b>N-M</b><br><b>N-M</b> | ssociation repre<br>you carried the of<br>of the general i<br>or U.S. stations,<br>e the name of th<br>use a separate<br><b>EL LINE-UP</b><br>4. DISTANT?<br>(Yes or No)<br><b>NO</b><br><b>NO</b><br><b>NO</b>  | senting the prima<br>channel on any ot<br>nstructions locate<br>list the community<br>e community with<br>space G for each<br>AB<br>5. BASIS OF<br>CARRIAGE | ry transmitter, enter the designa-<br>her basis, enter "O." For a further<br>ed in the paper SA3 form.<br>y to which the station is licensed by the<br>which the station is identifed.<br>channel line-up.<br>6. LOCATION OF STATION<br>6. LOCATION OF STATION<br>Columbus, GA<br>Columbus, GA |               |
| the cable system and a<br>tion "E" (exempt). For s<br>explanation of these th<br><b>Column 6:</b> Give the<br>FCC. For Mexican or C<br><b>Note:</b> If you are utilizing<br>1. CALL<br>SIGN<br>WXTX<br>WXTX-2<br>WXTX-3     | a primary trans<br>simulcasts, also<br>ree categories<br>a location of ea<br>canadian statio<br>g multiple char<br>2. B'CAST<br>CHANNEL<br>NUMBER<br>24<br>24<br>24<br>24 | mitter or an as<br>o enter "E". If<br>, see page (v)<br>ch station. Fo<br>ns, if any, giv-<br>nnel line-ups,<br><b>CHANN</b><br>3. TYPE<br>OF<br>STATION<br><b>N</b><br><b>N-M</b><br><b>N-M</b> | ssociation repre<br>you carried the of<br>of the general i<br>or U.S. stations,<br>e the name of th<br>use a separate<br><b>EL LINE-UP</b><br>4. DISTANT?<br>(Yes or No)<br><b>NO</b><br><b>NO</b><br><b>NO</b>  | senting the prima<br>channel on any ot<br>nstructions locate<br>list the community<br>e community with<br>space G for each<br>AB<br>5. BASIS OF<br>CARRIAGE | ry transmitter, enter the designa-<br>her basis, enter "O." For a further<br>ed in the paper SA3 form.<br>y to which the station is licensed by the<br>which the station is identifed.<br>channel line-up.<br>6. LOCATION OF STATION<br>6. LOCATION OF STATION<br>Columbus, GA<br>Columbus, GA |               |
| the cable system and a<br>tion "E" (exempt). For s<br>explanation of these th<br><b>Column 6:</b> Give the<br>FCC. For Mexican or C<br><b>Note:</b> If you are utilizing<br>1. CALL<br>SIGN<br>WXTX<br>WXTX-2<br>WXTX-3     | a primary trans<br>simulcasts, also<br>ree categories<br>a location of ea<br>canadian statio<br>g multiple char<br>2. B'CAST<br>CHANNEL<br>NUMBER<br>24<br>24<br>24<br>24 | mitter or an as<br>o enter "E". If<br>, see page (v)<br>ch station. Fo<br>ns, if any, giv-<br>nnel line-ups,<br><b>CHANN</b><br>3. TYPE<br>OF<br>STATION<br><b>N</b><br><b>N-M</b><br><b>N-M</b> | ssociation repre<br>you carried the of<br>of the general i<br>or U.S. stations,<br>e the name of th<br>use a separate<br><b>EL LINE-UP</b><br>4. DISTANT?<br>(Yes or No)<br><b>NO</b><br><b>NO</b><br><b>NO</b>  | senting the prima<br>channel on any ot<br>nstructions locate<br>list the community<br>e community with<br>space G for each<br>AB<br>5. BASIS OF<br>CARRIAGE | ry transmitter, enter the designa-<br>her basis, enter "O." For a further<br>ed in the paper SA3 form.<br>y to which the station is licensed by the<br>which the station is identifed.<br>channel line-up.<br>6. LOCATION OF STATION<br>6. LOCATION OF STATION<br>Columbus, GA<br>Columbus, GA |               |
| the cable system and a<br>tion "E" (exempt). For s<br>explanation of these th<br><b>Column 6:</b> Give the<br>FCC. For Mexican or C<br><b>Note:</b> If you are utilizing<br>1. CALL<br>SIGN<br>WXTX<br>WXTX-2<br>WXTX-3     | a primary trans<br>simulcasts, also<br>ree categories<br>a location of ea<br>canadian statio<br>g multiple char<br>2. B'CAST<br>CHANNEL<br>NUMBER<br>24<br>24<br>24<br>24 | mitter or an as<br>o enter "E". If<br>, see page (v)<br>ch station. Fo<br>ns, if any, giv-<br>nnel line-ups,<br><b>CHANN</b><br>3. TYPE<br>OF<br>STATION<br><b>N</b><br><b>N-M</b><br><b>N-M</b> | ssociation repre<br>you carried the of<br>of the general i<br>or U.S. stations,<br>e the name of the<br>use a separate<br>IEL LINE-UP<br>4. DISTANT?<br>(Yes or No)<br>No<br>No<br>No                            | senting the prima<br>channel on any ot<br>nstructions locate<br>list the community<br>e community with<br>space G for each<br>AB<br>5. BASIS OF<br>CARRIAGE | ry transmitter, enter the designa-<br>her basis, enter "O." For a further<br>ed in the paper SA3 form.<br>y to which the station is licensed by the<br>which the station is identifed.<br>channel line-up.<br>6. LOCATION OF STATION<br>6. LOCATION OF STATION<br>Columbus, GA<br>Columbus, GA |               |
| the cable system and a<br>tion "E" (exempt). For s<br>explanation of these th<br><b>Column 6:</b> Give the<br>FCC. For Mexican or C<br><b>Note:</b> If you are utilizing<br>1. CALL<br>SIGN<br>WXTX<br>WXTX-2<br>WXTX-3     | a primary trans<br>simulcasts, also<br>ree categories<br>a location of ea<br>canadian statio<br>g multiple char<br>2. B'CAST<br>CHANNEL<br>NUMBER<br>24<br>24<br>24<br>24 | mitter or an as<br>o enter "E". If<br>, see page (v)<br>ch station. Fo<br>ns, if any, giv-<br>nnel line-ups,<br><b>CHANN</b><br>3. TYPE<br>OF<br>STATION<br><b>N</b><br><b>N-M</b><br><b>N-M</b> | ssociation repre<br>you carried the of<br>of the general i<br>or U.S. stations,<br>e the name of the<br>use a separate<br>IEL LINE-UP<br>4. DISTANT?<br>(Yes or No)<br>No<br>No<br>No                            | senting the prima<br>channel on any ot<br>nstructions locate<br>list the community<br>e community with<br>space G for each<br>AB<br>5. BASIS OF<br>CARRIAGE | ry transmitter, enter the designa-<br>her basis, enter "O." For a further<br>ed in the paper SA3 form.<br>y to which the station is licensed by the<br>which the station is identifed.<br>channel line-up.<br>6. LOCATION OF STATION<br>6. LOCATION OF STATION<br>Columbus, GA<br>Columbus, GA |               |
| the cable system and a<br>tion "E" (exempt). For s<br>explanation of these th<br><b>Column 6:</b> Give the<br>FCC. For Mexican or C<br><b>Note:</b> If you are utilizing<br>1. CALL<br>SIGN<br>WXTX<br>WXTX-2<br>WXTX-3     | a primary trans<br>simulcasts, also<br>ree categories<br>a location of ea<br>canadian statio<br>g multiple char<br>2. B'CAST<br>CHANNEL<br>NUMBER<br>24<br>24<br>24<br>24 | mitter or an as<br>o enter "E". If<br>, see page (v)<br>ch station. Fo<br>ns, if any, giv-<br>nnel line-ups,<br><b>CHANN</b><br>3. TYPE<br>OF<br>STATION<br><b>N</b><br><b>N-M</b><br><b>N-M</b> | ssociation repre<br>you carried the of<br>of the general i<br>or U.S. stations,<br>e the name of the<br>use a separate<br>IEL LINE-UP<br>4. DISTANT?<br>(Yes or No)<br>No<br>No<br>No                            | senting the prima<br>channel on any ot<br>nstructions locate<br>list the community<br>e community with<br>space G for each<br>AB<br>5. BASIS OF<br>CARRIAGE | ry transmitter, enter the designa-<br>her basis, enter "O." For a further<br>ed in the paper SA3 form.<br>y to which the station is licensed by the<br>which the station is identifed.<br>channel line-up.<br>6. LOCATION OF STATION<br>6. LOCATION OF STATION<br>Columbus, GA<br>Columbus, GA |               |
| the cable system and a<br>tion "E" (exempt). For s<br>explanation of these th<br><b>Column 6:</b> Give the<br>FCC. For Mexican or C<br><b>Note:</b> If you are utilizing<br>1. CALL<br>SIGN<br>WXTX<br>WXTX-2<br>WXTX-3     | a primary trans<br>simulcasts, also<br>ree categories<br>a location of ea<br>canadian statio<br>g multiple char<br>2. B'CAST<br>CHANNEL<br>NUMBER<br>24<br>24<br>24<br>24 | mitter or an as<br>o enter "E". If<br>, see page (v)<br>ch station. Fo<br>ns, if any, giv-<br>nnel line-ups,<br><b>CHANN</b><br>3. TYPE<br>OF<br>STATION<br><b>N</b><br><b>N-M</b><br><b>N-M</b> | ssociation repre<br>you carried the of<br>of the general i<br>or U.S. stations,<br>e the name of the<br>use a separate<br>IEL LINE-UP<br>4. DISTANT?<br>(Yes or No)<br>No<br>No<br>No                            | senting the prima<br>channel on any ot<br>nstructions locate<br>list the community<br>e community with<br>space G for each<br>AB<br>5. BASIS OF<br>CARRIAGE | ry transmitter, enter the designa-<br>her basis, enter "O." For a further<br>ed in the paper SA3 form.<br>y to which the station is licensed by the<br>which the station is identifed.<br>channel line-up.<br>6. LOCATION OF STATION<br>6. LOCATION OF STATION<br>Columbus, GA<br>Columbus, GA |               |
| the cable system and a<br>tion "E" (exempt). For s<br>explanation of these th<br><b>Column 6:</b> Give the<br>FCC. For Mexican or C<br><b>Note:</b> If you are utilizing<br>1. CALL<br>SIGN<br>WXTX<br>WXTX-2<br>WXTX-3     | a primary trans<br>simulcasts, also<br>ree categories<br>a location of ea<br>canadian statio<br>g multiple char<br>2. B'CAST<br>CHANNEL<br>NUMBER<br>24<br>24<br>24<br>24 | mitter or an as<br>o enter "E". If<br>, see page (v)<br>ch station. Fo<br>ns, if any, giv-<br>nnel line-ups,<br><b>CHANN</b><br>3. TYPE<br>OF<br>STATION<br><b>N</b><br><b>N-M</b><br><b>N-M</b> | ssociation repre<br>you carried the of<br>of the general i<br>or U.S. stations,<br>e the name of the<br>use a separate<br>IEL LINE-UP<br>4. DISTANT?<br>(Yes or No)<br>No<br>No<br>No                            | senting the prima<br>channel on any ot<br>nstructions locate<br>list the community<br>e community with<br>space G for each<br>AB<br>5. BASIS OF<br>CARRIAGE | ry transmitter, enter the designa-<br>her basis, enter "O." For a further<br>ed in the paper SA3 form.<br>y to which the station is licensed by the<br>which the station is identifed.<br>channel line-up.<br>6. LOCATION OF STATION<br>6. LOCATION OF STATION<br>Columbus, GA<br>Columbus, GA |               |
| the cable system and a<br>tion "E" (exempt). For s<br>explanation of these th<br><b>Column 6:</b> Give the<br>FCC. For Mexican or C<br><b>Note:</b> If you are utilizing<br>1. CALL<br>SIGN<br>WXTX<br>WXTX-2<br>WXTX-3     | a primary trans<br>simulcasts, also<br>ree categories<br>a location of ea<br>canadian statio<br>g multiple char<br>2. B'CAST<br>CHANNEL<br>NUMBER<br>24<br>24<br>24<br>24 | mitter or an as<br>o enter "E". If<br>, see page (v)<br>ch station. Fo<br>ns, if any, giv-<br>nnel line-ups,<br><b>CHANN</b><br>3. TYPE<br>OF<br>STATION<br><b>N</b><br><b>N-M</b><br><b>N-M</b> | ssociation repre<br>you carried the of<br>of the general i<br>or U.S. stations,<br>e the name of the<br>use a separate<br>IEL LINE-UP<br>4. DISTANT?<br>(Yes or No)<br>No<br>No<br>No                            | senting the prima<br>channel on any ot<br>nstructions locate<br>list the community<br>e community with<br>space G for each<br>AB<br>5. BASIS OF<br>CARRIAGE | ry transmitter, enter the designa-<br>her basis, enter "O." For a further<br>ed in the paper SA3 form.<br>y to which the station is licensed by the<br>which the station is identifed.<br>channel line-up.<br>6. LOCATION OF STATION<br>6. LOCATION OF STATION<br>Columbus, GA<br>Columbus, GA |               |
| the cable system and a<br>tion "E" (exempt). For s<br>explanation of these th<br><b>Column 6:</b> Give the<br>FCC. For Mexican or C<br><b>Note:</b> If you are utilizing<br>1. CALL<br>SIGN<br>WXTX<br>WXTX-2<br>WXTX-3     | a primary trans<br>simulcasts, also<br>ree categories<br>a location of ea<br>canadian statio<br>g multiple char<br>2. B'CAST<br>CHANNEL<br>NUMBER<br>24<br>24<br>24<br>24 | mitter or an as<br>o enter "E". If<br>, see page (v)<br>ch station. Fo<br>ns, if any, giv-<br>nnel line-ups,<br><b>CHANN</b><br>3. TYPE<br>OF<br>STATION<br><b>N</b><br><b>N-M</b><br><b>N-M</b> | ssociation repre<br>you carried the of<br>of the general i<br>or U.S. stations,<br>e the name of the<br>use a separate<br>IEL LINE-UP<br>4. DISTANT?<br>(Yes or No)<br>No<br>No<br>No                            | senting the prima<br>channel on any ot<br>nstructions locate<br>list the community<br>e community with<br>space G for each<br>AB<br>5. BASIS OF<br>CARRIAGE | ry transmitter, enter the designa-<br>her basis, enter "O." For a further<br>ed in the paper SA3 form.<br>y to which the station is licensed by the<br>which the station is identifed.<br>channel line-up.<br>6. LOCATION OF STATION<br>6. LOCATION OF STATION<br>Columbus, GA<br>Columbus, GA |               |
| the cable system and a<br>tion "E" (exempt). For s<br>explanation of these th<br><b>Column 6:</b> Give the<br>FCC. For Mexican or C<br><b>Note:</b> If you are utilizing<br>1. CALL<br>SIGN<br>WXTX<br>WXTX-2<br>WXTX-3     | a primary trans<br>simulcasts, also<br>ree categories<br>a location of ea<br>canadian statio<br>g multiple char<br>2. B'CAST<br>CHANNEL<br>NUMBER<br>24<br>24<br>24<br>24 | mitter or an as<br>o enter "E". If<br>, see page (v)<br>ch station. Fo<br>ns, if any, giv-<br>nnel line-ups,<br><b>CHANN</b><br>3. TYPE<br>OF<br>STATION<br><b>N</b><br><b>N-M</b><br><b>N-M</b> | ssociation repre<br>you carried the of<br>of the general i<br>or U.S. stations,<br>e the name of the<br>use a separate<br>IEL LINE-UP<br>4. DISTANT?<br>(Yes or No)<br>No<br>No<br>No                            | senting the prima<br>channel on any ot<br>nstructions locate<br>list the community<br>e community with<br>space G for each<br>AB<br>5. BASIS OF<br>CARRIAGE | ry transmitter, enter the designa-<br>her basis, enter "O." For a further<br>ed in the paper SA3 form.<br>y to which the station is licensed by the<br>which the station is identifed.<br>channel line-up.<br>6. LOCATION OF STATION<br>6. LOCATION OF STATION<br>Columbus, GA<br>Columbus, GA |               |
| the cable system and a<br>tion "E" (exempt). For s<br>explanation of these th<br><b>Column 6:</b> Give the<br>FCC. For Mexican or C<br><b>Note:</b> If you are utilizing<br>1. CALL<br>SIGN<br>WXTX<br>WXTX-2<br>WXTX-3     | a primary trans<br>simulcasts, also<br>ree categories<br>a location of ea<br>canadian statio<br>g multiple char<br>2. B'CAST<br>CHANNEL<br>NUMBER<br>24<br>24<br>24<br>24 | mitter or an as<br>o enter "E". If<br>, see page (v)<br>ch station. Fo<br>ns, if any, giv-<br>nnel line-ups,<br><b>CHANN</b><br>3. TYPE<br>OF<br>STATION<br><b>N</b><br><b>N-M</b><br><b>N-M</b> | ssociation repre<br>you carried the of<br>of the general i<br>or U.S. stations,<br>e the name of the<br>use a separate<br>IEL LINE-UP<br>4. DISTANT?<br>(Yes or No)<br>No<br>No<br>No                            | senting the prima<br>channel on any ot<br>nstructions locate<br>list the community<br>e community with<br>space G for each<br>AB<br>5. BASIS OF<br>CARRIAGE | ry transmitter, enter the designa-<br>her basis, enter "O." For a further<br>ed in the paper SA3 form.<br>y to which the station is licensed by the<br>which the station is identifed.<br>channel line-up.<br>6. LOCATION OF STATION<br>6. LOCATION OF STATION<br>Columbus, GA<br>Columbus, GA |               |
| the cable system and a<br>tion "E" (exempt). For s<br>explanation of these th<br><b>Column 6:</b> Give the<br>FCC. For Mexican or C<br><b>Note:</b> If you are utilizing<br>1. CALL<br>SIGN<br>WXTX<br>WXTX-2<br>WXTX-3     | a primary trans<br>simulcasts, also<br>ree categories<br>a location of ea<br>canadian statio<br>g multiple char<br>2. B'CAST<br>CHANNEL<br>NUMBER<br>24<br>24<br>24<br>24 | mitter or an as<br>o enter "E". If<br>, see page (v)<br>ch station. Fo<br>ns, if any, giv-<br>nnel line-ups,<br><b>CHANN</b><br>3. TYPE<br>OF<br>STATION<br><b>N</b><br><b>N-M</b><br><b>N-M</b> | ssociation repre<br>you carried the of<br>of the general i<br>or U.S. stations,<br>e the name of the<br>use a separate<br>IEL LINE-UP<br>4. DISTANT?<br>(Yes or No)<br>No<br>No<br>No                            | senting the prima<br>channel on any ot<br>nstructions locate<br>list the community<br>e community with<br>space G for each<br>AB<br>5. BASIS OF<br>CARRIAGE | ry transmitter, enter the designa-<br>her basis, enter "O." For a further<br>ed in the paper SA3 form.<br>y to which the station is licensed by the<br>which the station is identifed.<br>channel line-up.<br>6. LOCATION OF STATION<br>6. LOCATION OF STATION<br>Columbus, GA<br>Columbus, GA |               |
| the cable system and a<br>tion "E" (exempt). For s<br>explanation of these th<br><b>Column 6:</b> Give the<br>FCC. For Mexican or C<br><b>Note:</b> If you are utilizing<br>1. CALL<br>SIGN<br>WXTX<br>WXTX-2<br>WXTX-3     | a primary trans<br>simulcasts, also<br>ree categories<br>a location of ea<br>canadian statio<br>g multiple char<br>2. B'CAST<br>CHANNEL<br>NUMBER<br>24<br>24<br>24<br>24 | mitter or an as<br>o enter "E". If<br>, see page (v)<br>ch station. Fo<br>ns, if any, giv-<br>nnel line-ups,<br><b>CHANN</b><br>3. TYPE<br>OF<br>STATION<br><b>N</b><br><b>N-M</b><br><b>N-M</b> | ssociation repre<br>you carried the of<br>of the general i<br>or U.S. stations,<br>e the name of the<br>use a separate<br>IEL LINE-UP<br>4. DISTANT?<br>(Yes or No)<br>No<br>No<br>No                            | senting the prima<br>channel on any ot<br>nstructions locate<br>list the community<br>e community with<br>space G for each<br>AB<br>5. BASIS OF<br>CARRIAGE | ry transmitter, enter the designa-<br>her basis, enter "O." For a further<br>ed in the paper SA3 form.<br>y to which the station is licensed by the<br>which the station is identifed.<br>channel line-up.<br>6. LOCATION OF STATION<br>6. LOCATION OF STATION<br>Columbus, GA<br>Columbus, GA |               |
| the cable system and a<br>tion "E" (exempt). For s<br>explanation of these th<br><b>Column 6:</b> Give the<br>FCC. For Mexican or C<br><b>Note:</b> If you are utilizing<br>1. CALL<br>SIGN<br>WXTX<br>WXTX-2<br>WXTX-3     | a primary trans<br>simulcasts, also<br>ree categories<br>a location of ea<br>canadian statio<br>g multiple char<br>2. B'CAST<br>CHANNEL<br>NUMBER<br>24<br>24<br>24<br>24 | mitter or an as<br>o enter "E". If<br>, see page (v)<br>ch station. Fo<br>ns, if any, giv-<br>nnel line-ups,<br><b>CHANN</b><br>3. TYPE<br>OF<br>STATION<br><b>N</b><br><b>N-M</b><br><b>N-M</b> | ssociation repre<br>you carried the of<br>of the general i<br>or U.S. stations,<br>e the name of the<br>use a separate<br><b>EL LINE-UP</b><br>4. DISTANT?<br>(Yes or No)<br><b>NO</b><br><b>NO</b><br><b>NO</b> | senting the prima<br>channel on any ot<br>nstructions locate<br>list the community<br>e community with<br>space G for each<br>AB<br>5. BASIS OF<br>CARRIAGE | ry transmitter, enter the designa-<br>her basis, enter "O." For a further<br>ed in the paper SA3 form.<br>y to which the station is licensed by the<br>which the station is identifed.<br>channel line-up.<br>6. LOCATION OF STATION<br>6. LOCATION OF STATION<br>Columbus, GA<br>Columbus, GA |               |
| the cable system and a<br>tion "E" (exempt). For s<br>explanation of these th<br><b>Column 6:</b> Give the<br>FCC. For Mexican or C<br><b>Note:</b> If you are utilizing<br>1. CALL                                         | a primary trans<br>simulcasts, also<br>ree categories<br>a location of ea<br>canadian statio<br>g multiple char<br>2. B'CAST<br>CHANNEL<br>NUMBER<br>24<br>24<br>24<br>24 | mitter or an as<br>o enter "E". If<br>, see page (v)<br>ch station. Fo<br>ns, if any, giv-<br>nnel line-ups,<br><b>CHANN</b><br>3. TYPE<br>OF<br>STATION<br><b>N</b><br><b>N-M</b><br><b>N-M</b> | ssociation repre<br>you carried the of<br>of the general i<br>or U.S. stations,<br>e the name of the<br>use a separate<br><b>EL LINE-UP</b><br>4. DISTANT?<br>(Yes or No)<br><b>NO</b><br><b>NO</b><br><b>NO</b> | senting the prima<br>channel on any ot<br>nstructions locate<br>list the community<br>e community with<br>space G for each<br>AB<br>5. BASIS OF<br>CARRIAGE | ry transmitter, enter the designa-<br>her basis, enter "O." For a further<br>ed in the paper SA3 form.<br>y to which the station is licensed by the<br>which the station is identifed.<br>channel line-up.<br>6. LOCATION OF STATION<br>6. LOCATION OF STATION<br>Columbus, GA<br>Columbus, GA |               |

| Name                              | LEGAL NAME OF C                                                                                                    |                                                                                                    | E SYSTE                                                                                                | M:                                                                                                    |                          |                                                                                                    |                                                                                          |                                                | SYSTEM ID<br>37951                                             |
|-----------------------------------|----------------------------------------------------------------------------------------------------|----------------------------------------------------------------------------------------------------|----------------------------------------------------------------------------------------------------|----------------------------------------------------------------------------------------------------|--------------------------|----------------------------------------------------------------------------------------------------|------------------------------------------------------------------------------------------|------------------------------------------------|----------------------------------------------------------------|
| Н                                 |                                                                                                    | t every radio s                                                                                                    | tation ca                                                                                              | rried on a separate and discre<br>nerally receivable" by your ca                                                                                                    |                          |                                                                                                    |                                                                                          |                                                |                                                                |
| Primary<br>Transmitters:<br>Radio | receivable if (1)<br>on the basis of a<br>For detailed info<br>located in the pa<br><b>Column 1:</b> lo<br><b>Column 2:</b> S<br><b>Column 3:</b> If<br>signal, indicate<br><b>Column 4:</b> G | it is carried by<br>monitoring, to<br>prmation about<br>aper SA3 form<br>dentify the call<br>tate whether to<br>the radio statis<br>this by placing<br>Sive the station | / the sys<br>be receivent<br>the the<br>sign of e<br>he statio<br>on's sign<br>a check<br>a's location | <b>H-Band FM Carriage:</b> Under O<br>tem whenever it is received at<br>ved at the headend, with the s<br>Copyright Office regulations o<br>each station carried.<br>In is AM or FM.<br>hal was electronically process<br>mark in the "S/D" column.<br>on (the community to which the<br>the community with which the | t th<br>sys<br>on<br>sed | ne system's hea<br>stem's FM anter<br>this point, see p<br>I by the cable sy<br>station is license | idend, and (2)<br>nna, during cer<br>bage (vi) of the<br>vstem as a sep<br>ed by the FCC | it can be<br>rtain stat<br>genera<br>parate ar | e expected,<br>red intervals.<br>I instructions<br>nd discrete |
|                                   | CALL SIGN                                                                                                    | AM or FM                                                                                                    | S/D                                                                                                    | LOCATION OF STATION                                                                                                    | П                        | CALL SIGN                                                                                          | AM or FM                                                                                 | S/D                                            | LOCATION OF STATION                                            |
|                                   |                                                                                                    |                                                                                                    | 3,0                                                                                                    | LOOKTION OF STATION                                                                                                    |                          | UALL OIGN                                                                                          |                                                                                          | 3,0                                            | LOOATION OF STATION                                            |
|                                   |                                                                                                    |                                                                                                    |                                                                                                    |                                                                                                    |                          |                                                                                                    |                                                                                          |                                                |                                                                |
|                                   |                                                                                                    |                                                                                                    |                                                                                                    |                                                                                                    |                          |                                                                                                    |                                                                                          |                                                |                                                                |
|                                   |                                                                                                    |                                                                                                    |                                                                                                    |                                                                                                    |                          |                                                                                                    |                                                                                          |                                                |                                                                |
|                                   |                                                                                                    |                                                                                                    |                                                                                                    |                                                                                                    |                          |                                                                                                    |                                                                                          |                                                |                                                                |
|                                   |                                                                                                    |                                                                                                    |                                                                                                    |                                                                                                    |                          |                                                                                                    |                                                                                          |                                                |                                                                |
|                                   |                                                                                                    |                                                                                                    |                                                                                                    |                                                                                                    |                          |                                                                                                    |                                                                                          |                                                |                                                                |
|                                   |                                                                                                    |                                                                                                    |                                                                                                    |                                                                                                    |                          |                                                                                                    |                                                                                          |                                                |                                                                |
|                                   |                                                                                                    |                                                                                                    |                                                                                                    |                                                                                                    |                          |                                                                                                    |                                                                                          |                                                |                                                                |
|                                   |                                                                                                    |                                                                                                    |                                                                                                    |                                                                                                    |                          |                                                                                                    |                                                                                          |                                                |                                                                |
|                                   |                                                                                                    |                                                                                                    |                                                                                                    |                                                                                                    |                          |                                                                                                    |                                                                                          |                                                |                                                                |
|                                   |                                                                                                    |                                                                                                    |                                                                                                    |                                                                                                    |                          |                                                                                                    |                                                                                          |                                                |                                                                |
|                                   |                                                                                                    |                                                                                                    |                                                                                                    |                                                                                                    |                          |                                                                                                    |                                                                                          |                                                |                                                                |
|                                   |                                                                                                    |                                                                                                    |                                                                                                    |                                                                                                    |                          |                                                                                                    |                                                                                          |                                                |                                                                |
|                                   |                                                                                                    |                                                                                                    |                                                                                                    |                                                                                                    |                          |                                                                                                    |                                                                                          |                                                |                                                                |
|                                   |                                                                                                    |                                                                                                    |                                                                                                    |                                                                                                    |                          |                                                                                                    |                                                                                          |                                                |                                                                |
|                                   |                                                                                                    |                                                                                                    |                                                                                                    |                                                                                                    |                          |                                                                                                    |                                                                                          |                                                |                                                                |
|                                   |                                                                                                    |                                                                                                    |                                                                                                    |                                                                                                    |                          |                                                                                                    |                                                                                          |                                                |                                                                |
|                                   |                                                                                                    |                                                                                                    |                                                                                                    |                                                                                                    |                          |                                                                                                    |                                                                                          |                                                |                                                                |
|                                   |                                                                                                    |                                                                                                    |                                                                                                    |                                                                                                    |                          |                                                                                                    |                                                                                          |                                                |                                                                |
|                                   |                                                                                                    |                                                                                                    |                                                                                                    |                                                                                                    |                          |                                                                                                    |                                                                                          |                                                |                                                                |
|                                   |                                                                                                    |                                                                                                    |                                                                                                    |                                                                                                    |                          |                                                                                                    |                                                                                          |                                                |                                                                |
|                                   |                                                                                                    |                                                                                                    |                                                                                                    |                                                                                                    |                          |                                                                                                    |                                                                                          |                                                |                                                                |
|                                   |                                                                                                    |                                                                                                    |                                                                                                    |                                                                                                    |                          |                                                                                                    |                                                                                          |                                                |                                                                |
|                                   |                                                                                                    |                                                                                                    |                                                                                                    |                                                                                                    |                          |                                                                                                    |                                                                                          |                                                |                                                                |
|                                   |                                                                                                    |                                                                                                    |                                                                                                    |                                                                                                    | ╎┝                       |                                                                                                    |                                                                                          |                                                |                                                                |
|                                   |                                                                                                    |                                                                                                    |                                                                                                    |                                                                                                    |                          |                                                                                                    |                                                                                          |                                                |                                                                |
|                                   |                                                                                                    |                                                                                                    |                                                                                                    |                                                                                                    |                          |                                                                                                    |                                                                                          |                                                |                                                                |
|                                   |                                                                                                    |                                                                                                    |                                                                                                    |                                                                                                    |                          |                                                                                                    |                                                                                          |                                                |                                                                |
|                                   |                                                                                                    |                                                                                                    |                                                                                                    |                                                                                                    |                          |                                                                                                    |                                                                                          |                                                |                                                                |
|                                   |                                                                                                    |                                                                                                    |                                                                                                    |                                                                                                    | I L                      |                                                                                                    |                                                                                          |                                                |                                                                |
|                                   |                                                                                                    |                                                                                                    |                                                                                                    |                                                                                                    |                          |                                                                                                    |                                                                                          |                                                |                                                                |
|                                   |                                                                                                    |                                                                                                    |                                                                                                    |                                                                                                    |                          |                                                                                                    |                                                                                          |                                                |                                                                |

| LEGAL NAME OF OWNER OF                                        | CABLE SYST            | EM:                       |                                                   |                     | S                           | YSTEM ID#        |                      |
|---------------------------------------------------------------|-----------------------|---------------------------|---------------------------------------------------|---------------------|-----------------------------|------------------|----------------------|
| WideOpenWest, Inc.                                            |                       |                           |                                                   |                     |                             | 37951            | Name                 |
| SUBSTITUTE CARRIAGE                                           | : SPECIA              |                           | T AND PROGRAM LOG                                 |                     |                             |                  |                      |
|                                                               |                       |                           |                                                   |                     |                             |                  |                      |
| In General: In space I, identi substitute basis during the ac | , ,                   |                           | 1 0 ,                                             |                     | , ,                         |                  | -                    |
| explanation of the programm                                   |                       |                           |                                                   |                     |                             |                  | Substitute           |
| 1. SPECIAL STATEMENT                                          | CONCER                | NING SUBST                | ITUTE CARRIAGE                                    |                     |                             |                  | Carriage:<br>Special |
| During the accounting period                                  | •                     | r cable system            | carry, on a substitute bas                        | is, any nonne       |                             |                  | Statement and        |
| broadcast by a distant stat                                   |                       | reat of this nea          | e blenk If your enewer is                         | "Voo" vou mu        | Yes                         |                  | Program Log          |
| log in block 2.                                               | , leave the           | rest of this pag          | je blarik. Il your answer is                      | res, you mu         | usi complete the program    | 1                |                      |
| 2. LOG OF SUBSTITUTE                                          |                       |                           |                                                   |                     |                             |                  |                      |
| In General: List each subst<br>clear. If you need more space  |                       |                           |                                                   | wherever pos        | ssible, if their meaning is |                  |                      |
| Column 1: Give the title                                      | of every no           | nnetwork televi           | ision program (substitute p                       |                     |                             |                  |                      |
| period, was broadcast by a under certain FCC rules, re        |                       |                           |                                                   |                     |                             | ion              |                      |
| SA3 form for futher information                               | tion. Do no           | t use general o           | categories like "movies", or                      |                     |                             |                  |                      |
| titles, for example, "I Love L<br>Column 2: If the program    |                       |                           | 76ers vs. Bulls."<br>r "Yes." Otherwise enter "N  | lo."                |                             |                  |                      |
| Column 3: Give the call s                                     | sign of the s         | station broadca           | sting the substitute progra                       | ım.                 | mand by the FOO and         |                  |                      |
| the case of Mexican or Can                                    |                       |                           | e community to which the community with which the |                     |                             |                  |                      |
|                                                               |                       | when your syst            | tem carried the substitute                        | program. Use        | numerals, with the mon      | th               |                      |
| first. Example: for May 7 giv<br>Column 6: State the time     |                       | substitute pro            | gram was carried by your o                        | cable system.       | List the times accurately   | y                |                      |
| to the nearest five minutes.                                  | Example: a            | a program carri           | ed by a system from 6:01:                         | 15 p.m. to 6:2      | 28:30 p.m. should be        |                  |                      |
|                                                               |                       |                           | was substituted for progra                        |                     |                             | 1                |                      |
| to delete under FCC rules a gram was substituted for pro      |                       |                           |                                                   |                     |                             |                  |                      |
| effect on October 19, 1976.                                   |                       | that your syste           | en was permitted to delete                        |                     | ules and regulations in     |                  |                      |
|                                                               |                       |                           |                                                   | II whe              | EN SUBSTITUTE               |                  |                      |
| S                                                             | UBSTITUT              | E PROGRAM                 |                                                   |                     | IAGE OCCURRED               | 7. REASON<br>FOR |                      |
| 1. TITLE OF PROGRAM                                           | 2. LIVE?<br>Yes or No | 3. STATION'S<br>CALL SIGN | 4. STATION'S LOCATION                             | 5. MONTH<br>AND DAY | 6. TIMES<br>FROM — TO       | DELETION         |                      |
|                                                               |                       | O/LEE OIGIN               |                                                   |                     |                             |                  |                      |
|                                                               |                       |                           |                                                   |                     |                             |                  |                      |
|                                                               |                       |                           |                                                   |                     |                             |                  |                      |
|                                                               |                       |                           |                                                   |                     |                             |                  |                      |
|                                                               |                       |                           |                                                   |                     |                             |                  |                      |
|                                                               |                       |                           |                                                   |                     |                             |                  |                      |
|                                                               |                       |                           |                                                   |                     |                             |                  |                      |
|                                                               |                       |                           |                                                   |                     |                             |                  |                      |
|                                                               |                       |                           |                                                   |                     |                             |                  |                      |
|                                                               |                       |                           |                                                   |                     |                             |                  |                      |
|                                                               |                       |                           |                                                   |                     |                             |                  |                      |
|                                                               |                       |                           |                                                   |                     |                             |                  |                      |
|                                                               |                       |                           |                                                   |                     |                             |                  |                      |
|                                                               |                       |                           |                                                   |                     |                             |                  |                      |
|                                                               |                       |                           |                                                   |                     |                             |                  |                      |
|                                                               |                       |                           |                                                   |                     |                             |                  |                      |
|                                                               |                       |                           |                                                   |                     | _                           |                  |                      |
|                                                               |                       |                           |                                                   |                     | _                           |                  |                      |
|                                                               |                       |                           |                                                   |                     | _                           |                  |                      |
|                                                               |                       |                           |                                                   |                     | _                           |                  |                      |
|                                                               |                       |                           |                                                   |                     |                             |                  |                      |
|                                                               |                       |                           |                                                   |                     |                             |                  |                      |

FORM SA3E. PAGE 5.

ACCOUNTING PERIOD: 2022/1

FORM SA3E. PAGE 6.

| Nama                              | LEGAL NAME OF C                                                                                                    | OWNER OF CABLE | SYSTEM:      |                |      |              |       |              | SYSTEM ID#  |  |  |
|-----------------------------------|----------------------------------------------------------------------------------------------------|----------------|--------------|----------------|------|--------------|-------|--------------|-------------|--|--|
| Name                              | WideOpenW                                                                                                    | est, Inc.      |              |                |      |              |       |              | 37951       |  |  |
| J<br>Part-Time<br>Carriage<br>Log | <ul> <li>PART-TIME CARRIAGE LOG</li> <li>In General: This space ties in with column 5 of space G. If you listed a station's basis of carriage as "LAC" for part-time carriage due to lack of activated channel capacity, you are required to complete this log giving the total dates and hours your system carried that station. If you need more space, please attach additional pages.</li> <li>Column 1 (Call sign): Give the call sign of every distant station whose basis of carriage you identified by "LAC" in column 5 of space G.</li> <li>Column 2 (Dates and hours of carriage): For each station, list the dates and hours when part-time carriage occurred during the accounting period.</li> <li>Give the month and day when the carriage occurred. Use numerals, with the month first. Example: for April 10 give "4/10."</li> <li>State the starting and ending times of carriage to the nearest quarter hour. In any case where carriage ran to the end of the television station's broadcast day, you may give an approximate ending hour, followed by the abbreviation "app." Example: "12:30 a.m 3:15 a.m. app."</li> <li>You may group together any dates when the hours of carriage were the same. Example: "5/10-5/14, 6:00 p.m 12:00 p.m."</li> </ul> |                |              |                |      |              |       |              |             |  |  |
|                                   |                                                                                                    |                | D            | ATES AND HOURS | OF P | ART-TIME CAR | RIAGE |              |             |  |  |
|                                   | CALL SIGN                                                                                                    | WHEN           | N CARRIAGE C | CCURRED        |      | CALL SIGN    | WHEN  | N CARRIAGE O | CCURRED     |  |  |
|                                   | CALL SIGN                                                                                                    | DATE           | FROM         | IOURS<br>TO    |      | CALL SIGN    | DATE  | H<br>FROM    | IOURS<br>TO |  |  |
|                                   |                                                                                                    | DATE           | FROM         | _              |      |              | DATE  | FROM         | _           |  |  |
|                                   |                                                                                                    |                |              |                |      |              |       |              |             |  |  |
|                                   |                                                                                                    |                |              | _              |      |              |       |              |             |  |  |
|                                   |                                                                                                    |                |              | _              |      |              |       |              | _           |  |  |
|                                   |                                                                                                    |                |              | _              |      |              |       |              | _           |  |  |
|                                   |                                                                                                    |                |              | _              |      |              |       |              | _           |  |  |
|                                   |                                                                                                    |                |              | _              |      |              |       |              | _           |  |  |
|                                   |                                                                                                    |                |              |                |      |              |       |              | _           |  |  |
|                                   |                                                                                                    |                |              |                |      |              |       |              | _           |  |  |
|                                   |                                                                                                    |                |              |                |      |              |       |              | _           |  |  |
|                                   |                                                                                                    |                |              |                |      |              |       |              |             |  |  |
|                                   |                                                                                                    |                |              |                |      |              |       |              |             |  |  |
|                                   |                                                                                                    |                |              |                |      |              |       |              |             |  |  |
|                                   |                                                                                                    |                |              |                |      |              |       |              |             |  |  |
|                                   |                                                                                                    |                |              |                |      |              |       |              |             |  |  |
|                                   |                                                                                                    |                |              |                |      |              |       |              |             |  |  |
|                                   |                                                                                                    |                |              |                | -    |              |       |              |             |  |  |
|                                   |                                                                                                    |                |              |                |      |              |       |              |             |  |  |
|                                   |                                                                                                    |                |              | <del></del>    |      |              |       |              |             |  |  |
|                                   |                                                                                                    |                |              | <del></del>    |      |              |       |              |             |  |  |
|                                   |                                                                                                    |                |              |                | -    |              |       |              |             |  |  |
|                                   |                                                                                                    |                |              |                |      |              |       |              |             |  |  |
|                                   |                                                                                                    |                |              |                |      |              |       |              |             |  |  |
|                                   |                                                                                                    |                |              | . <u> </u>     |      |              |       |              |             |  |  |
|                                   |                                                                                                    |                |              | -              |      |              |       |              |             |  |  |
|                                   |                                                                                                    |                |              | -              |      |              |       |              |             |  |  |
|                                   |                                                                                                    |                |              |                | -    |              |       |              |             |  |  |
|                                   |                                                                                                    |                |              |                |      |              |       |              |             |  |  |
|                                   |                                                                                                    |                |              |                |      |              |       |              |             |  |  |
|                                   |                                                                                                    |                |              | —              | ·    |              |       |              | —           |  |  |

| FORM                                                                                                 | SA3E. PAGE 7.                                                                                                    |                        |                                                                     |
|----------------------------------------------------------------------------------------------------|----------------------------------------------------------------------------------------------------|------------------------|---------------------------------------------------------------------|
| LEGA                                                                                                 | AL NAME OF OWNER OF CABLE SYSTEM:                                                                                                    | SYSTEM ID#             | Name                                                                |
| Wic                                                                                                  | deOpenWest, Inc.                                                                                                    | 37951                  | Nume                                                                |
| Inst<br>all a<br>(as i<br>page                                                                       | OSS RECEIPTS<br>rructions: The figure you give in this space determines the form you fle and the amount you p<br>mounts (gross receipts) paid to your cable system by subscribers for the system's secondary<br>identified in space E) during the accounting period. For a further explanation of how to compu<br>e (vii) of the general instructions.<br>Gross receipts from subscribers for secondary transmission service(s)<br>during the accounting period.<br>ORTANT: You must complete a statement in space P concerning gross receipts.                                                               | y transmission service | K<br>Gross Receipts                                                 |
| <ul> <li>Instru</li> <li>Cont</li> <li>Cont</li> <li>If you</li> <li>feet</li> <li>If you</li> </ul> | <b>CRIGHT ROYALTY FEE</b><br>ctions: Use the blocks in this space L to determine the royalty fee you owe:<br>nplete block 1, showing your minimum fee.<br>nplete block 2, showing whether your system carried any distant television stations.<br>our system did not carry any distant television stations, leave block 3 blank. Enter the amount<br>from block 1 on line 1 of block 4, and calculate the total royalty fee.<br>our system did carry any distant television stations, you must complete the applicable parts of<br>pompanying this form and attach the schedule to your statement of account. |                        | L<br>Copyright<br>Royalty Fee                                       |
| bloc                                                                                                 | art 8 or part 9, block A, of the DSE schedule was completed, the base rate fee should be ente<br>k 3 below.                                                                                                    |                        |                                                                     |
|                                                                                                    | art 6 of the DSE schedule was completed, the amount from line 7 of block C should be entere<br>slow.                                                                                                    | ed on line 2 in block  |                                                                     |
|                                                                                                    | art 7 or part 9, block B, of the DSE schedule was completed, the surcharge amount should be<br>block 4 below.                                                                                                    | e entered on line      |                                                                     |
| Block<br>1                                                                                           | <b>MINIMUM FEE:</b> All cable systems with semiannual gross receipts of \$527,600 or more are related the minimum fee, regardless of whether they carried any distant stations. This fee is 1. system's gross receipts for the accounting period.                                                                                                    | .064 percent of the    |                                                                     |
|                                                                                                    | Line 1. Enter the amount of gross receipts from space K<br>Line 2. Multiply the amount in line 1 by 0.01064<br>Enter the result here.                                                                                                    | \$ 1,749,741.96        |                                                                     |
|                                                                                                    |                                                                                                    | \$ 18,617.25           |                                                                     |
| 2<br>Block<br>3                                                                                      | <ul> <li>space G. If, in space G, you identifed any stations as "distant" by stating "Yes" in column 4, y "Yes" in this block.</li> <li>Did your cable system carry any distant television stations during the accounting period?</li> <li>Yes—Complete the DSE schedule.</li> <li>In BASE RATE FEE: Enter the base rate fee from either part 8, section 3 or 4, or part 9, block A of the DSE schedule. If none, enter zero</li> </ul>                                                                                                    |                        |                                                                     |
|                                                                                                    | Line 2. <b>3.75 Fee:</b> Enter the total fee from line 7, block C, part 6 of the DSE schedule. If none, enter zero                                                                                                    | 0.00                   |                                                                     |
|                                                                                                    | Line 3. Add lines 1 and 2 and enter here                                                                                                    | \$                     |                                                                     |
| Block<br>4                                                                                           | <ul> <li>Line 1. BASE RATE FEE/3.75 FEE or MINIMUM FEE: Enter either the minimum fee from block 1 or the sum of the base rate fee / 3.75 fee from block 3, line 3, whichever is larger</li> <li>Line 2. SYNDICATED EXCLUSIVITY SURCHARGE: Enter the fee from either part 7</li> </ul>                                                                                                    | <u>\$ 18,617.25</u>    | Cable systems submitting                                            |
|                                                                                                    | <ul> <li>(block D, section 3 or 4) or part 9 (block B) of the DSE schedule. If none, enter zero.</li> <li>Line 3. INTEREST CHARGE: Enter the amount from line 4, space Q, page 9 (Interest Worksheet)</li></ul>                                                                                                    | <u> </u>               | additional<br>deposits under<br>Section 111(d)(7)<br>should contact |
|                                                                                                    | Line 4. FILING FEE                                                                                                    | \$ 725.00              | the Licensing<br>additional fees.<br>Division for the               |
|                                                                                                    | TOTAL ROYALTY AND FILING FEES DUE FOR ACCOUNTING PERIOD.         Add Lines 1, 2 and 3 of block 4 and enter total here                                                                                                    | \$ 19,342.25           | appropriate<br>form for<br>submitting the<br>additional fees.       |
|                                                                                                    | EFT Trace # or TRANSACTION ID #                                                                                                    |                        |                                                                     |
|                                                                                                    | Remit this amount via <i>electronic payment</i> payable to Register of Copyrights. (See p<br>general instructions located in the paper SA3 form and the Excel instructions tab for                                                                                                    | • ,,                   |                                                                     |

| ACCOUNTING PERI                            | DD: 2022/1                                                                                          |                                                               |                                                                      |                                                                  |                                                             |                                             |                                         |                 | FORM                                 | I SA3E. | PAGE 8. |
|--------------------------------------------|----------------------------------------------------------------------------------------------------|---------------------------------------------------------------|----------------------------------------------------------------------|------------------------------------------------------------------|-------------------------------------------------------------|---------------------------------------------|-----------------------------------------|-----------------|--------------------------------------|---------|---------|
| Name                                       | LEGAL NAME OF OWNER                                                                                 |                                                               | SYSTEM:                                                              |                                                                  |                                                             |                                             |                                         |                 |                                      |         | EM ID#  |
|                                            | WideOpenWest, I                                                                                     | nc.                                                           |                                                                      |                                                                  |                                                             |                                             |                                         |                 |                                      |         | 37951   |
| <b>M</b><br>Channels                       | CHANNELS<br>Instructions: You<br>to its subscribers a<br>1. Enter the total nu<br>system carried to | nd (2) the                                                    | e cable system's to                                                  | otal number of ac                                                | tivated channe                                              | els, during th                              | ne accounting                           | period.         | ations<br>23                         |         |         |
|                                            |                                                                                                    | ole system                                                    | activated channels<br>n carried televisior<br>s                      | n broadcast statio                                               |                                                             |                                             |                                         |                 | 335                                  |         | 1       |
| N<br>Individual to                         | INDIVIDUAL TO B<br>we can contact abo                                                               |                                                               |                                                                      |                                                                  | ON IS NEEDEI                                                | D: (Identify                                | an individual                           |                 |                                      |         |         |
| Be Contacted<br>for Further<br>Information | Name <b>Jim W</b> a                                                                                 | aechter                                                       |                                                                      |                                                                  |                                                             |                                             | To                                      | elephone 7      | 20-219-8271                          |         |         |
|                                            |                                                                                                    | street, rural i                                               | view Ave., Sui<br>route, apartment, or s                             |                                                                  |                                                             |                                             |                                         |                 |                                      |         |         |
|                                            |                                                                                                    | , state, zip)                                                 | /aechter@wov                                                         | winc.com                                                         |                                                             | Fa                                          | ax (optional)                           |                 |                                      |         |         |
|                                            |                                                                                                    |                                                               |                                                                      |                                                                  |                                                             |                                             |                                         |                 |                                      |         |         |
| O<br>Certifcation                          | • I, the undersigned, h                                                                             |                                                               |                                                                      |                                                                  | -                                                           | cordance wit                                | th Copyright O                          | ffice regulat   | tions.)                              |         |         |
|                                            | Owner other that                                                                                    | in corpora                                                    | ation or partnersh                                                   | ip) I am the owne                                                | r of the cable sy                                           | /stem as ide                                | ntifed in line 1 o                      | of space B; o   | r                                    |         |         |
|                                            | in line 1 of<br>(Officer or partn<br>in line 1 of<br>• I have examined the<br>are true, complete, a | space B a<br>er) I am a<br>space B.<br>statemen<br>and correc | t of account and he<br>t to the best of my                           | s not a corporation<br>ration) or a partne<br>ereby declare unde | n or partnership<br>er (if a partnersh<br>er penalty of law | ; or<br>iip) of the leg<br>/ that all state | gal entity identife<br>ements of fact o | ed as owner o   | of the cable system                  |         |         |
|                                            | [18 U.S.C., Section                                                                                 | 1001(1986                                                     | )]                                                                   |                                                                  |                                                             |                                             |                                         |                 |                                      |         |         |
|                                            |                                                                                                    | X                                                             | /s/ Craig Ma                                                         | rtin                                                             |                                                             |                                             |                                         |                 |                                      |         |         |
|                                            |                                                                                                    | (e.g., /s/                                                    | n electronic signatur<br>' John Smith). Befo<br>hen type /s/ and you | re entering the first                                            | t forward slash o                                           | of the /s/ signa                            | ature, place you                        | r cursor in the | e box and press the bility settings. | "F2"    |         |
|                                            |                                                                                                    | Typed                                                         | or printed name:                                                     | Craig Marti                                                      | n                                                           |                                             |                                         |                 |                                      |         |         |
|                                            |                                                                                                    | Title:                                                        | General Cou<br>(Title of offici                                      | INSE<br>al position held in co                                   | prporation or partn                                         | nership)                                    |                                         |                 |                                      |         |         |
|                                            |                                                                                                    | Date:                                                         | August 3, 2022                                                       |                                                                  |                                                             |                                             |                                         |                 |                                      |         |         |
| Privacy Act Notice                         | : Section 111 of title 17 o                                                                         | f the Unite                                                   | d States Code auth                                                   | orizes the Copyrigh                                              | ht Offce to collec                                          | t the persona                               | ally identifying in                     | formation (Pl   | II) requested on this                |         |         |

form in order to process your statement of account. PII is any personal information that can be used to identify or trace an individual, such as name, address and telephone numbers. By providing PII, you are agreeing to the routine use of it to establish and maintain a public record, which includes appearing in the Office's public indexes and in search reports prepared for the public. The effect of not providing the PII requested is that it may delay processing of your statement of account and its placement in the completed record of statements of account, and it may affect the legal sufficiency of the fling, a determination that would be made by a court of law.

| FORM SA3E. PAGE | 9. |
|-----------------|----|
|-----------------|----|

| EGAL NAME OF OWNER OF CABLE SYSTEM: SYS                                                                                                    | STEM ID#  | Nama                                                                  |
|----------------------------------------------------------------------------------------------------|-----------|-----------------------------------------------------------------------|
| VideOpenWest, Inc.                                                                                                    | 37951     | Name                                                                  |
| SPECIAL STATEMENT CONCERNING GROSS RECEIPTS EXCLUSIONS         The Satellite Home Viewer Act of 1988 amended Title 17, section 111(d)(1)(A), of the Copyright Act by adding the following sentence:         "In determining the total number of subscribers and the gross amounts paid to the cable system for the basic service of providing secondary transmissions of primary broadcast transmitters, the system shall not include s scribers and amounts collected from subscribers receiving secondary transmissions pursuant to section 119."         For more information on when to exclude these amounts, see the note on page (vii) of the general instructions in the paper SA3 form.         During the accounting period did the cable system exclude any amounts of gross receipts for secondary transmission made by satellite carriers to satellite dish owners? | ub-       | P<br>Special<br>Statement<br>Concerning<br>Gross Receipt<br>Exclusion |
| X       NO         YES. Enter the total here and list the satellite carrier(s) below.         \$                                                                                                    |           |                                                                       |
| Name     Name       Mailing Address     Mailing Address                                                                                                    |           |                                                                       |
|                                                                                                    |           |                                                                       |
| You must complete this worksheet for those royalty payments submitted as a result of a late payment or underpayment<br>For an explanation of interest assessment, see page (viii) of the general instructions in the paper SA3 form.                                                                                                    | ent.      | Q                                                                     |
| Line 1 Enter the amount of late payment or underpayment                                                                                                    |           | Interest<br>Assessment                                                |
| Line 2 Multiply line 1 by the interest rate* and enter the sum here                                                                                                    | -<br>days |                                                                       |
| Line 3 Multiply line 2 by the number of days late and enter the sum here                                                                                                    | uays      |                                                                       |
| Line 4 Multiply line 3 by 0.00274** enter here and on line 3, block 4,<br>space L, (page 7)                                                                                                    | -         |                                                                       |
|                                                                                                    |           |                                                                       |
| * To view the interest rate chart click on www.copyright.gov/licensing/interest-rate.pdf. For further assistance plea<br>contact the Licensing Division at (202) 707-8150 or licensing@copyright.gov.                                                                                                    | ase       |                                                                       |
| * To view the interest rate chart click on www.copyright.gov/licensing/interest-rate.pdf. For further assistance plea                                                                                                    | ase       |                                                                       |
| * To view the interest rate chart click on www.copyright.gov/licensing/interest-rate.pdf. For further assistance plea<br>contact the Licensing Division at (202) 707-8150 or licensing@copyright.gov.                                                                                                    |           |                                                                       |
| <ul> <li>* To view the interest rate chart click on <i>www.copyright.gov/licensing/interest-rate.pdf</i>. For further assistance pleat contact the Licensing Division at (202) 707-8150 or licensing@copyright.gov.</li> <li>** This is the decimal equivalent of 1/365, which is the interest assessment for one day late.</li> <li>NOTE: If you are filing this worksheet covering a statement of account already submitted to the Copyright Offce, please list below the owner, address, first community served, accounting period, and ID number as given in the origin</li> </ul>                                                                                                    |           |                                                                       |
| <ul> <li>* To view the interest rate chart click on <i>www.copyright.gov/licensing/interest-rate.pdf</i>. For further assistance pleat contact the Licensing Division at (202) 707-8150 or licensing@copyright.gov.</li> <li>** This is the decimal equivalent of 1/365, which is the interest assessment for one day late.</li> <li>NOTE: If you are filing this worksheet covering a statement of account already submitted to the Copyright Offce, please list below the owner, address, first community served, accounting period, and ID number as given in the origin filing.</li> <li>Owner</li> </ul>                                                                                                    |           |                                                                       |

search reports prepared for the public. The effect of not providing the PII requested is that it may delay processing of your statement of account and its placement in the completed record of statements of account, and it may affect the legal sufficiency of the fling, a determination that would be made by a court of law.

#### INSTRUCTIONS FOR DSE SCHEDULE WHAT IS A "DSE"

The term "distant signal equivalent" (DSE) generally refers to the numerical value given by the Copyright Act to each distant television station carried by a cable system during an accounting period. Your system's total number of DSEs determines the royalty you owe. For the full definition, see page (v) of the General Instructions in the paper SA3 form.

#### FORMULAS FOR COMPUTING A STATION'S DSE

There are two different formulas for computing DSEs: (1) a basic formula for all distant stations listed in space G (page 3), and (2) a special formula for those stations carried on a substitute basis and listed in space I (page 5). (Note that if a particular station is listed in both space G and space I, a DSE must be computed twice for that station: once under the basic formula and again under the special formula. However, a station's total DSE is not to exceed its full type-value. If this happens, contact the Licensing Division.)

#### BASIC FORMULA: FOR ALL DISTANT STATIONS LISTED IN SPACE G OF SA3E (LONG FORM)

**Step 1**: Determine the station's type-value. For purposes of computing DSEs, the Copyright Act gives different values to distant stations depending upon their type. If, as shown in space G of your statement of account (page 3), a distant station is:

| Independent: its type-value is                                     | 1.00 |
|--------------------------------------------------------------------|------|
| Network: its type-value is                                         | 0.25 |
| Noncommercial educational: its type-value is                       | 0.25 |
| Note that local stations are not counted at all in computing DSEs. |      |

**Step 2:** Calculate the station's basis of carriage value: The DSE of a station also depends on its basis of carriage. If, as shown in space G of your Form SA3E, the station was carried part time because of lack of activated channel capacity, its basis of carriage value is determined by (1) calculating the number of hours the cable system carried the station during the accounting period, and (2) dividing that number by the total number of hours the station listed in space G is 1.0.

**Step 3:** Multiply the result of step 1 by the result of step 2. This gives you the particular station's DSE for the accounting period. (Note that for stations other than those carried on a part-time basis due to lack of activated channel capacity, actual multiplication is not necessary since the DSE will always be the same as the type value.)

#### SPECIAL FORMULA FOR STATIONS LISTED IN SPACE I OF SA3E (LONG FORM)

Step 1: For each station, calculate the number of programs that, during the accounting period, were broadcast live by the station and were substituted for programs deleted at the option of the cable system.

(These are programs for which you have entered "Yes" in column 2 and "P" in column 7 of space  ${\sf I}.)$ 

Step 2: Divide the result of step 1 by the total number of days in the calendar year (365—or 366 in a leap year). This gives you the particular station's DSE for the accounting period.

#### TOTAL OF DSEs

In part 5 of this schedule you are asked to add up the DSEs for all of the distant television stations your cable system carried during the accounting period. This is the total sum of all DSEs computed by the basic formula and by the special formula.

#### THE ROYALTY FEE

The total royalty fee is determined by calculating the minimum fee and the base rate fee. In addition, cable systems located within certain television market areas may be required to calculate the 3.75 fee and/or the Syndicated Exclusivity Surcharge. Note: Distant multicast streams are not subject to the 3.75 fee or the Syndicated Exclusivity Surcharge. Distant simulcast streams are not subject to any royalty payment.

The 3.75 Fee. If a cable system located in whole or in part within a television market added stations after June 24, 1981, that would not have been permitted under FCC rules, regulations, and authorizations (hereafter referred to as "the former FCC rules") in effect on June 24, 1981, the system must compute the 3.75 fee using a formula based on the number of DSEs added. These DSEs used in computing the 3.75 fee will not be used in computing the base rate fee and Syndicated Exclusivity Surcharge.

The Syndicated Exclusivity Surcharge. Cable systems located in whole or in part within a major television market, as defined by FCC rules and regulations, must calculate a Syndicated Exclusivity Surcharge for the carriage of any commercial VHF station that places a grade B contour, in whole or in part, over the cable system that would have been subject to the FCC's syndicated exclusivity rules in effect on June 24, 1981.

**The Minimum Fee/Base Rate Fee/3.75 Percent Fee.** All cable systems fling SA3E (Long Form) must pay at least the minimum fee, which is 1.064 percent of gross receipts. The cable system pays either the minimum fee or the sum of the base rate fee and the 3.75 percent fee, whichever is larger, and a Syndicated Exclusivity Surcharge, as applicable.

What is a "Permitted" Station? A permitted station refers to a distant station whose carriage is not subject to the 3.75 percent rate but is subject to the base rate and, where applicable, the Syndicated Exclusivity Surcharge. A permitted station would include the following: 1) A station actually carried within any portion of a cable system prior

to June 25, 1981, pursuant to the former FCC rules.

2) A station first carried after June 24, 1981, which could have been carried under FCC rules in effect on June 24, 1981, if such carriage would not have exceeded the market quota imposed for the importation of distant stations under those rules.

3) A station of the same type substituted for a carried network, noncommercial educational, or regular independent station for which a quota was or would have been imposed under FCC rules (47 CFR 76.59 (b),(c), 76.61 (b),(c),(d), and 767.63 (a) [referring to 76.61 (b),(d)]) in effect on June 24, 1981.

4) A station carried pursuant to an individual waiver granted between April 16, 1976, and June 25, 1981, under the FCC rules and regulations in effect on April 15, 1976.

5) In the case of a station carried prior to June 25, 1981, on a part-time and/or substitute basis only, that fraction of the current DSE represented by prior carriage.

NOTE: If your cable system carried a station that you believe qualifies as a permitted station but does not fall into one of the above categories, please attach written documentation to the statement of account detailing the basis for its classifcation.

Substitution of Grandfathered Stations. Under section 76.65 of the former FCC rules, a cable system was not required to delete any station that it was authorized to carry or was lawfully carrying prior to March 31, 1972, even if the total number of distant stations carried exceeded the market quota imposed for the importation of distant stations. Carriage of these grandfathered stations is not subject to the 3.75 percent rate, but is subject to the Base Rate, and where applicable, the Syndicated Exclusivity Surcharge. The Copyright Royalty Tribunal has stated its view that, since section 76.65 of the former FCC rules would not have permitted substitution of a grandfathered station, the 3.75 percent Rate applies to a station substituted for a grandfathered station if carriage of the station exceeds the market quota imposed for the importation of distant stations.

# COMPUTING THE 3.75 PERCENT RATE—PART 6 OF THE DSE SCHEDULE

- Determine which distant stations were carried by the system pursuant to former FCC rules in effect on June 24, 1981.
- Identify any station carried prior to June 25, 198I, on a substitute and/or part-time basis only and complete the log to determine the portion of the DSE exempt from the 3.75 percent rate.
- Subtract the number of DSEs resulting from this carriage from the number of DSEs reported in part 5 of the DSE Schedule. This is the total number of DSEs subject to the 3.75 percent rate. Multiply these DSEs by gross receipts by .0375. This is the 3.75 fee.

#### COMPUTING THE SYNDICATED EXCLUSIVITY SURCHARGE— PART 7 OF THE DSE SCHEDULE

- Determine if any portion of the cable system is located within a top 100 major television market as defined by the FCC rules and regulations in effect on June 24, 1981. If no portion of the cable system is located in a major television market, part 7 does not have to be completed.
- Determine which station(s) reported in block B, part 6 are commercial VHF stations and place a grade B contour, in whole, or in part, over the cable system. If none of these stations are carried, part 7 does not have to be completed.
- Determine which of those stations reported in block b, part 7 of the DSE Schedule were carried before March 31,1972. These stations are exempt from the FCC's syndicated exclusivity rules in effect on June 24, 1981. If you qualify to calculate the royalty fee based upon the carriage of partially-distant stations, and you elect to do so, you must compute the surcharge in part 9 of this schedule.
- Subtract the exempt DSEs from the number of DSEs determined in block B of part 7. This is the total number of DSEs subject to the Syndicated Exclusivity Surcharge.
- Compute the Syndicated Exclusivity Surcharge based upon these DSEs and the appropriate formula for the system's market position.

### DSE SCHEDULE. PAGE 11.

# COMPUTING THE BASE RATE FEE-PART 8 OF THE DSE SCHEDULE

Determine whether any of the stations you carried were partially distantthat is, whether you retransmitted the signal of one or more stations to subscribers located within the station's local service area and, at the same time, to other subscribers located outside that area.

 If none of the stations were partially distant, calculate your base rate fee according to the following rates-for the system's permitted DSEs as reported in block B, part 6 or from part 5, whichever is applicable. First DSE 1.064% of gross receipts Each of the second, third, and fourth DSEs 0.701% of gross receipts

The fifth and each additional DSE 0.330% of gross receipts PARTIALLY DISTANT STATIONS-PART 9 OF THE DSE SCHEDULE

· If any of the stations were partially distant:

1. Divide all of your subscribers into subscriber groups depending on their location. A particular subscriber group consists of all subscribers who are distant with respect to exactly the same complement of stations.

2. Identify the communities/areas represented by each subscriber group.

3. For each subscriber group, calculate the total number of DSEs of that group's complement of stations.

If your system is located wholly outside all major and smaller television markets, give each station's DSEs as you gave them in parts 2, 3, and 4 of the schedule: or

If any portion of your system is located in a major or smaller television market, give each station's DSE as you gave it in block B, part 6 of this schedule.

4. Determine the portion of the total gross receipts you reported in space K (page 7) that is attributable to each subscriber group.

**Distant Stations Carried** 

OT A TION

5. Calculate a separate base rate fee for each subscriber group, using (1) the rates given above; (2) the total number of DSEs for that group's complement of stations; and (3) the amount of gross receipts attributable to that group.

6. Add together the base rate fees for each subscriber group to determine the system's total base rate fee.

7. If any portion of the cable system is located in whole or in part within a major television market, you may also need to complete part 9, block B of the Schedule to determine the Syndicated Exclusivity Surcharge.

What to Do If You Need More Space on the DSE Schedule. There are no printed continuation sheets for the schedule. In most cases, the blanks provided should be large enough for the necessary information. If you need more space in a particular part, make a photocopy of the page in question (identifying it as a continuation sheet), enter the additional information on that copy, and attach it to the DSE schedule.

Rounding Off DSEs. In computing DSEs on the DSE schedule, you may round off to no less than the third decimal point. If you round off a DSE in any case, you must round off DSEs throughout the schedule as follows:

- When the fourth decimal point is 1, 2, 3, or 4, the third decimal remains unchanged (example: .34647 is rounded to .346).
- When the fourth decimal point is 5, 6, 7, 8, or 9, the third decimal is rounded up (example: .34651 is rounded to .347).

The example below is intended to supplement the instructions for calculating only the base rate fee for partially distant stations. The cable system would also be subject to the Syndicated Exclusivity Surcharge for partially distant stations, if any portion is located within a major television market.

# COMPUTATION OF COPYRIGHT ROYALTY FEE FOR CABLE SYSTEM CARRYING PARTIALLY DISTANT STATIONS

CITV

EXAMPLE:

Dee

In most cases under current FCC rules, all of Fairvale would be within the local service area of both stations A and C and all of Rapid City and Bodega Bay would be within the local service areas of stations B, D, and E.

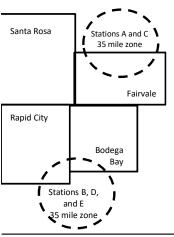

| STATION                      | DSE          | CITY              | OUTSIDE LO     | CAL          | GRU                         | SS RECEIPTS  |
|------------------------------|--------------|-------------------|----------------|--------------|-----------------------------|--------------|
| A (independent)              | 1.0          |                   | SERVICE ARI    | EA OF        | FROM S                      | SUBSCRIBERS  |
| B (independent)              | 1.0          | Santa Rosa        | Stations A, B, | C, D ,E      |                             | \$310,000.00 |
| C (part-time)                | 0.083        | Rapid City        | Stations A and | JC           |                             | 100,000.00   |
| D (part-time)                | 0.139        | Bodega Bay        | Stations A and | JC           |                             | 70,000.00    |
| E (network)                  | <u>0.25</u>  | Fairvale          | Stations B, D, | and E        |                             | 120,000.00   |
| TOTAL DSEs                   | 2.472        |                   | TOTAL GROS     | SS RECEIPTS  |                             | \$600,000.00 |
| Minimum Fee Total Gross R    | leceipts     |                   | \$600,000.00   |              |                             |              |
|                              |              |                   | x .01064       |              |                             |              |
|                              |              |                   | \$6,384.00     |              |                             |              |
| First Subscriber Group       |              | Second Subscr     | riber Group    |              | Third Subscriber Group      |              |
| (Santa Rosa)                 |              | (Rapid City and   | Bodega Bay)    |              | (Fairvale)                  |              |
| Gross receipts               | \$310,000.00 | Gross receipts    |                | \$170,000.00 | Gross receipts              | \$120,000.00 |
| DSEs                         | 2.472        | DSEs              |                | 1.083        | DSEs                        | 1.389        |
| Base rate fee                | \$6,497.20   | Base rate fee     |                | \$1,907.71   | Base rate fee               | \$1,604.03   |
| \$310,000 x .01064 x 1.0 =   | 3,298.40     | \$170,000 x .0106 | 64 x 1.0 =     | 1,808.80     | \$120,000 x .01064 x 1.0 =  | 1,276.80     |
| \$310,000 x .00701 x 1.472 = | 3,198.80     | \$170,000 x .0070 | )1 x .083 =    | 98.91        | \$120,000 x .00701 x .389 = | 327.23       |
| Base rate fee                | \$6,497.20   | Base rate fee     | -              | \$1,907.71   | Base rate fee               | \$1,604.03   |

Identification of Subscriber Groups

In this example, the cable system would enter \$10,008.94 in space L, block 3, line 1 (page 7)

# DSE SCHEDULE. PAGE 11. (CONTINUED)

| 1                    | LEGAL NAME OF OWNER OF CABLE                                                                                                    | SYSTEM: |           |     | SI        | STEM ID# |  |  |  |  |  |  |
|----------------------|----------------------------------------------------------------------------------------------------|---------|-----------|-----|-----------|----------|--|--|--|--|--|--|
|                      | WideOpenWest, Inc.                                                                                                    |         |           |     |           | 37951    |  |  |  |  |  |  |
|                      | SUM OF DSEs OF CATEGORY "O" STATIONS:         • Add the DSEs of each station.         Enter the sum here and in line 1 of part 5 of this schedule.         0.00 |         |           |     |           |          |  |  |  |  |  |  |
| 2                    | Instructions:<br>In the column headed "Call Sign": list the call signs of all distant stations identified by the letter "O" in column 5<br>of space G (page 3). |         |           |     |           |          |  |  |  |  |  |  |
|                      | In the column headed "DSE": for each independent station, give the DSE as "1.0"; for each network or noncommercial educational station, give the DSE as ".25."  |         |           |     |           |          |  |  |  |  |  |  |
| Category "O"         | CATEGORY "O" STATIONS: DSEs                                                                                                    |         |           |     |           |          |  |  |  |  |  |  |
| Stations             | CALL SIGN                                                                                                    | DSE     | CALL SIGN | DSE | CALL SIGN | DSE      |  |  |  |  |  |  |
| Add rows as          |                                                                                                    |         |           |     |           |          |  |  |  |  |  |  |
| necessary.           |                                                                                                    |         |           |     |           |          |  |  |  |  |  |  |
| Remember to copy all |                                                                                                    |         |           |     |           |          |  |  |  |  |  |  |
| formula into new     |                                                                                                    |         |           |     |           |          |  |  |  |  |  |  |
| rows.                |                                                                                                    |         |           |     |           |          |  |  |  |  |  |  |
|                      |                                                                                                    |         |           |     |           |          |  |  |  |  |  |  |
|                      |                                                                                                    |         |           |     |           |          |  |  |  |  |  |  |
|                      |                                                                                                    |         |           |     |           |          |  |  |  |  |  |  |
|                      |                                                                                                    |         |           |     |           |          |  |  |  |  |  |  |
|                      |                                                                                                    |         |           |     |           |          |  |  |  |  |  |  |
|                      |                                                                                                    |         |           |     |           |          |  |  |  |  |  |  |
|                      |                                                                                                    |         |           |     |           |          |  |  |  |  |  |  |
|                      |                                                                                                    |         |           |     |           |          |  |  |  |  |  |  |
|                      |                                                                                                    |         |           |     |           |          |  |  |  |  |  |  |
|                      |                                                                                                    |         |           |     |           |          |  |  |  |  |  |  |
|                      |                                                                                                    |         |           |     |           |          |  |  |  |  |  |  |
|                      |                                                                                                    |         |           |     |           |          |  |  |  |  |  |  |
|                      |                                                                                                    |         |           |     |           |          |  |  |  |  |  |  |
|                      |                                                                                                    |         |           |     |           |          |  |  |  |  |  |  |
|                      |                                                                                                    |         |           |     |           |          |  |  |  |  |  |  |
|                      |                                                                                                    |         |           |     |           |          |  |  |  |  |  |  |
|                      |                                                                                                    |         |           |     |           |          |  |  |  |  |  |  |
|                      |                                                                                                    |         |           |     |           |          |  |  |  |  |  |  |
|                      |                                                                                                    |         |           |     |           |          |  |  |  |  |  |  |
|                      |                                                                                                    |         |           |     |           |          |  |  |  |  |  |  |
|                      |                                                                                                    |         |           |     |           |          |  |  |  |  |  |  |
|                      |                                                                                                    |         |           |     |           |          |  |  |  |  |  |  |
|                      |                                                                                                    |         |           |     |           |          |  |  |  |  |  |  |
|                      |                                                                                                    |         |           |     |           |          |  |  |  |  |  |  |
|                      |                                                                                                    |         |           |     |           |          |  |  |  |  |  |  |
|                      |                                                                                                    |         |           |     |           |          |  |  |  |  |  |  |
|                      |                                                                                                    |         |           |     |           |          |  |  |  |  |  |  |
|                      |                                                                                                    |         |           |     |           |          |  |  |  |  |  |  |
|                      |                                                                                                    | L       |           |     |           |          |  |  |  |  |  |  |

|  |   | <br> | <br> |
|--|---|------|------|
|  |   |      |      |
|  |   |      |      |
|  |   |      |      |
|  |   |      |      |
|  | h | h    |      |
|  |   |      |      |

|                                                                                                    | WideOpenWe                                                                                                    | est, Inc.                                                                                                    |                                                                                                    |                                                                                                    |                                                                                                    |                                                                                                    |                                                                                                    | S                                                                              | 379                        |  |  |  |
|----------------------------------------------------------------------------------------------------|----------------------------------------------------------------------------------------------------|----------------------------------------------------------------------------------------------------|----------------------------------------------------------------------------------------------------|----------------------------------------------------------------------------------------------------|----------------------------------------------------------------------------------------------------|----------------------------------------------------------------------------------------------------|----------------------------------------------------------------------------------------------------|--------------------------------------------------------------------------------|----------------------------|--|--|--|
| <b>3</b><br>Computation<br>of DSEs for<br>Stations<br>Carried Part<br>Time Due to<br>Lack of<br>Activated<br>Channel | Column 2:<br>figure should c<br>Column 3:<br>Column 4:<br>be carried out<br>Column 5:<br>give the type-v<br>Column 6:                                                                                                    | t the call sign of all distan<br>For each station, give the<br>correspond with the inform<br>For each station, give the<br>Divide the figure in colun<br>at least to the third decim.<br>For each independent st                                                                                                    | e number of h<br>nation given in<br>e total number<br>nn 2 by the fig<br>al point. This i<br>ation, give the<br>umn 4 by the fi                                                                                                    | ours your cable system<br>space J. Calculate or<br>r of hours that the stat<br>jure in column 3, and g<br>is the "basis of carriag<br>e "type-value" as "1.0."                                                                                                    | m carried the stat<br>hly one DSE for e<br>ion broadcast ovo<br>give the result in<br>e value" for the s<br>For each netwo<br>give the result ir                                                         | ion during the a<br>each station.<br>er the air during<br>decimals in colu<br>tation.<br>·k or noncomme<br>n column 6. Rou         | the accountin<br>Imn 4. This fig<br>prcial education<br>Ind to no less                                                                                                    | ng period.<br>gure must<br>onal station,<br>than the                           |                            |  |  |  |
| Capacity                                                                                                    |                                                                                                    | CATEGORY LAC STATIONS: COMPUTATION OF DSEs                                                                                                    |                                                                                                    |                                                                                                    |                                                                                                    |                                                                                                    |                                                                                                    |                                                                                |                            |  |  |  |
|                                                                                                    | 1. CALL<br>SIGN                                                                                                    | 2. NUMBEF<br>OF HOU<br>CARRIEI<br>SYSTEM                                                                                                    | RS<br>D BY                                                                                                    | 3. NUMBER<br>OF HOURS<br>STATION<br>ON AIR                                                                                                    | 4. BASIS O<br>CARRIAG<br>VALUE                                                                                                    |                                                                                                    | 5. TYPE<br>VALUE                                                                                                    | 6. DS                                                                          | Ε                          |  |  |  |
|                                                                                                    |                                                                                                    |                                                                                                    | ÷                                                                                                    |                                                                                                    | =                                                                                                    | X                                                                                                    |                                                                                                    | =                                                                              |                            |  |  |  |
|                                                                                                    |                                                                                                    |                                                                                                    | ÷<br>+                                                                                                    |                                                                                                    | =                                                                                                    | x<br>x                                                                                                    |                                                                                                    | =                                                                              |                            |  |  |  |
|                                                                                                    |                                                                                                    |                                                                                                    |                                                                                                    |                                                                                                    | =                                                                                                    | x<br>x                                                                                                    |                                                                                                    | =                                                                              |                            |  |  |  |
|                                                                                                    |                                                                                                    |                                                                                                    | ÷                                                                                                    |                                                                                                    | =                                                                                                    | x                                                                                                    |                                                                                                    | =                                                                              |                            |  |  |  |
|                                                                                                    |                                                                                                    |                                                                                                    | ÷                                                                                                    |                                                                                                    | =                                                                                                    | x                                                                                                    |                                                                                                    | =                                                                              |                            |  |  |  |
|                                                                                                    |                                                                                                    |                                                                                                    | ÷<br>+                                                                                                    |                                                                                                    | =                                                                                                    | x<br>x                                                                                                    |                                                                                                    | =                                                                              |                            |  |  |  |
|                                                                                                    | <ul> <li>Was carried<br/>tions in effect</li> </ul>                                                                                                    | e the call sign of each stat<br>by your system in substit<br>ct on October 19, 1976 (a<br>ne or more live, nonnetwor                                                                                                    | ution for a pro<br>s shown by th                                                                                                    | gram that your system<br>e letter "P" in column                                                                                                    | g of Substitute Pr<br>n was permitted to<br>7 of space I); and                                                                                                    | o delete under F                                                                                                    | CC rules and                                                                                                    | d regular-                                                                     |                            |  |  |  |
| Computation<br>of DSEs for<br>Substitute-                                                                            | Column 1: Give<br>• Was carried<br>tions in effec<br>• Broadcast or<br>space I).<br>Column 2: F<br>at your option. T<br>Column 3: E<br>Column 4: D                                                                                                    | by your system in substit<br>ct on October 19, 1976 (a                                                                                                    | ution for a pro<br>s shown by th<br>rk programs du<br>number of live<br>bond with the<br>in the calenda<br>o 2 by the figure                                                                                                    | pace I (page 5, the Log<br>gram that your system<br>e letter "P" in column<br>ring that optional carri<br>, nonnetwork program<br>information in space I.<br>r year: 365, except in<br>re in column 3, and giv                                                                 | g of Substitute Pr<br>n was permitted tr<br>7 of space I); and<br>age (as shown by<br>s carried in subs<br>a leap year.<br>re the result in co                                                           | o delete under F<br>I<br>the word "Yes" ir<br>titution for progra<br>olumn 4. Round                                                | station:<br>CC rules and<br>n column 2 of<br>ams that were<br>to no less tha                                                                                                    | e deleted<br>an the third                                                      | ).                         |  |  |  |
| Computation<br>of DSEs for                                                                                           | Column 1: Give<br>• Was carried<br>tions in effec<br>• Broadcast or<br>space I).<br>Column 2: F<br>at your option. T<br>Column 3: E<br>Column 4: D                                                                                                    | by your system in substitut<br>on October 19, 1976 (a<br>ne or more live, nonnetwore<br>for each station give the n<br>This figure should corresp<br>Enter the number of days i<br>Divide the figure in column<br>'his is the station's DSE (f                                                                                                    | ution for a pro<br>s shown by th<br>rk programs du<br>number of live<br>bond with the i<br>ond with the i<br>in the calenda<br>a 2 by the figur<br>For more infor                                                                                                    | pace I (page 5, the Log<br>gram that your system<br>e letter "P" in column<br>iring that optional carri<br>, nonnetwork program<br>information in space I.<br>r year: 365, except in<br>re in column 3, and giv<br>mation on rounding, s                                       | g of Substitute Pr<br>n was permitted to<br>7 of space I); and<br>lage (as shown by<br>s carried in subst<br>a leap year.<br>ve the result in cc<br>ee page (viii) of t                                  | o delete under F<br>I<br>the word "Yes" ir<br>titution for progr<br>blumn 4. Round<br>he general instru                            | station:<br>FCC rules and<br>n column 2 of<br>ams that were<br>to no less that<br>uctions in the                                                                                                    | e deleted<br>an the third                                                      | ).                         |  |  |  |
| Computation<br>of DSEs for<br>Substitute-                                                                            | Column 1: Give<br>• Was carried<br>tions in effec<br>• Broadcast or<br>space I).<br>Column 2: F<br>at your option. T<br>Column 3: E<br>Column 4: D                                                                                                    | by your system in substitut<br>on October 19, 1976 (a<br>ne or more live, nonnetwore<br>for each station give the n<br>This figure should corresp<br>Enter the number of days i<br>Divide the figure in column<br>'his is the station's DSE (f                                                                                                    | ution for a pro<br>s shown by th<br>rk programs du<br>number of live<br>bond with the i<br>ond with the i<br>in the calenda<br>a 2 by the figur<br>For more infor                                                                                                    | pace I (page 5, the Log<br>gram that your system<br>e letter "P" in column<br>iring that optional carri<br>information in space I.<br>r year: 365, except in<br>re in column 3, and giv<br>mation on rounding, s<br>-BASIS STATION<br>ER 4. DSE                                | g of Substitute Pr<br>n was permitted to<br>7 of space I); and<br>lage (as shown by<br>s carried in subst<br>a leap year.<br>ve the result in cc<br>ee page (viii) of t                                  | o delete under F<br>the word "Yes" ir<br>litution for progra<br>olumn 4. Round<br>he general instru<br>ATION OF D<br>2. NUME<br>OF | station:<br>CC rules and<br>n column 2 of<br>ams that were<br>to no less tha<br>uctions in the<br>SEs                                                                                                    | e deleted<br>an the third                                                      | ).<br>4. DSI               |  |  |  |
| Computation<br>of DSEs for<br>Substitute-                                                                            | Column 1: Give<br>• Was carried<br>tions in effec<br>• Broadcast or<br>space I).<br>Column 2: F<br>at your option. T<br>Column 3: E<br>Column 4: D<br>decimal point. T<br>1. CALL                                                                                                    | by your system in substitut<br>on October 19, 1976 (a<br>ne or more live, nonnetwore<br>For each station give the n<br>This figure should corresp<br>Enter the number of days i<br>Divide the figure in column<br>his is the station's DSE (f<br>SU<br>2. NUMBER<br>OF                                                                                                    | ution for a pro<br>s shown by th<br>rk programs du<br>number of live<br>bond with the i<br>on the calenda<br>a 2 by the figur<br>or more infor<br><u>BSTITUTE</u><br>3. NUMBE<br>OF DAY                                                                                                    | pace I (page 5, the Log<br>gram that your system<br>e letter "P" in column<br>iring that optional carri<br>information in space I.<br>r year: 365, except in<br>re in column 3, and giv<br>mation on rounding, s<br>-BASIS STATION<br>ER 4. DSE                                | g of Substitute Pri<br>n was permitted to<br>7 of space I); and<br>age (as shown by<br>s carried in substi<br>a leap year.<br>ve the result in co<br>ee page (viii) of t<br>NS: COMPUT<br>1. CALL        | o delete under F<br>the word "Yes" ir<br>litution for progra<br>olumn 4. Round<br>he general instru<br>ATION OF D<br>2. NUME<br>OF | station:<br>CC rules and<br>a column 2 of<br>ams that were<br>to no less tha<br>uctions in the<br>SES<br>BER                                                                                              | e deleted<br>an the third<br>paper SA3 form<br>3. NUMBER<br>OF DAYS            |                            |  |  |  |
| Computation<br>of DSEs for<br>Substitute-                                                                            | Column 1: Give<br>• Was carried<br>tions in effec<br>• Broadcast or<br>space I).<br>Column 2: F<br>at your option. T<br>Column 3: E<br>Column 4: D<br>decimal point. T<br>1. CALL                                                                                                    | by your system in substitut<br>on October 19, 1976 (a<br>ne or more live, nonnetwore<br>For each station give the m<br>This figure should corresp<br>Enter the number of days in<br>Divide the figure in column<br>this is the station's DSE (F<br>SU<br>2. NUMBER<br>OF<br>PROGRAMS<br>+<br>+                                                                                        | ution for a pro<br>s shown by th<br>rk programs du<br>number of live<br>bond with the i<br>in the calenda<br>a 2 by the figur<br>or more infor<br><u>BSTITUTE</u><br>3. NUMBE<br>OF DAY<br>IN YEAF                                                                                                    | pace I (page 5, the Log<br>gram that your system<br>e letter "P" in column<br>information in space I.<br>r year: 365, except in<br>re in column 3, and giv<br>mation on rounding, s<br>-BASIS STATION<br>ER 4. DSE<br>R =<br>=                                                 | g of Substitute Pri<br>n was permitted to<br>7 of space I); and<br>age (as shown by<br>s carried in substi<br>a leap year.<br>ve the result in co<br>ee page (viii) of t<br>NS: COMPUT<br>1. CALL        | o delete under F<br>the word "Yes" ir<br>litution for progra<br>olumn 4. Round<br>he general instru<br>ATION OF D<br>2. NUME<br>OF | station:<br>CC rules and<br>a column 2 of<br>ams that were<br>to no less that<br>uctions in the<br>SES<br>BER<br>SRAMS<br>÷<br>÷                                                                          | e deleted<br>an the third<br>paper SA3 form<br>3. NUMBER<br>OF DAYS            | 4. DSI<br>=<br>=           |  |  |  |
| Computation<br>of DSEs for<br>Substitute-                                                                            | Column 1: Give<br>• Was carried<br>tions in effec<br>• Broadcast or<br>space I).<br>Column 2: F<br>at your option. T<br>Column 3: E<br>Column 4: D<br>decimal point. T<br>1. CALL                                                                                                    | by your system in substitut<br>on October 19, 1976 (a<br>ne or more live, nonnetwore<br>For each station give the m<br>This figure should corresp<br>Enter the number of days in<br>Divide the figure in column<br>'his is the station's DSE (F<br>SU<br>2. NUMBER<br>OF<br>PROGRAMS<br>+<br>+                                                                                        | ution for a pro<br>s shown by th<br>rk programs du<br>number of live<br>bond with the i<br>in the calenda<br>a 2 by the figur<br>For more infor<br>BSTITUTE<br>3. NUMBE<br>OF DAY<br>IN YEAF                                                                                                    | pace I (page 5, the Log<br>gram that your system<br>e letter "P" in column<br>information in space I.<br>r year: 365, except in<br>re in column 3, and giv<br>mation on rounding, s<br>-BASIS STATION<br>ER 4. DSE<br>R =                                                      | g of Substitute Pri<br>n was permitted to<br>7 of space I); and<br>age (as shown by<br>s carried in substi<br>a leap year.<br>ve the result in co<br>ee page (viii) of t<br>NS: COMPUT<br>1. CALL        | o delete under F<br>the word "Yes" ir<br>litution for progra<br>olumn 4. Round<br>he general instru<br>ATION OF D<br>2. NUME<br>OF | station:<br>CC rules and<br>a column 2 of<br>ams that were<br>to no less that<br>uctions in the<br>SES<br>BER<br>BER<br>\$<br>\$<br>\$<br>\$<br>\$<br>\$<br>\$<br>\$<br>\$<br>\$<br>\$<br>\$<br>\$        | e deleted<br>an the third<br>paper SA3 form<br>3. NUMBER<br>OF DAYS            | 4. DSI<br>=<br>=<br>=      |  |  |  |
| Computation<br>of DSEs for<br>Substitute-                                                                            | Column 1: Give<br>• Was carried<br>tions in effec<br>• Broadcast or<br>space I).<br>Column 2: F<br>at your option. T<br>Column 3: E<br>Column 4: D<br>decimal point. T<br>1. CALL                                                                                                    | by your system in substitut<br>on October 19, 1976 (a<br>ne or more live, nonnetwore<br>For each station give the m<br>This figure should corresp<br>Enter the number of days in<br>Divide the figure in column<br>this is the station's DSE (F<br>SU<br>2. NUMBER<br>OF<br>PROGRAMS<br>+<br>+                                                                                        | ution for a pro<br>s shown by th<br>rk programs du<br>number of live<br>bond with the i<br>in the calenda<br>a 2 by the figur<br>For more infor<br>BSTITUTE<br>3. NUMBE<br>OF DAY<br>IN YEAF                                                                                                    | pace I (page 5, the Log<br>gram that your system<br>e letter "P" in column<br>iring that optional carri-<br>information in space I.<br>r year: 365, except in<br>re in column 3, and give<br>mation on rounding, s<br>-BASIS STATION<br>ER 4. DSE<br>'S<br>R =<br>=<br>=<br>=  | g of Substitute Pri<br>n was permitted to<br>7 of space I); and<br>age (as shown by<br>s carried in substi<br>a leap year.<br>ve the result in co<br>ee page (viii) of t<br>NS: COMPUT<br>1. CALL        | o delete under F<br>the word "Yes" ir<br>litution for progra<br>olumn 4. Round<br>he general instru<br>ATION OF D<br>2. NUME<br>OF | station:<br>CC rules and<br>a column 2 of<br>ams that were<br>to no less that<br>uctions in the<br>SES<br>BER<br>SRAMS<br>÷<br>÷                                                                          | e deleted<br>an the third<br>paper SA3 form<br>3. NUMBER<br>OF DAYS            | 4. DSI<br>=<br>=           |  |  |  |
| Computation<br>of DSEs for<br>Substitute-                                                                            | Column 1: Give<br>• Was carried<br>tions in effec<br>• Broadcast or<br>space I).<br>Column 2: F<br>at your option. T<br>Column 3: E<br>Column 4: D<br>decimal point. T<br>1. CALL                                                                                                    | by your system in substitut<br>of on October 19, 1976 (a<br>ne or more live, nonnetwore<br>For each station give the m<br>This figure should corresp<br>Enter the number of days in<br>Divide the figure in column<br>'his is the station's DSE (F<br>SU<br>2. NUMBER<br>OF<br>PROGRAMS<br>+<br>+<br>+                                                                                | ution for a pro<br>s shown by th<br>rk programs du<br>number of live<br>bond with the i<br>in the calenda<br>2 by the figur<br>For more infor<br>BSTITUTE<br>3. NUMBE<br>OF DAY<br>IN YEAF                                                                                                    | pace I (page 5, the Log<br>gram that your system<br>e letter "P" in column<br>information in space I.<br>r year: 365, except in<br>re in column 3, and giv<br>mation on rounding, s<br>-BASIS STATION<br>ER 4. DSE<br>R =<br>=<br>=<br>=                                       | g of Substitute Pri<br>n was permitted to<br>7 of space I); and<br>age (as shown by<br>s carried in substi<br>a leap year.<br>ve the result in co<br>ee page (viii) of t<br>NS: COMPUT<br>1. CALL        | o delete under F<br>the word "Yes" ir<br>litution for progra<br>olumn 4. Round<br>he general instru<br>ATION OF D<br>2. NUME<br>OF | station:<br>CC rules and<br>a column 2 of<br>arms that were<br>to no less that<br>uctions in the<br>SES<br>BER<br>SRAMS<br>÷<br>÷<br>÷<br>÷                                                               | e deleted<br>an the third<br>paper SA3 form<br>3. NUMBER<br>OF DAYS            | 4. DSI<br>=<br>=<br>=<br>= |  |  |  |
| Computation<br>of DSEs for<br>Substitute-                                                                            | Column 1: Give<br>• Was carried<br>tions in effec<br>• Broadcast or<br>space I).<br>Column 2: F<br>at your option. T<br>Column 3: E<br>Column 4: D<br>decimal point. T<br>1. CALL<br>SIGN<br>SIGN<br>SUM OF DSEs<br>Add the DSEs o                                                                     | by your system in substitut<br>of on October 19, 1976 (a<br>ne or more live, nonnetwore<br>For each station give the n<br>This figure should corresp<br>Enter the number of days i<br>Divide the figure in column<br>'his is the station's DSE (f<br>SU<br>2. NUMBER<br>OF<br>PROGRAMS<br>+<br>+<br>+<br>+<br>+<br>+<br>+<br>+<br>+<br>+<br>+<br>+<br>+<br>+<br>+<br>+<br>+<br>+<br>+ | ution for a pro<br>s shown by th<br>rk programs du<br>number of live<br>bond with the i<br>in the calenda<br>2 by the figur<br>For more infor<br>BSTITUTE<br>3. NUMBE<br>OF DAY<br>IN YEAF                                                                                                    | pace I (page 5, the Log<br>gram that your system<br>e letter "P" in column<br>information in space I.<br>r year: 365, except in<br>re in column 3, and giv<br>mation on rounding, s<br>-BASIS STATION<br>ER 4. DSE<br>R 4. DSE<br>R =<br>=<br>=<br>=<br>=<br>=<br>=            | g of Substitute Pri<br>n was permitted to<br>7 of space I); and<br>age (as shown by<br>s carried in substi<br>a leap year.<br>ve the result in co<br>ee page (viii) of t<br>NS: COMPUT<br>1. CALL        | o delete under F<br>the word "Yes" ir<br>litution for progra<br>olumn 4. Round<br>he general instru<br>ATION OF D<br>2. NUME<br>OF | station:<br>CC rules and<br>a column 2 of<br>a ms that were<br>to no less that<br>uctions in the<br>SES<br>BER<br>\$<br>BER<br>\$<br>\$<br>\$<br>\$<br>\$<br>\$<br>\$<br>\$<br>\$<br>\$<br>\$<br>\$<br>\$ | e deleted<br>an the third<br>paper SA3 form<br>3. NUMBER<br>OF DAYS            | 4. DSI<br>=<br>=<br>=<br>= |  |  |  |
| Computation<br>of DSEs for<br>Substitute-                                                                            | Column 1: Give<br>• Was carried<br>tions in effec<br>• Broadcast or<br>space I).<br>Column 2: F<br>at your option. T<br>Column 3: E<br>Column 4: D<br>decimal point. T<br>1. CALL<br>SIGN<br>SIGN<br>SUM OF DSEs<br>Add the DSEs o<br>Enter the sur<br>TOTAL NUMBER                                    | by your system in substitut<br>on October 19, 1976 (a<br>ne or more live, nonnetwore<br>For each station give the m<br>This figure should corresp<br>Enter the number of days is<br>Divide the figure in column<br>'his is the station's DSE (F<br>SU<br>2. NUMBER<br>OF<br>PROGRAMS<br>+<br>+<br>+<br>+<br>+<br>+<br>+<br>+<br>+<br>+<br>+<br>+<br>+<br>+<br>+<br>+<br>+<br>+<br>+   | ution for a pross shown by the shown by the regrams dution for a pross shown by the regrams dution by the regrams dution the calenda of 2 by the figure for more infor BSTITUTE 3. NUMBE OF DAY IN YEAR STATIONS: The statement of the statement of the statement of | pace I (page 5, the Log<br>gram that your system<br>e letter "P" in column<br>information in space I.<br>r year: 365, except in<br>re in column 3, and giv<br>mation on rounding, s<br>-BASIS STATION<br>ER 4. DSE<br>S<br>=<br>=<br>=<br>=<br>=<br>=<br>=<br>=<br>=<br>=<br>= | g of Substitute Pri<br>n was permitted to<br>7 of space I); and<br>age (as shown by<br>s carried in subsi<br>a leap year.<br>ve the result in co<br>ee page (viii) of t<br>NS: COMPUT<br>1. CALL<br>SIGN | o delete under F the word "Yes" ir titution for progra blumn 4. Round he general instri ATION OF D 2. NUME OF PROG                 | station:<br>CC rules and<br>a column 2 of<br>ams that were<br>to no less that<br>uctions in the<br>SES<br>BER<br>SRAMS<br>÷<br>÷<br>÷<br>÷<br>÷<br>÷<br>•<br>0.00                                         | e deleted<br>an the third<br>paper SA3 form<br>3. NUMBER<br>OF DAYS<br>IN YEAR | 4. DSI<br>=<br>=<br>=<br>= |  |  |  |
| Computation<br>of DSEs for<br>Substitute-<br>Basis Stations                                                          | Column 1: Give<br>• Was carried<br>tions in effec<br>• Broadcast or<br>space I).<br>Column 2: F<br>at your option. T<br>Column 3: E<br>Column 4: D<br>decimal point. T<br>1. CALL<br>SIGN<br>SUM OF DSEs<br>Add the DSEs o<br>Enter the sur<br>TOTAL NUMBEI<br>number of DSEs                          | by your system in substitut<br>on October 19, 1976 (a<br>ne or more live, nonnetwore<br>For each station give the m<br>This figure should corresp<br>Enter the number of days in<br>Divide the figure in column<br>'his is the station's DSE (F<br>SU<br>2. NUMBER<br>OF<br>PROGRAMS<br>*<br>*<br>*<br>*<br>•<br>•<br>•<br>•<br>•<br>•<br>•<br>•<br>•<br>•<br>•<br>•<br>•<br>•<br>•   | ution for a pross shown by the shown by the regrams dution for a pross shown by the regrams dution by the regrams dution the calenda of 2 by the figure for more infor BSTITUTE 3. NUMBE OF DAY IN YEAR STATIONS: The statement of the statement of the statement of | pace I (page 5, the Log<br>gram that your system<br>e letter "P" in column<br>information in space I.<br>r year: 365, except in<br>re in column 3, and giv<br>mation on rounding, s<br>-BASIS STATION<br>ER 4. DSE<br>S<br>=<br>=<br>=<br>=<br>=<br>=<br>=<br>=<br>=<br>=<br>= | g of Substitute Pri<br>n was permitted to<br>7 of space I); and<br>age (as shown by<br>s carried in subsi<br>a leap year.<br>ve the result in co<br>ee page (viii) of t<br>NS: COMPUT<br>1. CALL<br>SIGN | o delete under F the word "Yes" ir titution for progra blumn 4. Round he general instri ATION OF D 2. NUME OF PROG                 | station:<br>CC rules and<br>a column 2 of<br>ams that were<br>to no less that<br>uctions in the<br>SES<br>BER<br>\$FRAMS<br>\$<br>\$<br>\$<br>\$<br>\$<br>\$<br>\$<br>\$<br>\$<br>\$<br>\$<br>\$<br>\$    | e deleted<br>an the third<br>paper SA3 form<br>3. NUMBER<br>OF DAYS<br>IN YEAR | 4. DSI<br>=<br>=<br>=<br>= |  |  |  |
| Computation<br>of DSEs for<br>Substitute-<br>Basis Stations                                                          | Column 1: Give<br>• Was carried<br>tions in effec<br>• Broadcast or<br>space I).<br>Column 2: F<br>at your option. T<br>Column 3: E<br>Column 4: E<br>decimal point. T<br>1. CALL<br>SIGN<br>SIGN<br>SUM OF DSEs<br>Add the DSEs of<br>Enter the sur<br>TOTAL NUMBER<br>number of DSEs<br>1. Number of | by your system in substitut<br>of on October 19, 1976 (a<br>ne or more live, nonnetwore<br>For each station give the n<br>This figure should corresp<br>Enter the number of days is<br>Divide the figure in column<br>his is the station's DSE (f<br>SU<br>2. NUMBER<br>OF<br>PROGRAMS                                                                                                | ution for a pross shown by the shown by the regrams dution for a pross shown by the regrams dution by the regrams dution the calenda of 2 by the figure for more infor BSTITUTE 3. NUMBE OF DAY IN YEAR STATIONS: The statement of the statement of the statement of | pace I (page 5, the Log<br>gram that your system<br>e letter "P" in column<br>information in space I.<br>r year: 365, except in<br>re in column 3, and giv<br>mation on rounding, s<br>-BASIS STATION<br>ER 4. DSE<br>S<br>=<br>=<br>=<br>=<br>=<br>=<br>=<br>=<br>=<br>=<br>= | g of Substitute Pri<br>n was permitted to<br>7 of space I); and<br>age (as shown by<br>s carried in subsi<br>a leap year.<br>ve the result in co<br>ee page (viii) of t<br>NS: COMPUT<br>1. CALL<br>SIGN | o delete under F the word "Yes" ir titution for progra blumn 4. Round he general instri ATION OF D 2. NUME OF PROG                 | station:<br>CC rules and<br>a column 2 of<br>ams that were<br>to no less that<br>uctions in the<br>SES<br>BER<br>\$RAMS<br>+<br>+<br>+<br>+<br>+<br>+<br>\$<br>0.00<br>o provide the                      | e deleted<br>an the third<br>paper SA3 form<br>3. NUMBER<br>OF DAYS<br>IN YEAR | 4. DSI<br>=<br>=<br>=<br>= |  |  |  |

| DSE SCHEDULE, PAGE 13. |  |
|------------------------|--|
| DSE SCHEDULE. PAGE 13. |  |

| LEGAL NAME OF O                                                                                                    | WNER OF CABLE S                                       | SYSTEM:                         |                                  |                                                                                           |                                   |                                   | S                     | YSTEM ID# |                                                     |
|----------------------------------------------------------------------------------------------------|-------------------------------------------------------|---------------------------------|----------------------------------|-------------------------------------------------------------------------------------------|-----------------------------------|-----------------------------------|-----------------------|-----------|-----------------------------------------------------|
| WideOpenWes                                                                                                    | st, Inc.                                              |                                 |                                  |                                                                                           |                                   |                                   |                       | 37951     | Name                                                |
| In block A:                                                                                                    | ck A must be comp                                     |                                 |                                  | (# DOE                                                                                    |                                   |                                   |                       |           | 6                                                   |
| schedule.                                                                                                    | ,                                                     | •                               | •                                | of the DSE schedu                                                                         | ule blank and o                   | complete part 8                   | 8, (page 16) of the   |           | 0                                                   |
| <ul> <li>If your answer if</li> </ul>                                                                                                    | "No," complete blo                                    | cks B and C I                   |                                  |                                                                                           |                                   |                                   |                       |           | Computation of                                      |
|                                                                                                    |                                                       |                                 |                                  | ELEVISION M                                                                               |                                   |                                   | <b>.</b>              |           | Computation of<br>3.75 Fee                          |
| Is the cable system located wholly outside of all major and smaller markets as defined under section 76.5 of FCC rules and regulations in effect on June 24, 1981? Yes—Complete part 8 of the schedule—DO NOT COMPLETE THE REMAINDER OF PART 6 AND 7.                                                                                                    |                                                       |                                 |                                  |                                                                                           |                                   |                                   |                       |           |                                                     |
|                                                                                                    | lete blocks B and (                                   |                                 |                                  |                                                                                           |                                   |                                   |                       |           |                                                     |
|                                                                                                    |                                                       |                                 |                                  |                                                                                           |                                   |                                   |                       |           |                                                     |
|                                                                                                    |                                                       | BLO                             | CK B: CARR                       | AGE OF PERM                                                                               | MITTED DS                         | Es                                |                       |           |                                                     |
| Column 1:<br>CALL SIGN List the call signs of distant stations listed in part 2, 3, and 4 of this schedule that your system was permitted to carry under<br>FCC rules and regulations prior to June 25, 1981. For further explanation of permitted stations, see the<br>instructions for the DSE Schedule. (Note: The letter M below refers to an exempt multicast stream as set forth in the<br>Satellite Television Extension and Localism Act of 2010.) |                                                       |                                 |                                  |                                                                                           |                                   |                                   |                       |           |                                                     |
| Column 2:<br>BASIS OF<br>PERMITTED<br>CARRIAGE                                                                                                    | (Note the FCC ru<br>A Stations carrie<br>76.61(b)(c)] | les and regul<br>ed pursuant to | ations cited bel<br>the FCC mark | is on which you can<br>ow pertain to those<br>(et quota rules [76.<br>.59(d)(1), 76.61(e) | e in effect on J<br>57, 76.59(b), | une 24, 1981.)<br>76.61(b)(c), 76 | .63(a) referring to   |           |                                                     |
|                                                                                                    |                                                       | l station (76.6<br>r DSE schedu | 5) (see paragraule).             | (c), 76.61(d), 76.63<br>aph regarding subs<br>CC rules (76.7)                             |                                   |                                   | tions in the          |           |                                                     |
|                                                                                                    |                                                       | HF station wi                   | thin grade-B co                  | e or substitute basis<br>ontour, [76.59(d)(5)<br>am.                                      | •                                 |                                   | ring to 76.61(e)(5)]  | I         |                                                     |
| Column 3:                                                                                                    |                                                       | e stations ider                 | ntified by the le                | oarts 2, 3, and 4 of<br>tter "F" in column 2                                              |                                   |                                   | ksheet on page 14     | 4 of      |                                                     |
| 1. CALL<br>SIGN                                                                                                    | 2. PERMITTED<br>BASIS                                 | 3. DSE                          | 1. CALL<br>SIGN                  | 2. PERMITTED<br>BASIS                                                                     | 3. DSE                            | 1. CALL<br>SIGN                   | 2. PERMITTED<br>BASIS | 3. DSE    |                                                     |
|                                                                                                    |                                                       |                                 |                                  |                                                                                           |                                   |                                   |                       |           |                                                     |
|                                                                                                    |                                                       |                                 |                                  |                                                                                           |                                   |                                   |                       |           |                                                     |
|                                                                                                    |                                                       |                                 |                                  |                                                                                           |                                   |                                   |                       |           |                                                     |
|                                                                                                    |                                                       |                                 |                                  |                                                                                           |                                   |                                   |                       |           |                                                     |
|                                                                                                    |                                                       |                                 |                                  |                                                                                           |                                   |                                   |                       |           |                                                     |
|                                                                                                    |                                                       |                                 |                                  |                                                                                           |                                   | •                                 | -                     | ·         |                                                     |
|                                                                                                    |                                                       |                                 |                                  |                                                                                           |                                   |                                   |                       | 0.00      |                                                     |
|                                                                                                    |                                                       |                                 |                                  |                                                                                           |                                   |                                   |                       |           |                                                     |
|                                                                                                    |                                                       | t                               |                                  | MPUTATION OF                                                                              | - 3.13 FEE                        |                                   |                       |           |                                                     |
| Line 1: Enter the                                                                                                    | total number of [                                     | DSEs from p                     | part 5 of this s                 | chedule                                                                                   |                                   |                                   |                       | -         |                                                     |
| Line 2: Enter the                                                                                                    | sum of permitted                                      | d DSEs from                     | block B abo                      | /e                                                                                        |                                   |                                   |                       | -         |                                                     |
| Line 3: Subtract line 2 from line 1. This is the total number of DSEs subject to the 3.75 rate.<br>(If zero, leave lines 4–7 blank and proceed to part 7 of this schedule) 0.00                                                                                                    |                                                       |                                 |                                  |                                                                                           |                                   |                                   |                       |           |                                                     |
| Line 4: Enter gro                                                                                                    | ss receipts from                                      | space K (pa                     | ge 7)                            |                                                                                           |                                   |                                   | x 0.03                | 375       | Do any of the<br>DSEs represent                     |
| Line 5: Multiply li                                                                                                    | ne 4 by 0.0375 a                                      | nd enter sur                    | n here                           |                                                                                           |                                   |                                   | x                     |           | partially<br>permited/<br>partially<br>nonpermitted |
| Line 6: Enter tota                                                                                                    | al number of DSE                                      | s from line (                   | 3                                |                                                                                           |                                   |                                   |                       |           | carriage?<br>If yes, see part<br>9 instructions.    |
| Line 7: Multiply li                                                                                                    | ne 6 by line 5 and                                    | d enter here                    | and on line 2                    | , block 3, space L                                                                        | _ (page 7)                        |                                   |                       | 0.00      |                                                     |

L

|                                                                                                    |                                                                                                    |                     |                                  |                |     |                                     |           | I          | DSE SCHE | DULE. PAGE 14. |
|----------------------------------------------------------------------------------------------------|----------------------------------------------------------------------------------------------------|---------------------|----------------------------------|----------------|-----|-------------------------------------|-----------|------------|----------|----------------|
|                                                                                                    | LEGAL NAME OF OWN                                                                                                    | ER OF CABLE SYS     | EM:                              |                |     |                                     |           |            | S        | YSTEM ID#      |
| Name                                                                                                    | WideOpenWest                                                                                                    | , Inc.              |                                  |                |     |                                     |           |            |          | 37951          |
| Worksheet for<br>Computating<br>the DSE<br>Schedule for<br>Permitted<br>Part-Time and<br>Substitute<br>Carriage | eet for       Instructions: You must complete this worksheet for those stations identifed by the letter "F" in column 2 of block B, part 6 (i.e., those stations carried prior to June 25, 1981, under former FCC rules governing part-time and substitute carriage.)         Column 1: List the call sign for each distant station identifed by the letter "F" in column 2 of part 6 of the DSE schedule.         Column 2: Indicate the DSE for this station for a single accounting period, occurring between January 1, 1978 and June 30, 1981.         Column 3: Indicate the basis of carriage on which the carriage and DSE occurred (e.g., 1981/1).         Column 4: Indicate the basis of carriage on which the station was carried by listing one of the following letters:         (Note that the FCC rules and regulations cited below pertain to those in effect on June 24, 1981.)         A—Part-time specialty programming: Carriage, on a part-time basis, of specialty programming under FCC rules, sections |                     |                                  |                |     |                                     |           |            |          |                |
|                                                                                                    |                                                                                                    | PERMITTED           | DSE FOR STA                      | TIONS CARRIE   | D C | ON A PART-TIME ANI                  | D SUBSTIT | UTE BASIS  |          |                |
|                                                                                                    | 1. CALL                                                                                                    | 2. PRIOR            | 3. AC                            | COUNTING       |     | 4. BASIS OF                         | 5. PI     | RESENT     | 6. P     | ERMITTED       |
|                                                                                                    | SIGN                                                                                                    | DSE                 | P                                | ERIOD          |     | CARRIAGE                            |           | DSE        |          | DSE            |
|                                                                                                    |                                                                                                    |                     |                                  |                |     |                                     |           |            |          |                |
|                                                                                                    |                                                                                                    |                     |                                  |                |     |                                     |           |            |          |                |
|                                                                                                    |                                                                                                    |                     |                                  |                |     |                                     |           |            |          |                |
|                                                                                                    |                                                                                                    |                     |                                  |                |     |                                     |           |            |          |                |
|                                                                                                    |                                                                                                    |                     |                                  |                |     |                                     |           |            |          |                |
|                                                                                                    |                                                                                                    |                     |                                  |                |     |                                     |           |            |          |                |
|                                                                                                    |                                                                                                    |                     |                                  |                |     |                                     |           |            |          |                |
|                                                                                                    |                                                                                                    |                     |                                  |                |     |                                     |           |            |          |                |
|                                                                                                    |                                                                                                    |                     |                                  |                |     |                                     |           |            |          |                |
|                                                                                                    |                                                                                                    |                     |                                  |                |     |                                     |           |            |          |                |
|                                                                                                    |                                                                                                    |                     |                                  |                |     |                                     |           |            |          |                |
|                                                                                                    |                                                                                                    |                     |                                  |                |     |                                     |           |            |          |                |
|                                                                                                    |                                                                                                    |                     |                                  |                |     |                                     |           |            |          |                |
| 7<br>Computation<br>of the                                                                                      | -                                                                                                    | 'Yes," complete blo | ocks B and C, I<br>B and C blank | and complete p |     | 3 of the DSE schedule               |           |            |          |                |
| Syndicated                                                                                                    |                                                                                                    |                     | BLOC                             | K A: MAJOR     | ΤE  | LEVISION MARKE                      | ET        |            |          |                |
| Exclusivity<br>Surcharge                                                                                        | Is any portion of the cable system within a top 100 major television market as defined by section 76.5 of FCC rules in effect June 24, 1981?     X Yes—Complete blocks B and C .     No—Proceed to part 8                                                                                                    |                     |                                  |                |     |                                     |           |            |          | 31?            |
|                                                                                                    | BLOCK B: C                                                                                                    | arriage of VHF/Gra  | de B Contour                     | Stations       |     | BLOCK C: Computation of Exempt DSEs |           |            |          |                |
|                                                                                                    | BLOCK B: Carriage of VHF/Grade B Contour Stations       BLOCK C: Computation of Exempt DSEs         Is any station listed in block B of part 6 the primary stream of a commercial VHF station that places a grade B contour, in whole or in part, over the cable system?       Was any station listed in block B of part 7 carried in any control in the primary stream of a commercial VHF station that places a grade B contour, in whole or in part, over the cable system?       Was any station listed in block B of part 7 carried in any control in the primary stream of a commercial VHF station below with its appropriate permitted DSE         Yes—List each station below with its appropriate permitted DSE       Yes—List each station below with its appropriate permitted DSE         No—Enter zero and proceed to part 8.       No—Enter zero and proceed to part 8.                                                                                                    |                     |                                  |                |     |                                     |           |            |          |                |
|                                                                                                    |                                                                                                    |                     |                                  |                |     |                                     |           | e permitte | ed DSE   |                |
|                                                                                                    | CALL SIGN                                                                                                    | DSE                 | CALL SIGN                        | DSE            |     | CALL SIGN                           | DSE       | CALL SIG   | N        | DSE            |
|                                                                                                    |                                                                                                    |                     |                                  |                |     |                                     |           |            |          |                |
|                                                                                                    |                                                                                                    |                     |                                  |                |     |                                     |           |            |          |                |
|                                                                                                    |                                                                                                    |                     |                                  |                |     |                                     |           |            |          |                |
|                                                                                                    |                                                                                                    |                     |                                  |                |     |                                     |           |            |          |                |
|                                                                                                    |                                                                                                    |                     |                                  |                |     |                                     |           |            |          |                |
|                                                                                                    |                                                                                                    |                     |                                  |                |     |                                     |           |            |          |                |
|                                                                                                    |                                                                                                    |                     |                                  |                |     |                                     |           |            |          |                |
|                                                                                                    |                                                                                                    |                     | TOTAL DSEs                       | 0.00           |     |                                     |           | TOTAL DS   | Fs       | 0.00           |
|                                                                                                    |                                                                                                    | L                   | I U INE DUES                     | 0.00           |     |                                     |           |            | _3       | 0.00           |

| LEGAL NA      | ME OF OWNER OF CABLE SYSTEM:<br>WideOpenWest, Inc.                                                                                                    | SYSTEM ID#<br>37951 | Name                      |
|---------------|----------------------------------------------------------------------------------------------------|---------------------|---------------------------|
|               | BLOCK D: COMPUTATION OF THE SYNDICATED EXCLUSIVITY SURCHARGE                                                                                                    |                     |                           |
| Section<br>1  | Enter the amount of gross receipts from space K (page 7)                                                                                                    | 1,749,741.96        | 7                         |
| Section<br>2  | A. Enter the total DSEs from block B of part 7                                                                                                    | 0.00                | Computation of the        |
|               | B. Enter the total number of exempt DSEs from block C of part 7                                                                                                    | 0.00                | Syndicated<br>Exclusivity |
|               | C. Subtract line B from line A and enter here. This is the total number of DSEs subject to the surcharge computation. If zero, proceed to part 8                                                                                                    | 0.00                | Surcharge                 |
| • Is an       | y portion of the cable system within a top 50 television market as defined by the FCC? Yes—Complete section 3 below. X No—Complete section 4 below.                                                                                                    |                     |                           |
|               | SECTION 3: TOP 50 TELEVISION MARKET                                                                                                    |                     |                           |
| Section<br>3a | Did your cable system retransmit the signals of any partially distant television stations during the accounting period?     Yes—Complete part 9 of this schedule.     No—Complete the applicable section below.  If the figure in section 2, line C is 4.000 or less, compute your surcharge here and leave section 3b blank. NOTE: If the DSE | <u>.</u>            |                           |
|               | is 1.0 or less, multiply the gross receipts by .00599 by the DSE. Enter the result on line A below.                                                                                                    |                     |                           |
|               | A. Enter 0.00599 of gross receipts (the amount in section 1).                                                                                                    |                     |                           |
|               | B. Enter 0.00377 of gross receipts (the amount in section 1) \$                                                                                                    | _                   |                           |
|               | line C in section 2) and enter here                                                                                                    |                     |                           |
|               | D. Multiply line B by line C and enter here                                                                                                    |                     |                           |
|               | E. Add lines A and D. This is your surcharge.<br>Enter here and on line 2 of block 4 in space L (page 7)<br>Syndicated Exclusivity Surcharge                                                                                                    |                     |                           |
| Section<br>3b | If the figure in section 2, line C is more than 4.000, compute your surcharge here and leave section 3a blank.                                                                                                    |                     |                           |
|               | A. Enter 0.00599 of gross receipts (the amount in section 1)                                                                                                    |                     |                           |
|               | B. Enter 0.00377 of gross receipts (the amount in section 1)                                                                                                    |                     |                           |
|               | C. Multiply line B by 3.000 and enter here                                                                                                    |                     |                           |
|               | D. Enter 0.00178 of gross receipts (the amount in section 1)                                                                                                    |                     |                           |
|               | E. Subtract 4.000 from total DSEs (the fgure on line C in section 2) and enter here                                                                                                    | _                   |                           |
|               | F. Multiply line D by line E and enter here                                                                                                    |                     |                           |
|               | G. Add lines A, C, and F. This is your surcharge.<br>Enter here and on line 2 of block 4 in space L (page 7)<br>Syndicated Exclusivity Surcharge                                                                                                    |                     |                           |
|               | SECTION 4: SECOND 50 TELEVISION MARKET                                                                                                    |                     |                           |
| Section       | Did your cable system retransmit the signals of any partially distant television stations during the accounting period?                                                                                                    |                     |                           |
| 4a            | Yes—Complete part 9 of this schedule. X No—Complete the applicable section below.                                                                                                    | _                   |                           |
|               | If the figure in section 2, line C is 4.000 or less, compute your surcharge here and leave section 4b blank. NOTE: If the DSE is 1.0 or less, multiply the gross receipts by 0.003 by the DSE. Enter the result on line A below.<br>A. Enter 0.00300 of gross receipts (the amount in section 1)                                               | <u> </u>            |                           |
|               | B. Enter 0.00189 of gross receipts (the amount in section 1)                                                                                                    |                     |                           |
|               | C.Subtract 1.000 from total permitted DSEs (the fgure on line C in section 2) and enter here                                                                                                    |                     |                           |
|               | D. Multiply line B by line C and enter here                                                                                                    |                     |                           |
|               | E. Add lines A and D. This is your surcharge.<br>Enter here and on line 2 of block 4 in space L (page 7)<br>Syndicated Exclusivity Surcharge                                                                                                    |                     |                           |

|                                                                      |                                                                                              | DSE SCHEDULE. P/                                                                                                    |                 |  |  |  |  |  |
|----------------------------------------------------------------------|----------------------------------------------------------------------------------------------|----------------------------------------------------------------------------------------------------|-----------------|--|--|--|--|--|
| Name                                                                 |                                                                                              | ME OF OWNER OF CABLE SYSTEM: SYSTEM: SYSTE | EM ID#<br>37951 |  |  |  |  |  |
| 7<br>Computation<br>of the<br>Syndicated<br>Exclusivity<br>Surcharge | Section<br>4b                                                                                | If the figure in section 2, line C is more than 4.000, compute your surcharge here and leave section 4a blank.  A. Enter 0.00300 of gross receipts (the amount in section 1).  B. Enter 0.00189 of gross receipts (the amount in section 1).  C. Multiply line B by 3.000 and enter here.  C. Multiply line B by 3.000 and enter here.  D. Enter 0.00089 of gross receipts (the amount in section 1).  S.  C. Multiply line D by S.  C. Multiply line D by line E and enter here.  F. Multiply line D by line E and enter here.  S.  C. Add lines A, C, and F. This is your surcharge. Enter here and on line 2, block 4, space L (page 7)  Syndicated Exclusivity Surcharge.  S.  C. Multiply Surcharge.  S.  C. Multiply Surcharge.  S.  S.  S.  S.  S.  S.  S.  S.  S.                                                                                                    |                 |  |  |  |  |  |
| 8<br>Computation<br>of<br>Base Rate Fee                              | 6 was d<br>• In blo<br>• If you<br>• If you<br>blank<br><b>What</b> is<br>were lo<br>service | ust complete this part of the DSE schedule for the SUM OF PERMITTED DSEs in part 6, block B; however, if block A of part<br>checked "Yes," use the total number of DSEs from part 5.<br>uck A, indicate, by checking "Yes" or "No," whether your system carried any partially distant stations.<br>Ir answer is "No," compute your system's base rate fee in block B. Leave part 9 blank.<br>Ir answer is "Yes" (that is, if you carried one or more partially distant stations), you must complete part 9. Leave block B below<br>s a partially distant station? A station is "partially distant" if, at the time your system carried it, some of your subscribers<br>bocated within that station's local service area and others were located outside that area. For the definition of a station's "local<br>e area," see page (v) of the general instructions.<br>BLOCK A: CARRIAGE OF PARTIALLY DISTANT STATIONS                                                                                                    |                 |  |  |  |  |  |
|                                                                      | • Did yo                                                                                     | • Did your cable system retransmit the signals of any partially distant television stations during the accounting period?                                                                                                    |                 |  |  |  |  |  |
|                                                                      |                                                                                              | Yes—Complete part 9 of this schedule. X No—Complete the following sections.                                                                                                    |                 |  |  |  |  |  |
|                                                                      |                                                                                              | BLOCK B: NO PARTIALLY DISTANT STATIONS—COMPUTATION OF BASE RATE FEE                                                                                                    |                 |  |  |  |  |  |
|                                                                      | Section<br>1                                                                                 | Enter the amount of gross receipts from space K (page 7)                                                                                                    |                 |  |  |  |  |  |
|                                                                      | Section<br>2                                                                                 | Enter the total number of permitted DSEs from block B, part 6 of this schedule.<br>(If block A of part 6 was checked "Yes,"<br>use the total number of DSEs from part 5.)                                                                                                    |                 |  |  |  |  |  |
|                                                                      | Section<br>3                                                                                 | If the figure in section 2 is <b>4.000 or less</b> , compute your base rate fee here and leave section 4 blank. NOTE: If the DSE is 1.0 or less, multiply the gross receipts by 0.01064 by the DSE. Enter the result on line A below. A. Enter 0.01064 of gross receipts (the amount in section 1)                                                                                                    | <u> </u>        |  |  |  |  |  |

#### DSE SCHEDULE. PAGE 17.

| LEGAL N  | AME OF OWNER OF CABLE SYSTEM: SYSTEM ID#                                                                                                    | Nama                       |
|----------|----------------------------------------------------------------------------------------------------|----------------------------|
| Wide     | OpenWest, Inc. 37951                                                                                                    | Name                       |
| Section  | If the figure in section 2 is <b>more than 4.000</b> , compute your base rate fee here and leave section 3 blank.                                                                                                    |                            |
| 4        |                                                                                                    | 0                          |
|          | A. Enter 0.01064 of gross receipts                                                                                                    | 8                          |
|          | (the amount in section 1)                                                                                                    |                            |
|          | B. Enter 0.00701 of gross receipts                                                                                                    | Computation                |
|          | (the amount in section 1)► \$                                                                                                    | of                         |
|          | C. Multiply line B by 3.000 and enter here ▶\$                                                                                                    | Base Rate Fee              |
|          |                                                                                                    |                            |
|          | D. Enter 0.00330 of gross receipts                                                                                                    |                            |
|          | (the amount in section 1) ► \$                                                                                                    |                            |
|          | E. Subtract 4.000 from total DSEs                                                                                                    |                            |
|          | (the figure in section 2) and enter here                                                                                                    |                            |
|          | F. Multiply line D by line E and enter here                                                                                                    |                            |
|          |                                                                                                    |                            |
|          | G. Add lines A, C, and F. This is your base rate fee.<br>Enter here and in block 3, line 1, space L (page 7)                                                                                                    |                            |
|          | Base Rate Fee S 0.00                                                                                                    |                            |
|          |                                                                                                    |                            |
|          | TANT: It is no longer necessary to report television signals on a system-wide basis. Carriage of television broadcast signals shall                                                                                                    |                            |
| Space    | be reported on a community-by-community basis (subscriber groups) if the cable system reported multiple channel line-ups in G.                                                                                                    | 9                          |
|          | eral: If any of the stations you carried were partially distant, the statute allows you, in computing your base rate fee, to exclude                                                                                                    | Computation                |
|          | s from subscribers located within the station's local service area, from your system's total gross receipts. To take advantage of this on, you must:                                                                                                    | of                         |
|          |                                                                                                    | Base Rate Fee<br>and       |
|          | Divide all of your subscribers into subscriber groups, each group consisting entirely of subscribers that are distant to the same or the same group of stations. Next: Treat each subscriber group as if it were a separate cable system. Determine the number of      | Syndicated                 |
|          | and the portion of your system's gross receipts attributable to that group, and calculate a separate base rate fee for each group.                                                                                                    | Exclusivity<br>Surcharge   |
| Finally  | : Add up the separate base rate fees for each subscriber group. That total is the base rate fee for your system.                                                                                                    | for                        |
|          | If any portion of your cable system is located within the top 100 television market and the station is not exempt in part 7, you must                                                                                                    | Partially<br>Distant       |
|          | mpute a Syndicated Exclusivity Surcharge for each subscriber group. In this case, complete both block A and B below. However, cable system is wholly located outside all major television markets, complete block A only.                                              | Stations, and              |
| How to   | Identify a Subscriber Group for Partially Distant Stations                                                                                                    | for Partially<br>Permitted |
|          | For each community served, determine the local service area of each wholly distant and each partially distant station you                                                                                                    | Stations                   |
|          | to that community.                                                                                                    |                            |
|          | : For each wholly distant and each partially distant station you carried, determine which of your subscribers were located<br>the station's local service area. A subscriber located outside the local service area of a station is distant to that station (and, by   |                            |
|          | ne token, the station is distant to the subscriber.)                                                                                                    |                            |
| •        | Divide your subscribers into subscriber groups according to the complement of stations to which they are distant. Each                                                                                                    |                            |
|          | ber group must consist entirely of subscribers who are distant to exactly the same complement of stations. Note that a cable will have only one subscriber group when the distant stations it carried have local service areas that coincide.                          |                            |
|          | Iting the base rate fee for each subscriber group: Block A contains separate sections, one for each of your system's subscriber                                                                                                    |                            |
| groups   |                                                                                                    |                            |
| In each  | section:                                                                                                    |                            |
|          | fy the communities/areas represented by each subscriber group.                                                                                                    |                            |
|          | he call sign for each of the stations in the subscriber group's complement—that is, each station that is distant to all of the bers in the group.                                                                                                    |                            |
| • lf:    |                                                                                                    |                            |
|          | system is located wholly outside all major and smaller television markets, give each station's DSE as you gave it in parts 2, 3, and                                                                                                    |                            |
|          | s schedule; or,<br>and a schedule; and a schedule a schedule and a schedule schedule and a schedule and a DSE as you must it is black D                                                                                                    |                            |
|          | portion of your system is located in a major or smaller televison market, give each station's DSE as you gave it in block B,<br>6 of this schedule.                                                                                                    |                            |
| • Add th | ne DSEs for each station. This gives you the total DSEs for the particular subscriber group.                                                                                                    |                            |
| • Calcu  | late gross receipts for the subscriber group. For further explanation of gross receipts see page (vii) of the general instructions                                                                                                    |                            |
|          | paper SA3 form.                                                                                                    |                            |
|          | bute a base rate fee for each subscriber group using the formula outline in block B of part 8 of this schedule on the preceding<br>In making this computation, use the DSE and gross receipts figure applicable to the particular subscriber group (that is, the total |                            |
| DSEs f   | or that group's complement of stations and total gross receipts from the subscribers in that group). You do not need to show your                                                                                                    |                            |
|          | calculations on the form.                                                                                                    |                            |

| News | LEGAL NAME OF OWNER OF CABLE SYSTEM: SY                                                                                                    | STEM ID# |
|------|----------------------------------------------------------------------------------------------------|----------|
| Name | WideOpenWest, Inc.                                                                                                    | 37951    |
|      | Guidance for Computing the Royalty Fee for Partially Permitted/Partially NonPermitted Signals         Step 1: Use part 9, block A, of the DSE Schedule to establish subscriber groups to compute the base rate fee for wholly and partially permitted distant signals. Write "Permitted Signals" at the top of the page. Note: One or more permitted signals in these subscriber groups may be partially distant.         Step 2: Use a separate part 9, block A, to compute the 3.75 percent fee for wholly nonpermitted and partially nonpermitted distant signals. Write "Nonpermitted 3.75 stations" at the top of this page. Multiply the subscriber group gross receipts by total DSEs by .0375 and enter the grand total 3.75 percent fees on line 2, block 3, of space L. Important: The sum of the gross receipts reported for each part 9 used in steps 1 and 2 must equal the amount reported in space K.         Step 3: Use part 9, block B, to compute a syndicated exclusivity surcharge for any wholly or partially permitted distant |          |
|      | signals from step 1 that is subject to this surcharge.<br><b>Guidance for Computing the Royalty Fee for Carriage of Distant and Partially Distant Multicast Streams</b><br><b>Step 1:</b> Use part 9, Block A, of the DSE Schedule to report each distant multicast stream of programming that is transmitted from<br>a primary television broadcast signal. Only the base rate fee should be computed for each multicast stream. The 3.75 Percent Rate<br>and Syndicated Exclusivity Surcharge are not applicable to the secondary transmission of a multicast stream.<br>You must report but not assign a DSE value for the retransmission of a multicast stream that is the subject of a written agreement<br>entered into on or before June 30, 2009 between a cable system or an association representing the cable system and a primary<br>transmitter or an association representing the primary transmitter.                                                                                                    |          |
|      |                                                                                                    |          |
|      |                                                                                                    |          |
|      |                                                                                                    |          |
|      |                                                                                                    |          |
|      |                                                                                                    |          |

| LEGAL NAME OF OWN<br>WideOpenWest, |                 | E SYSTEM:        |                |                        |           | \$             | 37951 SYSTEM | Name                |
|------------------------------------|-----------------|------------------|----------------|------------------------|-----------|----------------|--------------|---------------------|
|                                    |                 |                  |                | TE FEES FOR EAC        |           |                |              |                     |
| COMMUNITY/ AREA                    |                 | SUBSCRIBER GRO   | 0<br>0         | COMMUNITY/ ARE         |           | SUBSCRIBER GRO | UP<br>0      | 9                   |
|                                    |                 |                  |                |                        |           |                |              | Computation         |
| CALL SIGN                          | DSE             | CALL SIGN        | DSE            | CALL SIGN              | DSE       | CALL SIGN      | DSE          | of<br>Base Rate Fee |
|                                    |                 |                  |                |                        |           |                |              | and                 |
|                                    |                 |                  |                |                        |           |                |              | Syndicated          |
|                                    |                 |                  |                |                        |           |                |              | Exclusivity         |
|                                    |                 |                  |                |                        |           |                |              | Surcharge<br>for    |
|                                    |                 |                  |                |                        |           |                |              | Partially           |
|                                    |                 |                  |                |                        |           |                |              | Distant             |
|                                    |                 |                  |                |                        |           |                |              | Stations            |
|                                    |                 |                  |                |                        |           |                |              |                     |
|                                    |                 |                  |                |                        |           |                |              |                     |
|                                    |                 |                  |                |                        |           |                |              |                     |
|                                    |                 |                  |                |                        |           |                |              |                     |
|                                    |                 |                  |                |                        |           |                |              |                     |
| Total DSEs                         |                 |                  | 0.00           | Total DSEs             |           |                |              |                     |
| Gross Receipts First               | Group           | \$               | 0.00           | Gross Receipts Sec     | ond Group | \$             | 0.00         |                     |
| Base Rate Fee First Group \$ 0.00  |                 |                  | 0.00           | Base Rate Fee Seco     | ond Group | \$             | 0.00         |                     |
|                                    | THIRD           | SUBSCRIBER GRO   |                |                        |           |                |              |                     |
| COMMUNITY/ AREA                    |                 |                  | 0              | COMMUNITY/ ARE         |           |                |              |                     |
| CALL SIGN                          | DSE             | CALL SIGN        | DSE            | CALL SIGN              | DSE       | CALL SIGN      | DSE          |                     |
|                                    |                 |                  |                |                        |           |                |              |                     |
|                                    |                 |                  |                |                        |           |                |              |                     |
|                                    |                 |                  |                |                        |           |                |              |                     |
|                                    |                 |                  |                |                        |           |                |              |                     |
|                                    |                 |                  |                |                        |           |                |              |                     |
|                                    |                 |                  |                |                        |           |                |              |                     |
|                                    |                 |                  |                |                        |           |                |              |                     |
|                                    |                 |                  |                |                        |           |                |              |                     |
|                                    |                 |                  |                |                        |           |                |              |                     |
|                                    |                 |                  |                |                        |           |                |              |                     |
|                                    |                 |                  |                |                        |           |                |              |                     |
|                                    |                 |                  |                |                        |           |                |              |                     |
| Total DSEs                         |                 |                  | 0.00           | Total DSEs             |           |                | 0.00         |                     |
|                                    |                 |                  | 0.00           | Gross Receipts Four    | rth Group | \$             | 0.00         |                     |
|                                    |                 |                  |                |                        |           |                |              |                     |
| Base Rate Fee Third                | Group           | \$               | 0.00           | Base Rate Fee Four     | rth Group | \$             | 0.00         |                     |
|                                    |                 |                  | criber group a | s shown in the boxes a | above.    | e              | 0.00         |                     |
| Enter here and in blo              | ск 3, IINe 1, s | space ∟ (page /) |                |                        |           | \$             | 0.00         |                     |

# FORM SA3E. PAGE 19.

| LEGAL NAME OF OWNER<br>WideOpenWest, Inc |           | SYSTEM:              | -                        |                         |         | S                | YSTEM ID#<br>37951 | Name                    |
|------------------------------------------|-----------|----------------------|--------------------------|-------------------------|---------|------------------|--------------------|-------------------------|
| В                                        | LOCK A:   | COMPUTATION OF       | BASE RA                  | TE FEES FOR EACH        | SUBSCRI | BER GROUP        |                    |                         |
|                                          | FIRST     | SUBSCRIBER GROU      | Р                        | SECOND SUBSCRIBER GROUP |         |                  |                    | 0                       |
| COMMUNITY/ AREA                          |           |                      | 0                        | COMMUNITY/ AREA 0       |         |                  |                    | <b>9</b><br>Computation |
| CALL SIGN                                | DSE       | CALL SIGN            | DSE                      | CALL SIGN               | DSE     | CALL SIGN        | DSE                | of                      |
|                                          |           |                      |                          |                         |         |                  |                    | Base Rate Fee           |
|                                          |           |                      |                          |                         |         |                  |                    | and                     |
|                                          |           |                      |                          |                         |         |                  |                    | Syndicated              |
|                                          |           |                      |                          |                         |         |                  |                    | Exclusivity             |
|                                          |           |                      |                          |                         |         |                  |                    | Surcharge               |
|                                          |           |                      |                          |                         |         | _                |                    | for                     |
|                                          |           |                      |                          |                         |         |                  |                    | Partially               |
|                                          |           |                      |                          |                         |         |                  |                    | Distant                 |
|                                          |           |                      |                          |                         |         |                  |                    | Stations                |
|                                          |           |                      |                          |                         |         |                  |                    |                         |
|                                          |           |                      |                          |                         |         |                  |                    |                         |
|                                          |           |                      |                          |                         |         |                  |                    |                         |
|                                          |           |                      |                          |                         |         |                  |                    |                         |
|                                          |           |                      |                          |                         |         |                  |                    |                         |
|                                          |           |                      |                          |                         |         |                  |                    |                         |
| Total DSEs                               |           |                      | 0.00                     | Total DSEs              |         |                  | 0.00               |                         |
| Gross Receipts First Gro                 | oup       | \$                   | 0.00                     | Gross Receipts Second   | d Group | \$               | 0.00               |                         |
| Base Rate Fee First Gro                  | pup       | \$                   | 0.00                     | Base Rate Fee Second    | d Group | \$               | 0.00               |                         |
|                                          | тшрр      | SUBSCRIBER GROU      | D                        |                         | EOUDTU  | SUBSCRIBER GROUP |                    |                         |
| COMMUNITY/ AREA                          |           |                      | 0                        | COMMUNITY/ AREA         | FOORTH  | SUBSCRIBER GROUP | 0                  |                         |
|                                          |           |                      |                          |                         |         |                  |                    |                         |
| CALL SIGN                                | DSE       | CALL SIGN            | DSE                      | CALL SIGN               | DSE     | CALL SIGN        | DSE                |                         |
|                                          |           |                      |                          |                         |         |                  |                    |                         |
|                                          |           |                      |                          |                         |         |                  |                    |                         |
|                                          |           |                      |                          |                         |         |                  |                    |                         |
|                                          |           |                      |                          |                         |         |                  |                    |                         |
|                                          |           |                      |                          |                         |         |                  |                    |                         |
|                                          |           |                      |                          |                         |         |                  |                    |                         |
|                                          |           |                      |                          |                         |         |                  |                    |                         |
|                                          |           |                      |                          |                         |         |                  |                    |                         |
|                                          |           |                      |                          |                         |         |                  |                    |                         |
|                                          |           |                      |                          |                         |         |                  |                    |                         |
|                                          |           |                      |                          |                         |         | _                |                    |                         |
|                                          |           |                      |                          |                         |         |                  |                    |                         |
|                                          |           |                      |                          |                         |         |                  |                    |                         |
| Total DSEs                               |           |                      | 0.00                     | Total DSEs              |         |                  | 0.00               |                         |
| Gross Receipts Third Gr                  | oup       | \$                   | 0.00                     | Gross Receipts Fourth   | Group   | \$               | 0.00               |                         |
|                                          |           |                      |                          |                         |         |                  |                    |                         |
| Base Rate Fee Third Gr                   | oup       | \$                   | 0.00                     | Base Rate Fee Fourth    | Group   | \$               | 0.00               |                         |
| Base Bate Ener Add the                   | haco rota | fees for each subser | ber group a              | e shown in the haves sh | 0/0     |                  | ]                  |                         |
| Enter here and in block 3                |           | ber group a          | as shown in the boxes ab | 010.                    | \$      | 0.00             |                    |                         |

|                                                                                                    | LEGAL NAME OF OWNER OF CABLE SYSTEM:                                                                                                    | SYSTEM ID#                                                                                                    |  |  |  |  |  |
|----------------------------------------------------------------------------------------------------|----------------------------------------------------------------------------------------------------|----------------------------------------------------------------------------------------------------|--|--|--|--|--|
| Name                                                                                                    | WideOpenWest, Inc.                                                                                                    | 37951                                                                                                    |  |  |  |  |  |
|                                                                                                    | BLOCK B: COMPUTATION OF SYNDICATED EXCLUSIV                                                                                                    | ITY SURCHARGE FOR EACH SUBSCRIBER GROUP                                                                                                    |  |  |  |  |  |
| <b>9</b><br>Computation                                                                                   | If your cable system is located within a top 100 television market and the Syndicated Exclusivity Surcharge. Indicate which major television market by section 76.5 of FCC rules in effect on June 24, 1981:                                                                                                    |                                                                                                    |  |  |  |  |  |
| of                                                                                                    | ☐ First 50 major television market ☐ Second 50 major television market                                                                                                    |                                                                                                    |  |  |  |  |  |
| Base Rate Fee<br>and<br>Syndicated<br>Exclusivity<br>Surcharge<br>for<br>Partially<br>Distant<br>Stations | <ul> <li>INSTRUCTIONS:</li> <li>Step 1: In line 1, give the total DSEs by subscriber group for commercial VHF Grade B contour stations listed in block A, part 9 of this schedule.</li> <li>Step 2: In line 2, give the total number of DSEs by subscriber group for the VHF Grade B contour stations that were classified as Exempt DSEs in block C, part 7 of this schedule. If none enter zero.</li> <li>Step 3: In line 3, subtract line 2 from line 1. This is the total number of DSEs used to compute the surcharge.</li> <li>Step 4: Compute the surcharge for each subscriber group using the formula outlined in block D, section 3 or 4 of part 7 of this schedule. In making this computation, use gross receipts figures applicable to the particular group. You do not need to show your actual calculations on this form.</li> </ul> |                                                                                                    |  |  |  |  |  |
|                                                                                                    |                                                                                                    |                                                                                                    |  |  |  |  |  |
|                                                                                                    | FIRST SUBSCRIBER GROUP                                                                                                    | SECOND SUBSCRIBER GROUP                                                                                                    |  |  |  |  |  |
|                                                                                                    | Line 1: Enter the VHF DSEs                                                                                                    | Line 1: Enter the VHF DSEs                                                                                                    |  |  |  |  |  |
|                                                                                                    | Line 2: Enter the Exempt DSEs                                                                                                    | Line 2: Enter the Exempt DSEs                                                                                                    |  |  |  |  |  |
|                                                                                                    | Line 3: Subtract line 2 from line 1<br>and enter here. This is the<br>total number of DSEs for<br>this subscriber group<br>subject to the surcharge<br>computation                                                                                                    | Line 3: Subtract line 2 from line 1<br>and enter here. This is the<br>total number of DSEs for<br>this subscriber group<br>subject to the surcharge<br>computation |  |  |  |  |  |
|                                                                                                    | SYNDICATED EXCLUSIVITY SURCHARGE First Group                                                                                                    | SYNDICATED EXCLUSIVITY SURCHARGE Second Group                                                                                                    |  |  |  |  |  |
|                                                                                                    | THIRD SUBSCRIBER GROUP                                                                                                    | FOURTH SUBSCRIBER GROUP                                                                                                    |  |  |  |  |  |
|                                                                                                    | Line 1: Enter the VHF DSEs                                                                                                    | Line 1: Enter the VHF DSEs                                                                                                    |  |  |  |  |  |
|                                                                                                    | Line 2: Enter the Exempt DSEs                                                                                                    | Line 2: Enter the Exempt DSEs                                                                                                    |  |  |  |  |  |
|                                                                                                    | Line 3: Subtract line 2 from line 1<br>and enter here. This is the<br>total number of DSEs for<br>this subscriber group<br>subject to the surcharge<br>computation                                                                                                    | Line 3: Subtract line 2 from line 1<br>and enter here. This is the<br>total number of DSEs for<br>this subscriber group<br>subject to the surcharge<br>computation |  |  |  |  |  |
|                                                                                                    | SYNDICATED EXCLUSIVITY<br>SURCHARGE<br>Third Group                                                                                                    | SYNDICATED EXCLUSIVITY SURCHARGE Fourth Group                                                                                                    |  |  |  |  |  |
|                                                                                                    | SYNDICATED EXCLUSIVITY SURCHARGE: Add the surcharge for eacl<br>in the boxes above. Enter here and in block 4, line 2 of space L (page 7)                                                                                                    |                                                                                                    |  |  |  |  |  |
|                                                                                                    |                                                                                                    |                                                                                                    |  |  |  |  |  |
|                                                                                                    |                                                                                                    |                                                                                                    |  |  |  |  |  |